## **THE AUTOMATED SOFTWARE PHASE-LOCKED LOOP AND THE EXPLORATION OF AN ADAPTIVE ALGORITHM FOR THE ADJUSTMENT OF PLL PARAMETERS**

by

### **KEVIN MICHAEL ROLFES**

A thesis submitted in partial fulfillment of the requirements for the degree of

Master of Science

(Electrical Engineering)

at the

UNIVERSITY OF WISCONSIN - MADISON

1994

#### **ABSTRACT**

Phase-locked loops are commonly used to measure the frequency of a sinusoid in the presence of noise and to track the frequency of this signal as it changes. This document describes the development of a software phase-locked loop and an algorithm to automate the selection of PLL parameters based upon measurements of the input signal. An adaptive algorithm for the adjustment of PLL parameters in realtime is investigated.

#### **ACKNOWLEDGMENTS**

The author wishes to thank the following individuals and institutions for their contribution to this thesis:

Professor Richard A. Greiner, for technical guidance and support of this project, and for the resources of the U.W. Electroacoustics Lab.

Digisonix, Inc., for funding this work and providing technical support, with special thanks to Steven Popovich and Mark Allie for their feedback and suggestions regarding proposed algorithms for adaptive control.

Professor Barry Van Veen, for technical guidance on the testing of adaptive algorithms.

Fellow Electroacoustics Lab members Mitch Gebheim, Scott Kuhn, and Dave Baumann, for their feedback and assistance throughout this project.

## **TABLE OF CONTENTS**

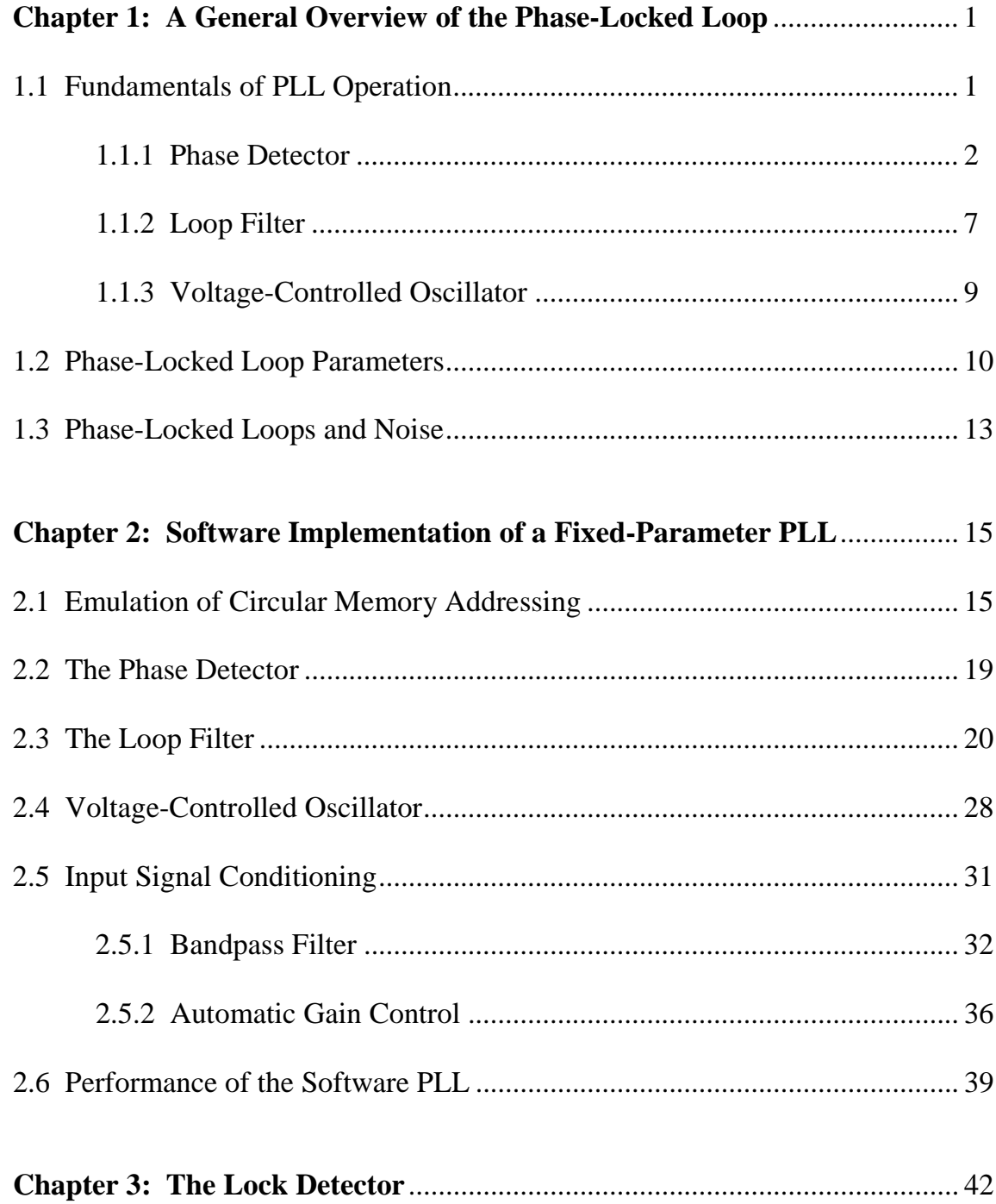

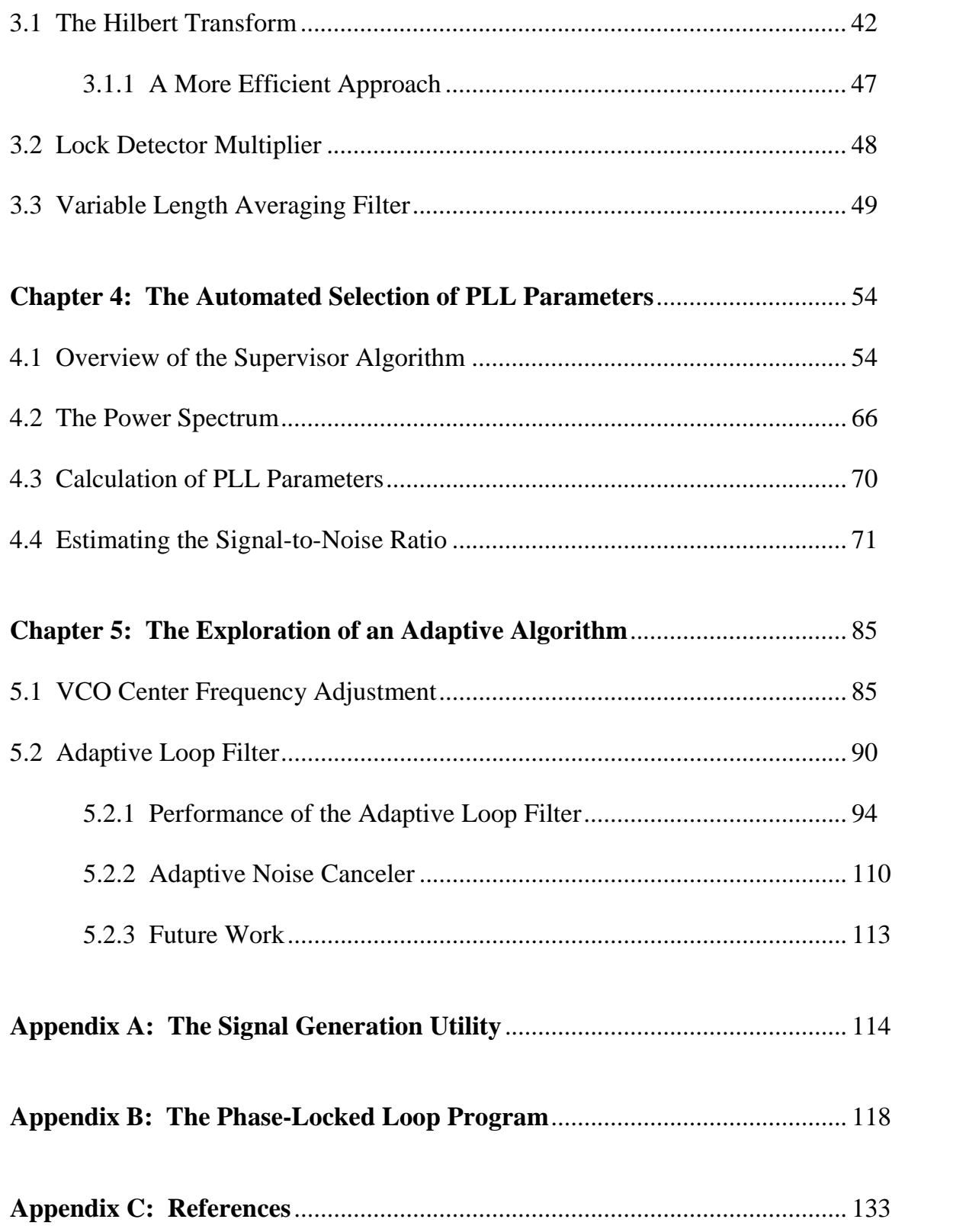

# **A General Overview of the Phase-Locked Loop**

**1**

The phase-locked loop (PLL) is commonly used in applications that measure the frequency, amplitude, and/or phase of a sinusoid in the presence of other signals or random noise. For example, PLLs are often found in stereo FM receivers. In this case, the PLL is tuned to the carrier frequency of a radio station that is modulated by the audio signal. The PLL will track this input signal as it varies about the carrier frequency, and can output this variation which we later hear as music. The application driving this research is that of active noise control, in which sound waves are attenuated by the production of a similar waveform with inverted polarity [1]. For some algorithms [2] it is necessary to know the frequency and phase of a sinusoid to a high degree of precision to produce the appropriate wave for cancellation.

#### **1.1 FUNDAMENTALS OF PLL OPERATION**

The standard PLL consists of three basic components: the phase detector (PD), loop filter (LF), and voltage-controlled oscillator (VCO), as shown in Fig. 1.1. In analog applications the phase detector consists of a simple multiplication stage, which multiplies the input signal with the output of the voltage-controlled oscillator, resulting in a DC component and a time-varying component. The loop filter removes most of the AC component and applies some gain to the DC component of the signal. The output of the loop filter then determines the operating frequency of

the voltage-controlled-oscillator. This process creates a feedback path which causes the VCO output signal to operate at a frequency identical to that of an input sinusoid and with approximately 90° of phase difference between the two signals, as described in the following sections.

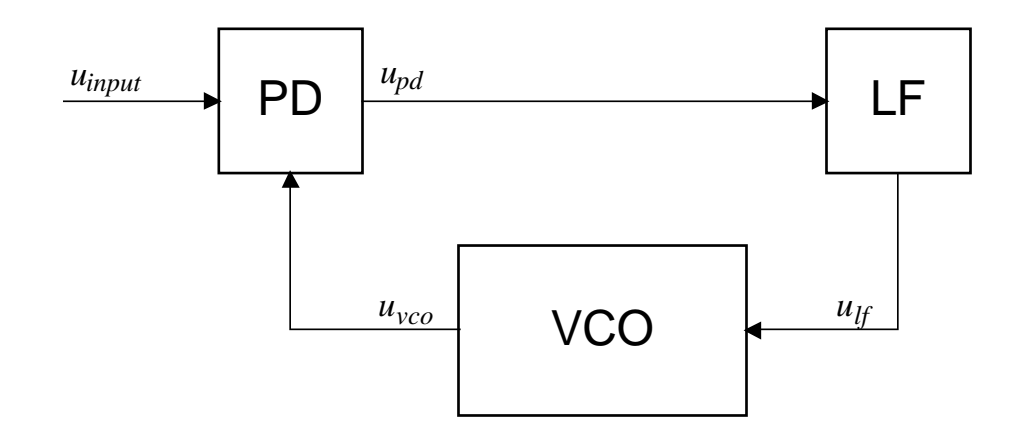

**Figure 1.1** The standard phase-locked loop consists of a phase detector, loop filter, and voltage-controlled oscillator.

#### **1.1.1 Phase Detector**

The type of phase detector used depends on the system for which the PLL is being designed. In an analog application, the phase detector is simply a multiplier (sometimes referred to as a "four-quadrant multiplier"), as mentioned above. In a digital system, similar loop behavior can be obtained using an exclusive-OR gate as the phase detector [3]. Other types of phase detectors are employed in edgetriggered digital applications [3, 4].

Best [4] derives an expression for the output of the phase detector with the assumption that the input frequency and VCO output frequency are initially identical and that no noise is present. Under these assumptions, the signals may be written as:

> $u_{input}(t) = A \sin(\omega t + \theta_1)$  $u_{vco}(t) = \text{Bcos}(\omega t + \theta_2)$

After multiplication, the phase detector output is:

$$
u_{pd}(t) = \frac{K_d AB}{2} [\sin(\theta_1 - \theta_2) + \sin(2\omega t + \theta_1 + \theta_2)]
$$

where  $K_d$  is the gain applied by the phase detector. The DC component of the phase detector output is linearly dependent upon the sine of the phase difference between  $u_{input}$  and  $u_{vco}$ . If  $\theta_1$  is greater than  $\theta_2$ , this DC component will be positive and the VCO will increase in frequency, thus reducing the phase difference between these two signals. Similarly, if  $\theta_1$  is less than  $\theta_2$ , the DC component will be negative which causes the VCO to decrease in frequency, also reducing the phase difference. In this manner the VCO output frequency is adjusted until the phase difference between the two signals has been minimized. This is known as the "pull-in" process. The VCO output frequency is equal to the input frequency when the phase difference is a constant, since an angular frequency  $\omega$  is defined as the time derivative of phase θ. Furthermore, since the input and VCO output signals have been defined with sine and cosine, respectively, a zero phase difference between  $\theta_1$ and  $\theta_2$  indicates a 90° phase shift between the input signal and the VCO output signal.

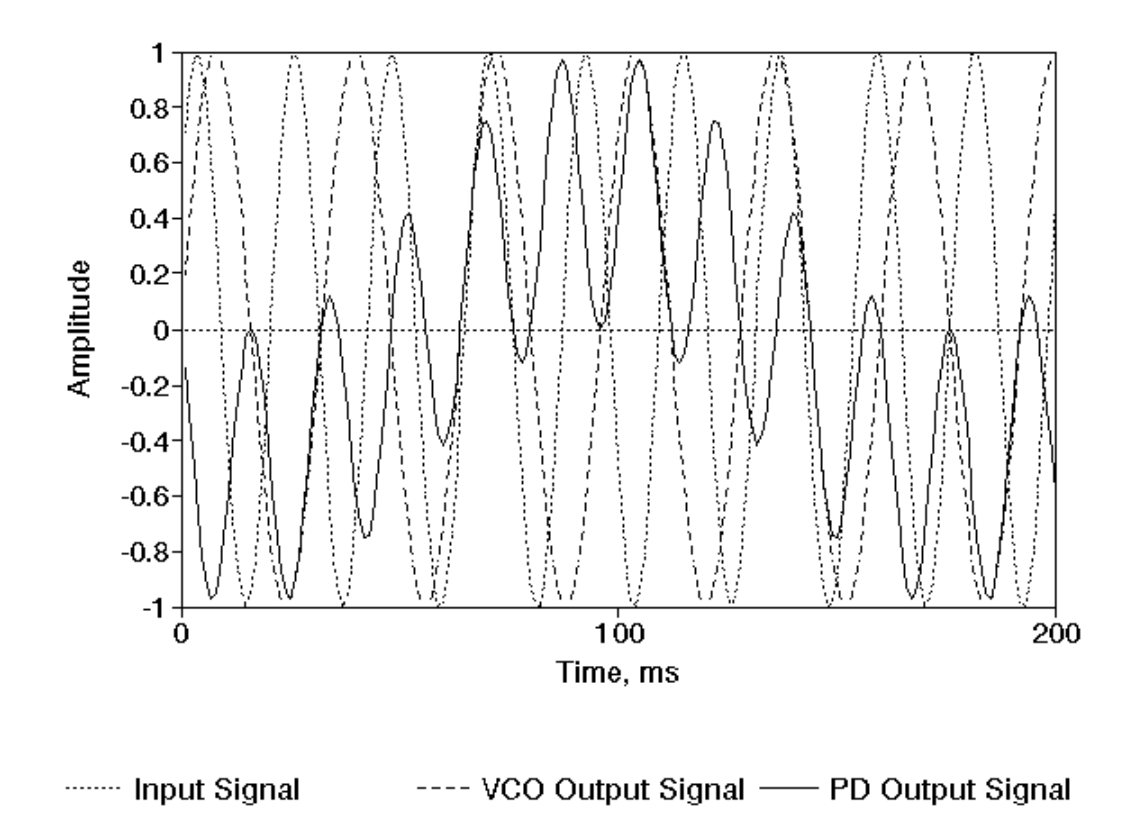

**Figure 1.2** The input, VCO output, and phase detector output signals are shown for a PLL with the phase detector acting independently of the other PLL components. The frequencies of the input signal and VCO output signal are 45 Hz and 31.25 Hz, respectively. Note that the average value of the phase detector output signal is zero, since the two input signals are uncorrelated sinusoids.

If the input frequency and VCO output frequency are not identical, as is often the case, the pull-in process is more complex. The output signal  $u_{pd}$  of a phase detector operating independently of the other PLL components is shown in Fig. 1.2. This signal has an average value of zero, which by itself would not pull the VCO output frequency toward that of the input signal.

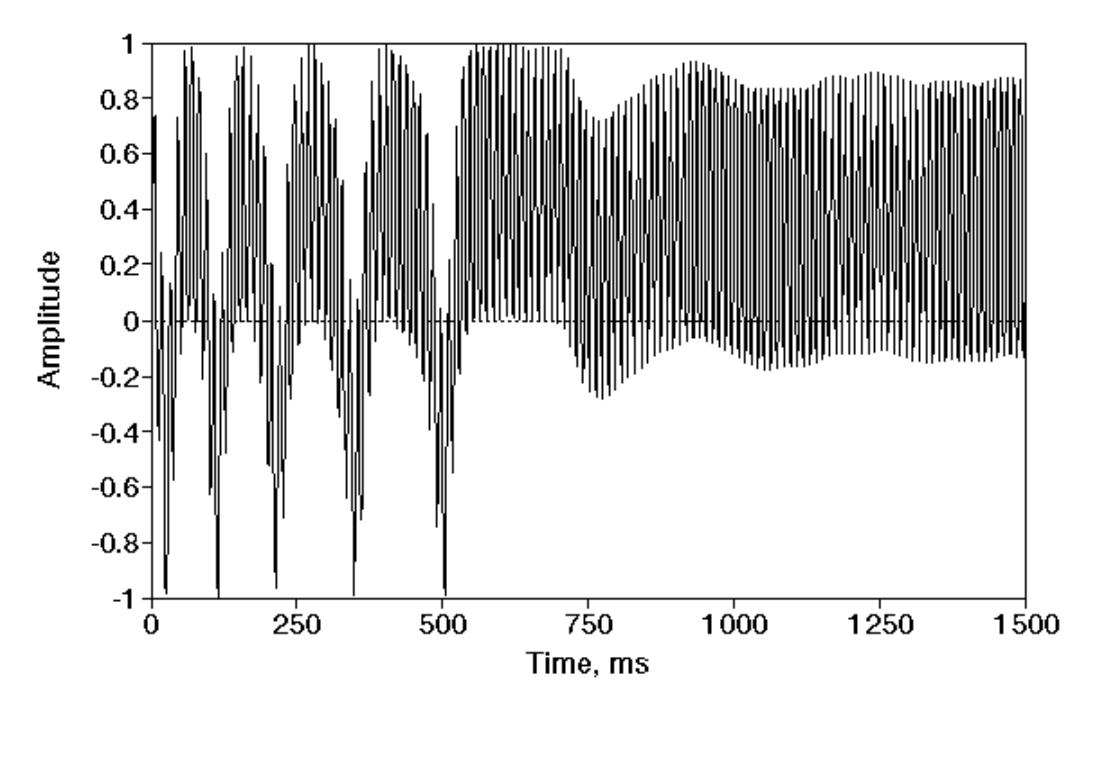

PD Output Signal

**Figure 1.3** The phase detector output is shown for the same conditions as Fig. 1.2 except that it is operating within the closed loop of the PLL. The phase detector output has a positive average value, which increases the frequency of the VCO output signal to match that of the input signal.

Fortunately, the closed-loop system operates differently. The feedback in the closed-loop system causes the phase detector output to spend more time above or below zero, depending upon the frequencies of the input signal  $u_{input}$  and VCO output signal  $u_{vco}$ . As an example, Fig. 1.3 shows a phase detector output signal when the frequency of the VCO output is initially less than that of the input signal. When the phase difference  $\theta_1$  -  $\theta_2$  is positive, the frequency of the VCO output signal increases and the phase difference between these two signals is reduced. This particular system does not lock before the phase difference  $\theta_1$  -  $\theta_2$  (and thus the phase detector output) becomes negative. The phase difference is then negative for

one-half the period of the beat frequency. In this region the frequency of the VCO output signal is decreased. This causes the frequency of  $u_{\nu c\rho}$  to decrease, which increases the difference in frequency between  $u_{input}$  and  $u_{vco}$ . The beat frequency then increases, reducing the time that the phase detector output is negative. The opposite occurs when the phase detector output is positive. As the frequency of  $u_{\nu c\rho}$ is increased, the beat frequency is reduced, increasing the amount of time that the phase detector output is positive. This process repeats, gradually pulling the frequency of the VCO output signal toward that of the input signal.

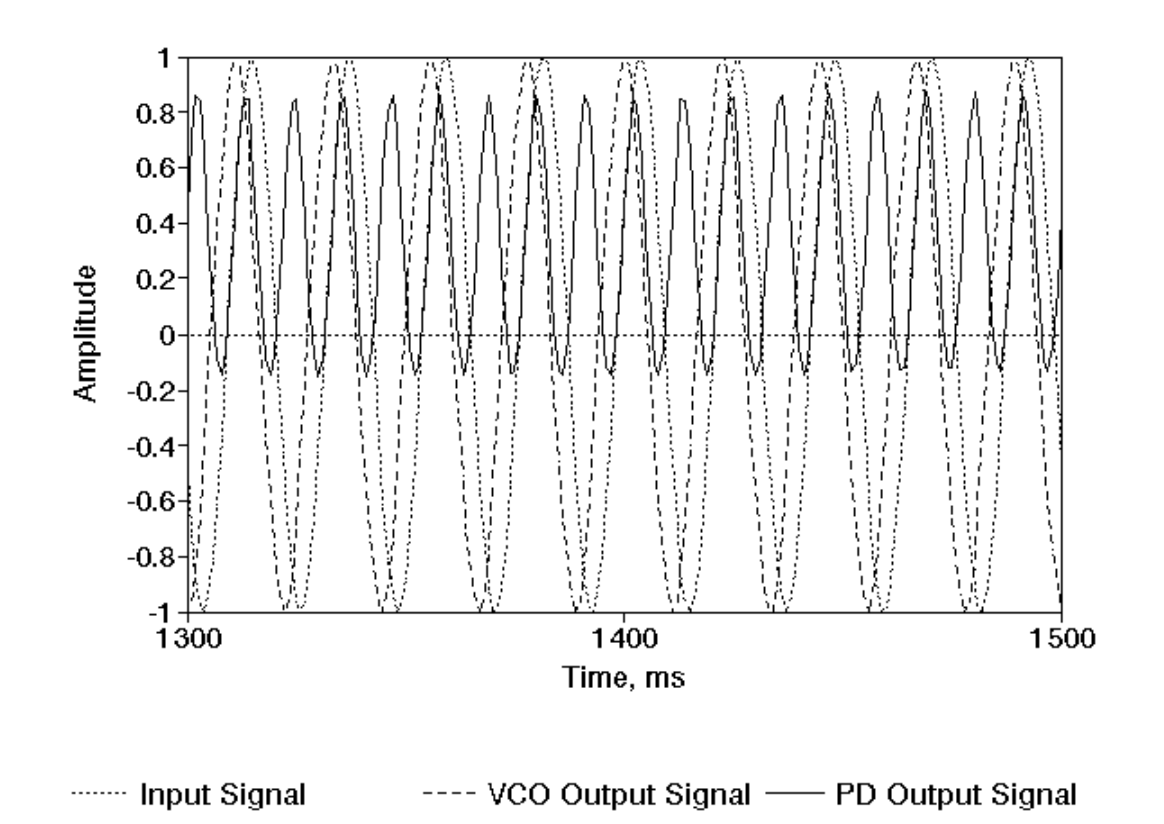

**Figure 1.4** The input, VCO output, and phase detector output signals are shown for the system of Fig. 1.3 after the PLL has locked. The nonzero phase difference between the input and VCO output signals maintains the necessary positive average value of the phase detector output signal.

The input, VCO output, and phase detector output signals after the system has locked are shown in Fig. 1.4. While the phase difference between the input and VCO output signals has been minimized, it is not zero. In this case, a positive average value of the phase detector output must be maintained for the frequency of the VCO output signal to match that of the input signal. This indicates that a nonzero phase difference is necessary for the PLL to stay locked. The minimum attainable phase difference approaches zero as the frequency of the input signal approaches the VCO center frequency,  $\omega_0$  (see section 1.1.3 for details of VCO operation).

#### **1.1.2 Loop Filter**

In an analog phase-locked loop, a low-pass filter is used to attenuate the AC component of the phase detector output. Since the output of the loop filter becomes the input signal for the voltage-controlled oscillator, it is important that this AC component be reduced to prevent unnecessary frequency modulation of the VCO output signal.

A loop filter typically consists of a first-order low-pass filter which may be either passive or active. Figure 1.5 shows some common passive filters that make quite acceptable loop filters. These are analytically simpler than active loop filters, which often take the form of integrators [4].

While it may seem tempting to use a higher order filter with a low corner frequency to further reduce the AC component of the phase detector output, there are good reasons to use of a first-order filter that allows some of the higher frequencies to reach the VCO. The rate at which the VCO output frequency can change to compensate for variations in the input signal frequency is related to the rate at which a change in the DC component of the phase detector output can propagate through the loop filter. The delay caused by a large time constant can significantly reduce

the ability of the phase-locked loop to remain locked when the frequency of the input signal changes. A low corner frequency reduces the unwanted modulation of the VCO output signal but sacrifices some of the PLL tracking ability. A high corner frequency provides greater tracking ability but makes the VCO output signal more susceptible to modulation by noise and other undesired signals. This is the fundamental tradeoff that must be considered in the design of the loop filter.

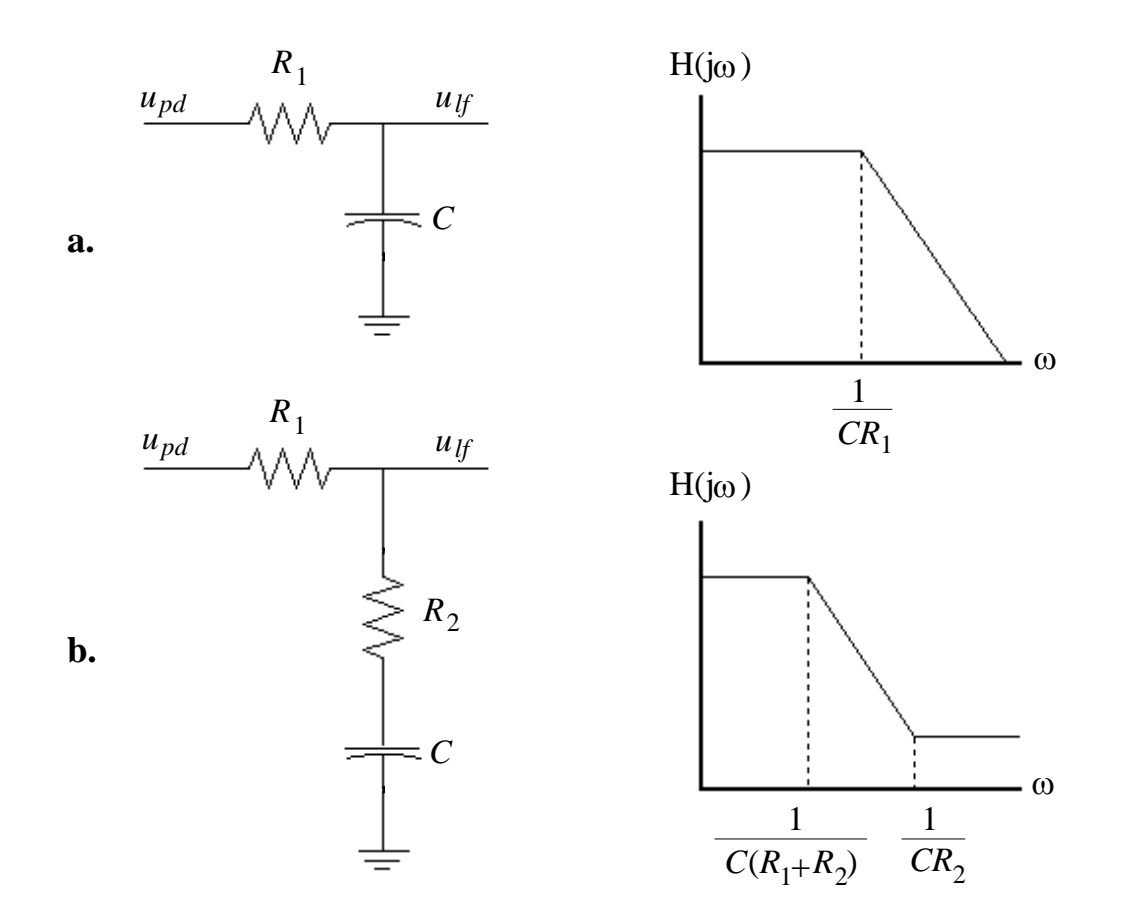

**Figure 1.5** Two passive filters are shown with the frequency response of each. These first order low-pass filters are commonly used as loop filters in analog phase-locked loops.

The transfer functions of the filters shown in Fig. 1.5a and 1.5b are:

$$
H(j\omega) = \frac{1}{j\omega C R_1 + 1}
$$

and

$$
H(j\omega) = \frac{j\omega C R_2 + 1}{j\omega C (R_1 + R_2) + 1}
$$

respectively. The frequency responses of these filters are similar except for the introduction of a zero in the second filter. This allows for greater control of the frequency response of the loop filter, which will prove to be useful in the selection of PLL parameters.

#### **1.1.3 Voltage-Controlled Oscillator**

The voltage-controlled oscillator (VCO) produces an output signal with a frequency that is linearly dependent upon an input signal. This signal is often considered to be the output of the phase-locked loop, since its frequency will track that of the input signal.

While the VCO output signal is usually sinusoidal, other waveforms are also used. Digital applications often require a square wave output as a clock for synchronous logic. In the application of a phase-locked loop for noise cancellation, the tone to be canceled is a sinusoid, so a sinusoidal VCO output is chosen. The sinusoidal VCO is preferred since the higher order harmonics of the square wave will propagate through the phase detector and loop filter, contributing towards unnecessary frequency modulation of the VCO.

For this application, the VCO output signal is given by the expression

$$
u_{\nu c\sigma}(t) = \sin\left(K_{\sigma} \int_{t} u_{tf}(t) dt + \omega_{\sigma} t\right)
$$

where  $u_{\text{H}}(t)$  is the loop filter output,  $K_0$  is the gain applied to the VCO input signal, and  $\omega_0$  is the VCO center frequency. This center frequency specifies the frequency of the output signal when the input is zero. It is this quantity that determines the center of the frequency band over which the PLL can operate.

#### **1.2 PHASE-LOCKED LOOP PARAMETERS**

When combined, the phase detector, loop filter, and voltage-controlled oscillator completely determine the capabilities of the phase-locked loop. The parameters associated with these components are summarized in Fig. 1.6 for a phase-locked loop using either of the passive loop filters shown in Fig 1.5.

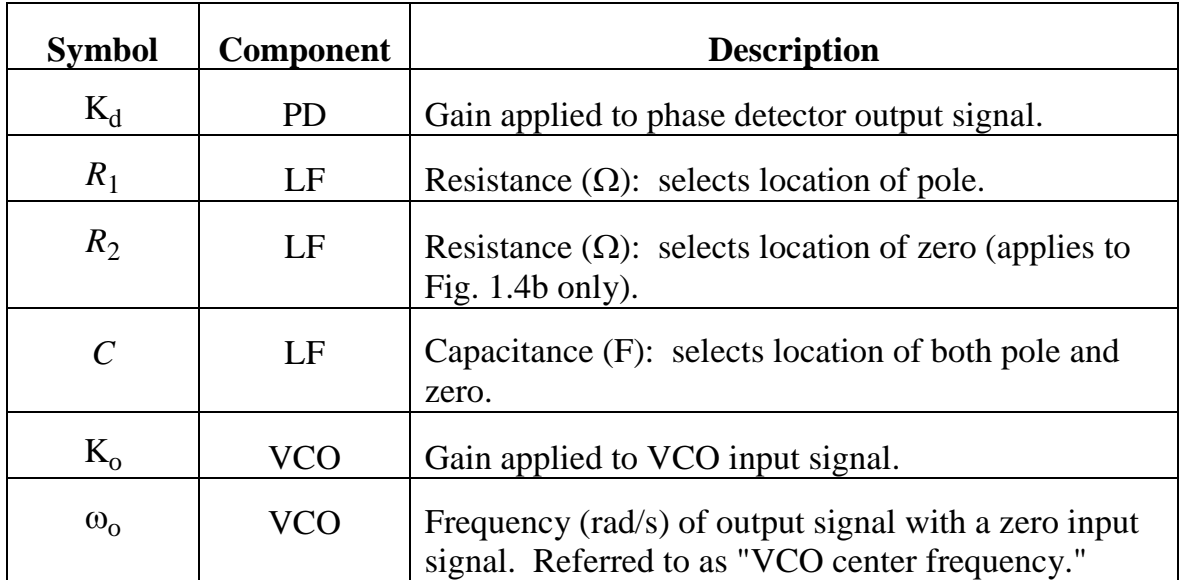

**Figure 1.6** Fundamental phase-locked loop parameters are listed for analog PLLs that use one of the loop filters shown in Fig. 1.4.

Best [4] derives expressions for the natural frequency  $\omega_n$  and damping factor ζ of a phase-locked loop in terms of the above parameters, which simplifies the expressions for various predictions of system performance. These expressions will be summarized here to provide a foundation for subsequent chapters.

The natural frequency and damping factor are defined by the transfer function of a system. A damped sinusoid at the natural frequency is the typical transient resulting from an impulse applied to the input of a phase-locked loop. The damping factor refers to the time constant of this damped sinusoid. For example, a maximally flat system will have a damping factor of 0.707. Systems with smaller damping factors will exhibit more ringing, while those with larger damping factors will have fewer oscillations in exchange for a longer settling time. A maximally flat system is normally seen as a suitable compromise to achieve a small amount of ringing while retaining a low settling time.

For a phase-locked loop using the loop filter shown in Fig. 1.5a, the natural frequency and damping factor are:

$$
\omega_n = \sqrt{\frac{K_o K_d}{\tau_1}}
$$

$$
\zeta = \frac{1}{2} \sqrt{\frac{1}{K_o K_d \cdot \tau_1}}
$$

where  $\tau_1 = R_1C$ . Using the loop filter of Fig. 1.5b, these expressions become

$$
\omega_n = \sqrt{\frac{K_o K_d}{\tau_1 + \tau_2}}
$$

$$
\zeta = \frac{\omega_n (K_o K_d \tau_2 + 1)}{2K_o K_d}
$$

where  $\tau_1 = R_1 C$  and  $\tau_2 = R_2 C$ . It is now apparent that the additional zero of the second filter provides more flexibility since  $\omega_n$  and  $\zeta$  may be set independently.

The operation of the phase-locked loop is normally limited to a narrow bandwidth known as the lock range. This frequency range, centered about the VCO center frequency  $\omega_0$ , is the region in which the PLL will lock to the input signal *uinput* within a single period of the beat frequency between the input signal and VCO output signal. The lock range,  $\Delta \omega_L$ , is equal to the natural frequency  $\omega_n$  for a phaselocked loop using the loop filter of Fig. 1.5a. For the loop filter of Fig. 1.5b, the lock range is  $2\zeta \omega_n$ . For maximally flat systems ( $\zeta = 0.707$ ) the lock range for a PLL with the loop filter of Fig. 1.5b is approximately 1.4 times greater than that of the PLL using the simpler loop filter of Fig. 1.5a. The locking process for a PLL with an input sinusoid within the lock range is shown in Fig. 1.7.

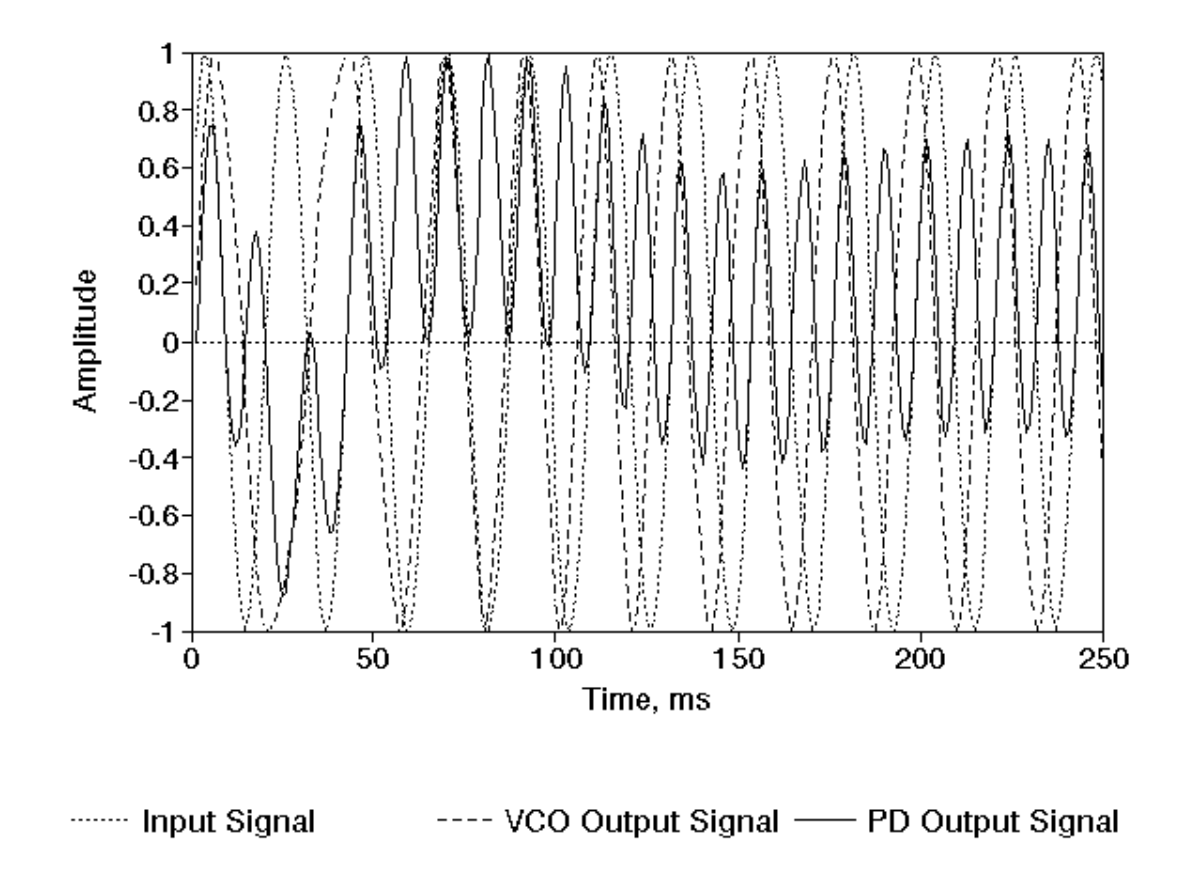

**Figure 1.7** When the input signal is within the lock range,  $\Delta \omega_l$ , the phase-locked loop will lock within a single period of the beat frequency between the input signal and the VCO output signal. In this case, the input signal is 45 Hz and the VCO output signal is initially 31.25 Hz. Compare this to the slower lock of Figure 1.3, in which the input signal falls within the pull-in range but is outside the lock range.

There is a frequency range larger than the lock range within which the PLL may not lock within a single period of the beat frequency. In this range the PLL will gradually adjust the frequency of the VCO output signal to match that of the input

signal. This is known as the pull-in range,  $\Delta \omega_{\rm P}$ , and was illustrated in Fig. 1.3. For any phase-locked loop, the pull-in range is:

$$
\Delta\omega_P \approx \frac{8}{\pi}\sqrt{\zeta\omega_n K_o K_d - {\omega_n}^2}
$$

The hold range,  $\Delta \omega_H$ , is normally larger than both  $\Delta \omega_L$  and  $\Delta \omega_P$ . This defines the maximum frequency range over which the phase-locked loop can operate with a nonvarying input signal. A lock is not guaranteed within this range, but it is possible. For a phase-locked loop using a passive loop filter, the hold range is equal to  $K_0 K_d$ . This indicates that a large loop gain, which is the product of the phase detector output gain  $K_d$  and the VCO input gain  $K_o$ , is necessary for the phaselocked loop to remain stable over a wide range of input frequencies.

These frequency ranges assume a nonvarying input signal. The phase-locked loop will remain locked to a varying input signal that falls within these ranges, but the rate of change must be less than the square of the natural frequency:

$$
\frac{d\omega_{input}}{dt} < \omega_n^2
$$

#### **1.3 PHASE-LOCKED LOOPS AND NOISE**

An uncorrelated noise signal superimposed on the input signal will displace the phase detector output from the value it would otherwise have. This displacement is known as phase jitter. If the noise is excessive, the PLL may not be able to maintain a lock on the input signal.

The bandwidth of the incoming noise is typically limited by a filter applied to the input signal before it reaches the phase detector. In a discrete-time implementation the bandwidth is also limited by the anti-aliasing filter in series with the analog-to-digital converter. The bandwidth of the noise on the input signal is denoted *Bi* .

Furthermore, the loop filter of the phase-locked loop imposes a restriction on the bandwidth of the noise in the loop. This bandwidth,  $B_L$ , is given by Best [4] as:

$$
B_L = \frac{\omega_n}{2} \left( \zeta + \frac{1}{4\zeta} \right)
$$

Best also shows that the signal-to-noise ratio inside the loop is larger than the signal-to-noise ratio of the input signal when  $B_L$  is less than half of  $B_i$ .

$$
SNR_{loop} = SNR_{input} \frac{B_i}{2B_L}
$$

While increasing  $\omega_n$  and  $\zeta$  may improve the lock range of the phase-locked loop, it can be seen from the above expressions that this also increases the bandwidth of the noise in the loop. The allowable lock range is thus dependent upon the amount of noise present on the input signal.

Finally, Best claims that a lock is possible with an SNR*loop* of 2, but that a signal-to-noise ratio of at least 4 is generally preferred for stable operation.

## **Software Implementation of a Fixed-Parameter PLL**

The software implementation of a fixed-parameter phase-locked loop serves as a foundation for further study of automation and adaptive algorithms. This is an ideal platform for development work since any combination of signals can be saved to disk for later analysis. In this case, the software simulates the behavior of a phaselocked loop and reads the input signal from a data file. The code is written in small modules without global variables to provide maximum flexibility for further development and is intended to be easily portable to a digital signal processor such as the Texas Instruments' TMS320C3X or 4X.

#### **2.1 EMULATION OF CIRCULAR MEMORY ADDRESSING**

Many digital signal processors, including the TMS320C3X and 4X, support a form of circular memory addressing. This allows a data buffer to be updated by simply overwriting the oldest value with a new value and modifying a pointer to indicate the start or end of the data buffer. This pointer wraps around from the highest to the lowest address (or vice-versa) when it exceeds the boundaries of the data buffer. Circular addressing thus allows for a computationally efficient method of maintaining a buffer for a sampled signal.

The Intel 80X86 platform used for these simulations does not intrinsically support circular addressing. Since the phase-locked loop software is intended to be easily ported to a DSP system, code was developed to provide the capabilities of

circular addressing through software. This imposes a speed penalty on the performance of the software. However, speed is a lower priority than the portability and flexibility of the simulation software. In this software, circular buffers were used for nearly all phase-locked loop signals. While this further increased the execution time, the development time of various algorithms was reduced by using such data buffers.

The circular addressing routines require the lowest address of the buffer, the buffer length, and an index representing the location of the newest sample in the buffer. Three routines are provided: ReadQueue(), WriteQueue(), and PushQueue(). ReadQueue() and WriteQueue() are used to access data buffers without altering the index of the newest sample. PushQueue() is used to overwrite the oldest value in the data buffer with a new value. The index of the newest sample is modified accordingly.

```
/*
* ReadQueue(start,length,first,index)
*
* First of three circular queue management routines. Start is the beginning
   address of an array of doubles. Length is the number of doubles in this
 * array. First (integer subscript of array) points to the most recent
   addition to the queue.
 * The index indicates how many samples have elapsed since the sample<br>* requested was taken pictorially:
   requested was taken. Pictorially:
 *
 * --------------------------------------------------------
 * | c | b | a |newest |oldest | e | d |
 * --------------------------------------------------------
                                     'first (for example)
*
* In this case, an index of zero would return "newest." An index of one
   * would return "a", and so on. An index of (length-1) would return "oldest."
 *
 * Returns a double containing the contents of the requested sample.
 *
* NOTE: This expects an array of type double-precision floating point.
*/
double ReadQueue(double *start_addr, int length, int first_ptr, int index)
{
#ifdef DEBUG
printf("ReadQueue: start of routine\n");
#endif
if (first_ptr-index < 0)
    /* wraparound */
     {
    return(start_addr[first_ptr+length-index]);
    }
else
\sim \sim \sim return(start_addr[first_ptr-index]);
    }
```
**Figure 2.1** The ReadQueue() subroutine retrieves values from a circular data buffer.

}

```
/*
* WriteQueue(start,length,first,index,value);
 *
   2nd of three circular queue management routines. Start is the beginning
  address of an array of doubles. Length is the number of doubles in this
   array. First is the subscript of the most recent addition to the queue.
* The index indicates how many samples have elapsed since the sample 
 * of interest was taken. The contents of "value" will replace the
   contents of this cell. Pictorially:
 *
 * --------------------------------------------------------
 * | c | b | a |newest |oldest | e | d |
 * --------------------------------------------------------
                                   'first (for example)
*
 * In this case, an index of zero would overwrite "newest." An index of one
 * would overwrite "a", and so on. An index of (length-1) would overwrite
   * "oldest."
 *
* NOTE: This expects an array of type double-precision floating point.
*/
void WriteQueue(double *start_addr, int length, int first_ptr, int index, double
value)
{
#ifdef DEBUG
printf("WriteQueue: start of routine\n");
#endif
if (first_ptr-index < 0)
    /* wraparound */
    start_addr[first_ptr+length-index]=value;
else
    start_addr[first_ptr-index]=value;
```
**Figure 2.2** The WriteQueue() routine overwrites values in a circular data buffer without modifying the index which indicates the location of the newest sample.

}

```
/*
 * PushQueue(start,length,first,value);
 *
 * Last of three circular queue management routines. Start is the beginning
 * address of an array of doubles. Length is the number of doubles in this 
   array. First is the subscript of the most recent addition to the queue.
 * The index indicates how many samples have elapsed since the sample 
 * of interest was taken. The contents of "value" will replace the
 * contents of this cell. Pictorially:
 *
 * --------------------------------------------------------
 * | c | b | a |newest |oldest | e | d |
 * --------------------------------------------------------
                                     ^first (for example)
 *
 * The pointer 'first' will be moved one cell to the right, wrapping to<br>* 'start' if required. The contents of 'value' will overwrite the older
   'start' if required. The contents of 'value' will overwrite the oldest
 * sample. The new 'first' pointer will be returned.
 *
 * NOTE: This expects an array of type double-precision floating point.
 */
int PushQueue(double *start_addr, int length, int first_ptr, double value)
{
#ifdef DEBUG
printf("PushQueue: start of routine\n");
#endif
/* increment first_ptr */
first_ptr++;
if (first_ptr >= length)
    first_ptr=0;
start_addr[first_ptr]=value;
return(first_ptr);
```
**Figure 2.3** The PushQueue() routine overwrites the oldest sample in a circular data buffer with a new sample, modifying the index of the newest sample accordingly.

#### **2.2 THE PHASE DETECTOR**

}

As described in section 1.1, the phase detector for an analog phase-locked loop consists of a simple multiplication of the input signal with the VCO output signal. The software implementation is no less straightforward. The circular buffers containing the input signal and VCO output signal are sent to PhaseDetector(), which multiplies the most recent sample in each data buffer and stores the resulting product in the data buffer of the output signal.

```
/*
 * int PhaseDetector(double *filtered_input, int filtered_input_length
        , int filtered_input_ptr, double *vco_output, int vco_output_length
        , int vco_output_ptr, double *pre_loop_filter
        , int pre_loop_filter_length, int pre_loop_filter_ptr)
 *
   Phase detector of PLL: an analog multiplier. We just multiply the
   most recent samples in filtered_input[] and vco_output[] and store the
   result in pre_loop_filter[].
 *
 * The updated pointer for the circular queue pre_loop_filter is returned.
*/
int PhaseDetector(double *filtered_input, int filtered_input_length
         , int filtered_input_ptr, double *vco_output, int vco_output_length
         , int vco_output_ptr, double *pre_loop_filter
         , int pre_loop_filter_length, int pre_loop_filter_ptr)
{
double last_fil,last_vco;
last_fil=ReadQueue(filtered_input, filtered_input_length, filtered_input_ptr,0);
last_vco=ReadQueue(vco_output, vco_output_length, vco_output_ptr, 0);
return(PushQueue(pre_loop_filter, pre_loop_filter_length, pre_loop_filter_ptr
     , last_fil*last_vco));
}
```
**Figure 2.4** The PhaseDetector() routine simply multiplies the most recent samples of the input signal and VCO output signal.

#### **2.3 THE LOOP FILTER**

A digital equivalent of the loop filter shown in Fig. 1.5b is used for the fixedparameter phase-locked loop. In a subsequent chapter it is also used as the initial condition for an adaptive loop filter. This filter was selected because it may be transformed into a digital FIR filter and because it allows  $\omega_n$  and  $\zeta$  to be chosen independently.

The step-invariant method of filter design [5] was used to transform the transfer function of the Fig. 1.5b filter into an IIR filter. The sampled impulse response of this filter then provides the coefficients for the FIR filter. The transformation is summarized here, beginning with the transfer function for the Fig. 1.5b loop filter:

$$
H(s) = \frac{\tau_2 s + 1}{(\tau_1 + \tau_2)s + 1}
$$

Applying the unit step and expanding the expression into partial fractions,

$$
\frac{1}{s}H(s) = \frac{1}{s} + \frac{-\tau_1}{1 + (\tau_1 + \tau_2)s}
$$

taking the inverse Laplace transform,

$$
\mathbf{L}^{-1}\left[\frac{1}{\mathbf{s}}\mathbf{H}(\mathbf{s})\right] = 1 + \left(\frac{-\tau_1}{\tau_1 + \tau_2}\right) e^{\left(\frac{1}{\tau_1 + \tau_2}\right) n}
$$

and converting this expression into the Z-domain while moving the unit step to the right-hand side provides the equivalent IIR filter.

$$
\mathbf{H}(\mathbf{z}) = \left(\mathbf{1} - \mathbf{z}^{-1}\right) \left[\frac{1}{1-\mathbf{z}^{-1}} + \left(\frac{-\tau_1}{\tau_1 + \tau_2}\right) \frac{1}{1-e^{\left(\frac{-1}{\tau_1 + \tau_2}\right)\mathbf{r}}\mathbf{z}^{-1}}\right]
$$

After some rearranging, this may be written as:

$$
H(\mathbf{z}) = 1 + \left(\frac{-\tau_1}{\tau_1 + \tau_2}\right) \left[\frac{1}{1 - e^{\left(\frac{-1}{\tau_1 + \tau_2}\right)T} \mathbf{z}^{-1}} - \frac{\mathbf{z}^{-1}}{1 - e^{\left(\frac{-1}{\tau_1 + \tau_2}\right)T} \mathbf{z}^{-1}}\right]
$$

An inverse Z-transform then produces the FIR filter coefficients:

$$
h(nT) = \delta(n) + \left(\frac{-\tau_1}{\tau_1 + \tau_2}\right) e^{\left(\frac{-nT}{\tau_1 + \tau_2}\right)} + \left(\frac{\tau_1}{\tau_1 + \tau_2}\right) u(n-1) e^{\left(\frac{-(n-1)T}{\tau_1 + \tau_2}\right)}
$$

These coefficients are calculated by the CreateFilterTaps() subroutine, which fills an array with the filter coefficients based upon the sampling frequency, filter length, and the parameters  $\tau_1$  and  $\tau_2$ . The filter coefficients take the form of a decaying exponential, as illustrated in Fig. 2.5.

It is easily shown that the analog filter of Fig. 1.5b has a DC response of unity. Since the FIR filter is only an approximation of the analog filter, the DC response of the filter is normalized to unity to minimize errors in the frequency response. A comparison between the frequency responses of the analog filter and the digital approximation is shown in Fig. 2.6.

The gain of this filter  $K_d$  is determined by a parameter which is sent to FilterSignal(). Because the taps are normalized for a DC gain of unity, the DC gain of this filter is exactly specified by this gain parameter. The loop gain of the phaselocked loop is the product of the gains of the loop filter and the voltage-controlledoscillator. Since the operation of the phase-locked loop depends only upon the product and not the individual gains, the software implementation of the phaselocked loop is simplified by setting the VCO gain  $K_0$  to unity and using the loop filter gain  $K_d$  to control the loop gain. Thus, the loop gain will be referred to as  $K_0K_d$  in subsequent chapters with no reference to the individual contributions of the VCO or loop filter.

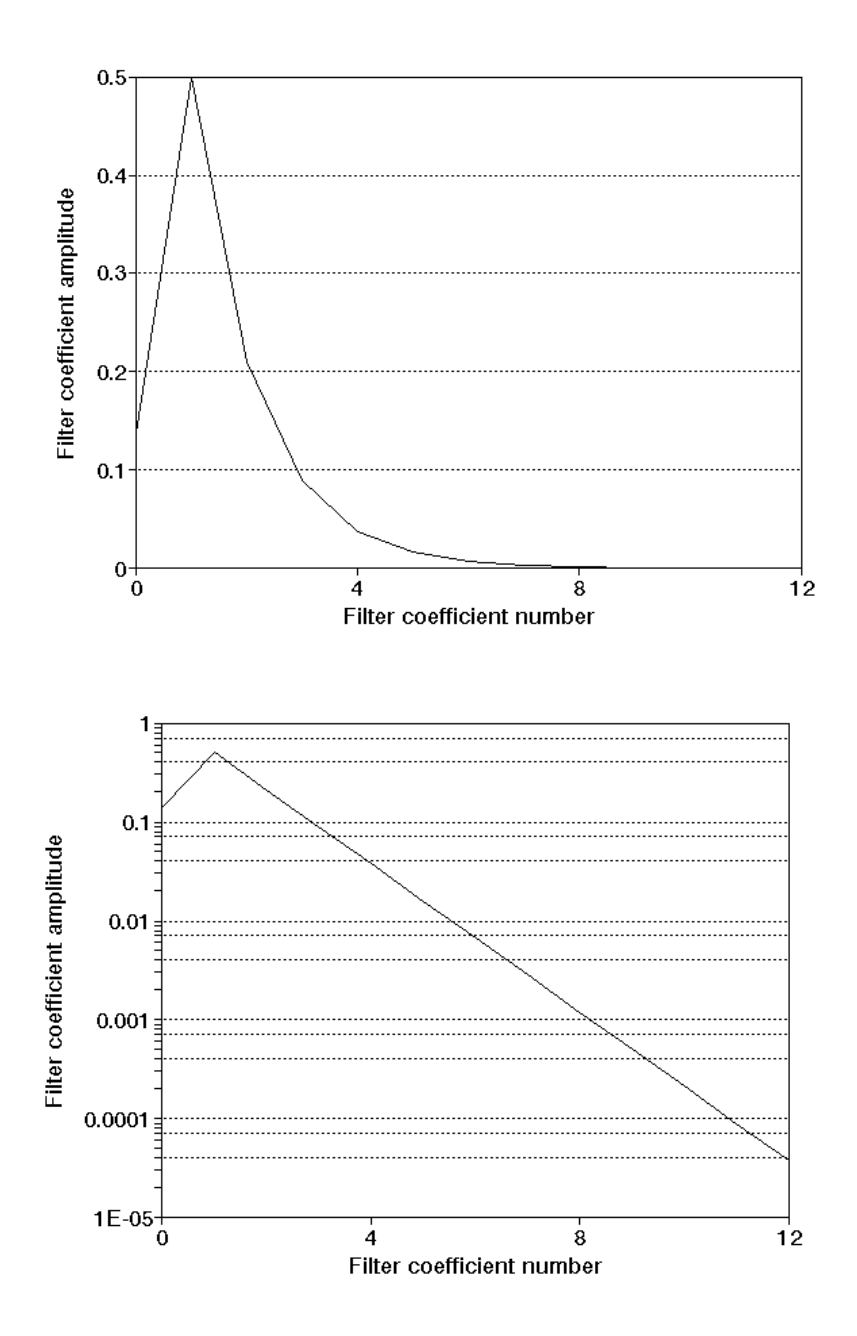

**Figure 2.5** These graphs illustrate the first twelve filter coefficients for the digital FIR approximation of the filter shown in Fig. 1.5b, with  $\tau_1 = 0.001$ ,  $\tau_2 = 0.00015915$ , and a sampling frequency of 1 KHz.

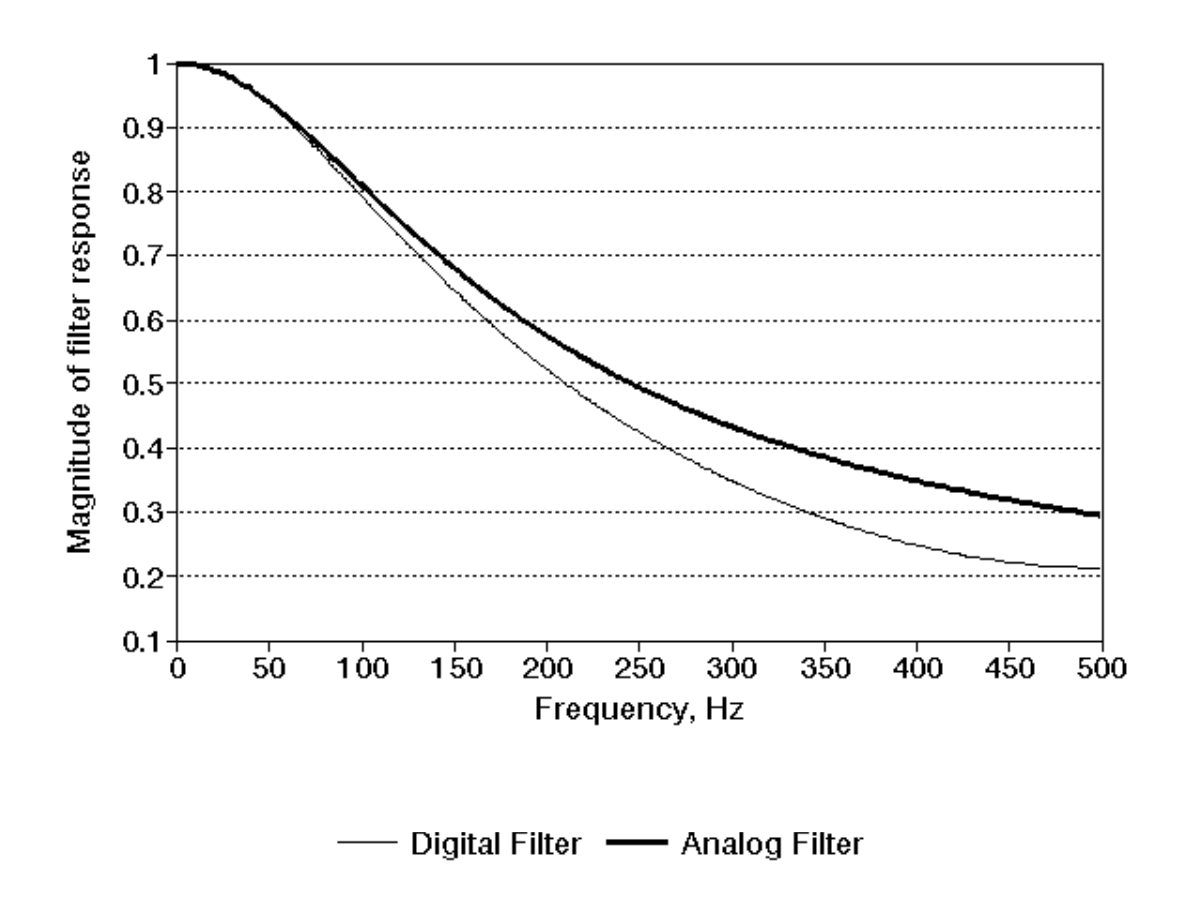

Figure 2.6 The frequency responses between the original analog filter and the digital FIR approximation with 200 coefficients are compared. As in Fig. 2.5,  $\tau_1 = 0.001$ ,  $\tau_2 =$ 0.00015915, and the sampling frequency is 1 KHz.

```
/*
* CreateFilterTaps(double tau1, double tau2, double *lf_taps)
*
* This is a digital realization of a type II passive filter,
   as defined in Best's "Phase Locked Loops".
*
* ----------\/\/\/\/\/\---------O--------------------------
 \star R1 \qquad \qquad R1
 \star\star /
 \star\star /
 \star\star / R2
 \star\star /
 \star\star\star* -----
 * ----- C
 \star\star* GND
* tau = R1*C tau2 = R2*C*
* The filter tap coefficients are calculated and placed in the array<br>* If taps[] of length LE FILTER LENGTH
  * lf_taps[] of length LF_FILTER_LENGTH.
*
* The filter is normalized to have a DC response of 1. The actual<br>* loop gain is controlled elsewhere by the variable "loop gain"
  loop gain is controlled elsewhere by the variable "loop_gain".
*/
void CreateFilterTaps(double tau1,double tau2,double *lf_taps)
{
int i;
double sum;
sum = 1f_taps[0] = (1.0 - (tau)/(tau1 +tau2));
for (i=1;i<LF_FILTER_LENGTH;i++)
\sim \sim \simlf\_taps[i] = (-1.0 * tau1/(tau1 + tau2)) * exp(-1.0/(tau1+tau2)*(double)i/(double)SAMPLING_FREQUENCY)
          + (tau1/(tau1+tau2)) 
          * exp((1.0-(double)i)/(tau1+tau2)*(1.0/(double)SAMPLING_FREQUENCY));
    sum += lf_taps[i];
    }
/* normalize to DC response of 1 */
for (i=0,i<LF_FILTER_LENGTH,i++)lf\_tags[i] /= sum;
}
```
**Figure 2.7** The CreateFilterTaps() subroutine calculates the FIR approximation of the loop filter shown in Fig. 1.5b.

When an FIR filter is applied to an input signal, the convolution is typically performed as:

$$
y(nT) = \sum_{k=0}^{N-1} x(nT)h(nT - kT)
$$

This multiplies the newest filter input sample with the last filter coefficient, the second-to-newest filter input sample with the second-to-last filter coefficient, etc. Since the first few coefficients of this filter dominate the impulse response, it is apparent that the filter will introduce a delay which is almost equal to the length of the filter. Excessive delay in a closed-loop control system can cause instability if the phase shift in the loop approaches or exceeds 180° at unity gain.

To alleviate this problem, the convolution is altered to reverse the order in which the filter input samples are multiplied by the filter coefficients:

$$
y(nT) = \sum_{k=0}^{N-1} x(nT)h(nT)
$$

The frequency response of the filter is unchanged, but the delay is greatly reduced.

```
/*
 * void FilterSignal(double *input_addr, int input_length, int input_first_ptr
      , double *output_addr, int output_length, int output_first_ptr
      , double *taps, int filter_length, int delay, double gain)
 *
    Using the specified taps, this routine applies digital filter of length
    filter_length to the signal addressed by input_addr, and pushes a new
    output value into the signal addressed by output_addr.
 *
   Note that both input_addr and output_addr must be circular queues.
 *
 * This routine returns the updated output_first_ptr which is modified
   by PushQueue().
 *
 * The input signal passes through a delay of (int)delay samples before<br>* being fed to the filter (to accommodate the adaptive noise canceler)
   being fed to the filter (to accommodate the adaptive noise canceler).
 *
    The output signal is multiplied by the value "gain".
 *
 * (copied from beginning of file)
                Reversed order of convolution in FilterSignal since the
                filter delay was almost equal to the filter length.
                It used to use input[j] * taps[filter_length - 1 - j]
                but now uses input[j] * taps[j] in the summation. The
 * response is identical but the delay was greatly reduced.
 * 21-jul-93 Note that this routine is used for both the loop filter
                and the active noise canceler.
 */
int FilterSignal(double *input_addr, int input_length, int input_first_ptr
     ,double *output_addr, int output_length, int output_first_ptr
     ,double *taps, int filter_length, int delay, double gain)
{
int j; /* counter */double out; /* temp storage of result */
out=0.0;<br>for (j=0;j<filter_length;j++)
                                     /* do one convolution to create new value*/
     out+=ReadQueue(input_addr,input_length,input_first_ptr,delay+j) * taps[j]; 
output_first_ptr=PushQueue(output_addr,output_length,output_first_ptr,out*gain);
return(output_first_ptr);
}
```
**Figure 2.8** The Filter Signal() subroutine applies the supplied filter taps to the input signal and adds the output signal to a circular queue. The input signal passes through a specified delay, and the output signal is scaled by a supplied gain value.

#### **2.4 VOLTAGE-CONTROLLED OSCILLATOR**

A discrete-time software implementation of the VCO was developed by incrementing a phase angle  $\theta(t)$  around the unit circle. Two independent values are added to this phase angle. The first is a fixed value which determines the center frequency  $\omega_0$  that the VCO will output when the input signal is zero. The second is based upon the output of the loop filter. Since the gain  $K_0$  is set to unity, the instantaneous frequency of the VCO output signal  $u_{\nu c\rho}$  is equal to the center frequency  $\omega_0$  plus the output signal  $u_{lf}$  of the loop filter. The equations for the phase angle and output signal are then:

$$
\theta(t) = \theta(t-1) + \frac{\omega_0 + u_{lf}(t)}{f_s}
$$

$$
u_{vco}(t) = \sin(\theta(t))
$$

A noteworthy observation is that the frequency of the VCO output signal  $u_{\nu c\rho}$ can operate with a *negative* frequency for brief periods of time. This phenomena is found in phase-locked loops that have a loop gain  $K_0K_d$  larger than the center frequency  $\omega_{0}$ . The length of time that the VCO output frequency is negative is less than the period of the input signal  $u_{input}$ . While this may make the VCO output signal less desirable, the PLL is operating normally and will remain locked on the input signal provided that *uinput* falls within the hold range of the PLL. If the instantaneous frequency of  $u_{\nu c\theta}$  is somehow prevented from going negative, the average frequency of  $u_{\nu c\sigma}$  will not match the frequency of the input signal and the PLL will unlock. Figure 2.9 shows the input signal and VCO output signal for a PLL which remains locked with occasional negative frequencies in the signal  $u_{\text{vco}}$ .

Since  $u_{\nu c\sigma}$  is often used as the output signal of the phase-locked loop, it is desirable to minimize the frequency modulation of the VCO. When there is very little noise superimposed on the input signal *uinput*, a small loop gain may be used. This reduces the modulation of the VCO, thus reducing the differences between *uinput* and *uinput*.

The VCO() subroutine implements the sinusoidal voltage-controlled oscillator and adds the sine of the phase angle to a circular buffer. A second subroutine, CosineVCO(), adds the cosine of the phase angle to a circular buffer. This is used to implement a 90° phase shift for use in later algorithms.

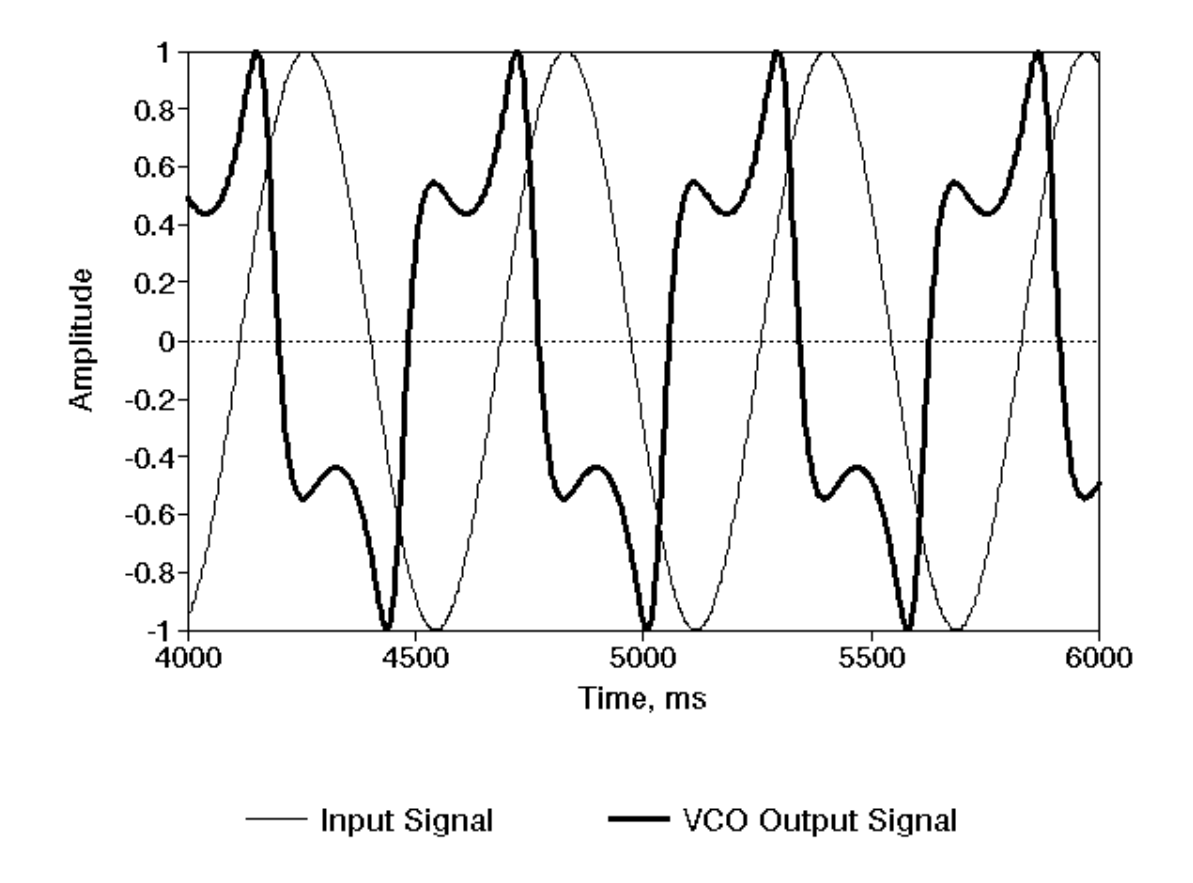

**Figure 2.9** The input signal and VCO output signal are shown for a phase-locked loop which has a high gain and low center frequency, causing the VCO output signal to intermittently operate with a negative frequency. For this PLL,  $K_0K_d = 60$ ,  $\omega_n = 30$  rad/s,  $\zeta$  $= 0.707$ ,  $\omega_0 = 20$  rad/s, and the input signal is a sinusoid at 11 rad/s.

```
/* VCO(post_loop_filter, post_loop_filter_length, post_loop_filter_ptr
 * , vco_output, vco_output_length, vco_output_ptr
        , vco_center, *vco_angle)
 *
 * This is the voltage-controlled oscillator for the PLL. The operating<br>* frequency is modified by the output of the loop filter:
    frequency is modified by the output of the loop filter:
   w_out(t) = vco_center + post\_loop_fitter.*
   The gain here is set to 1.0 so that the entire loop gain is set
 * by the loop filter. (Changing the gain in either place has the same
   effect upon the PLL performance.)
 *
   The updated pointer to vco_output is returned.
 *
 * The variable vco_angle is used to keep track of the current output
   so the output sinusoid is "continuous" even while the frequency is
    changing. This is somewhat of a challenge in discrete time. For a
    single frequency, simply keeping track of the sample number and using
 *
           sin(2*pi*f * n/fs) would be sufficient.
 *
 * where pi=3.14, f=frequency of VCO, n=sample number, fs=sampling frequency.
 *
 * However, if we alter f by some delta_f and substitute it back into the
   above equation, we will introduce a discontinuity into the output.
 * This routine uses vco_angle to store the current angle (on the unit
   circle) and increments it by 2*pi*(f+delta_f)/fs during each call to
   this routine.
 *
 * Note that 2*pi is for illustration purposes only: frequencies are in
 * rad/s here.
 *
 */
int VCO(double *post_loop_filter, int post_loop_filter_length
         , int post_loop_filter_ptr, double *vco_output
         , int vco_output_length, int vco_output_ptr
         , double vco_center, double *vco_angle)
{
double delta_w;
/* get output from loop filter */
delta_w = ReadQueue(post_loop_filter,post_loop_filter_length
         , post_loop_filter_ptr, 0);
/* add to present angle */
     (*vco_angle) += (vco_center + delta_w) / (double)SAMPLING_FREQUENCY;
if ((*vco\_angle) >= TWO_PI)<br>(*vco\_angle) = TWO_PI;/* in case of wraparound */return(PushQueue(vco_output,vco_output_length,vco_output_ptr,sin(*vco_angle)));
}
```
**Figure 2.10** Given  $u_{1f}$  and  $\omega_o$ , the VCO() subroutine modifies the phase angle  $\theta$  and adds the sine of the phase angle to the buffer representing  $u_{\nu c}$ .

```
CosineVCO(double *vco_shifted, int vco_shifted_length, int vco_shifted_ptr
        , double vco_shifted_gain, double vco_angle);
 *
   This is a carbon copy of the above VCO, and uses the same vco_angle
   but generates a cosine output instead of the sine output of VCO().
 *
   The output amplitude of this VCO is set by the vco_shifted_gain
   variable.
 *
 * The updated pointer to vco_shifted is returned.
*/
CosineVCO(double *vco_shifted, int vco_shifted_length, int vco_shifted_ptr
     , double vco_shifted_gain, double vco_angle)
{
return(PushQueue(vco_shifted, vco_shifted_length, vco_shifted_ptr
     , vco_shifted_gain*cos(vco_angle)));
}
```
**Figure 2.11** The CosineVCO() subroutine adds the cosine of the phase angle θ to a circular buffer for use in later algorithms.

#### **2.5 INPUT SIGNAL CONDITIONING**

The phase-locked loop has the remarkable ability to track signals in the presence of noise. The performance of the PLL can be improved, however, by preprocessing of the input signal. A bandpass filter which is centered about the frequency of interest can improve the signal-to-noise ratio of the input signal. This allows for the use of a lower loop gain, reducing the frequency modulation of the VCO output signal. Since the input signal propagates through the phase detector and loop filter, the loop gain of a PLL can be increased or decreased by changes in the amplitude of the input signal. An automatic gain control (AGC) is used to normalize the amplitude of the input signal.

The block diagram of the phase-locked loop with the bandpass filter and automatic gain control is shown in Fig. 2.12.
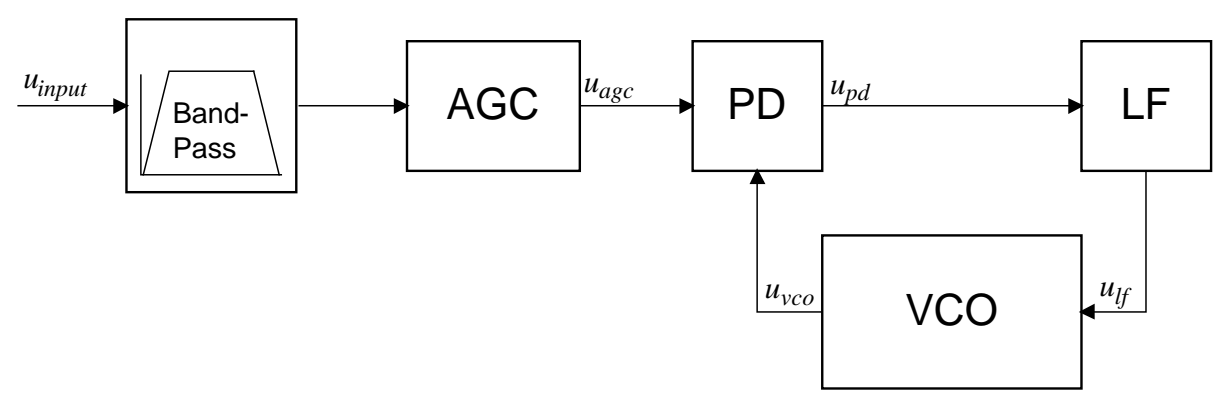

**Figure 2.12** The input signal is conditioned by a bandpass filter and automatic gain control before it reaches the phase detector of the PLL.

#### **2.5.1 Bandpass Filter**

A digital bandpass filter with programmable corner frequencies  $\omega_u$  and  $\omega_l$  is applied to minimize the effect of noise and extraneous signals. These corner frequencies are intended to be centered around the frequency of the input sinusoid. The corner frequencies may be adjusted manually or the Supervisor() subroutine may be used to set  $\omega_u$  and  $\omega_l$  automatically (see chapter 4).

The digital IIR filter was obtained through a bilinear transformation of a one pole Butterworth low-pass filter. The transfer function is given in the z-domain as [5]:

$$
H(z) = \frac{1 - z^{-2}}{(A + 1) - ABz^{-1} + (A - 1)z^{-2}}
$$

where

$$
A = \cot\left(\frac{\omega_u - \omega_l}{2f_s}\right)
$$

$$
B = 2\cos\left(\frac{\sqrt{\omega_u \omega_l}}{f_s}\right)
$$

This may be expressed in the time domain as:

$$
y(nT) = \frac{1}{A+1} \Big[ x(nT) - x(nT - 2T) + ABy(nT - T) - (A-1)y(nT - 2T) \Big]
$$

The frequency response of this filter with corner frequencies set to 100 Hz and 200 Hz is shown in Fig. 2.14. The automatic gain control compensates for the nonunity gain in the passband of this filter.

```
/*
 * int PreFilter(double *input, int input_length, int input_ptr
   , double *filtered_input, int filtered_input_length, int filtered_input_ptr
   , double *prefilter_workspace);
 * 
  This is a digital implementation of a 2-pole Butterworth bandpass
* filter, obtained through a bilinear transformation of a 1-pole Butterworth
   lowpass. The IIR filter is defined by the following equation:
*
   y(nT) = 1/(A+1) (x(nT) - x(nT-2T) + A*B*y(nT-T) - (A-1)*y(nT-2T))*
   A = \cot((wu-w1)/(2*fs)) and B = 2*cos(wc/fs)*
* wu = upper 3dB frequency, rad/s
* wl = lower 3dB frequency, rad/s
* wc = geometric mean center frequency = sqrt(wu*wl)
   fs = sampling frequency
 *
 * The values of A and B are placed in the prefilter_workspace by
* Supervisor(). In addition, y(nT-T) and y(nT-2T) are placed in
   the prefilter_workspace. Although it would be possible to obtain
* these values from the filtered_input queue, placing them in this
* workspace allows Supervisor() to zero them when the filter coefficients
* are changed. Furthermore, it is assumed that in a practical implementation<br>* the use of gueues would be kent to a minimum to conserve memory.
   the use of queues would be kept to a minimum to conserve memory,
   and the filtered_input queue may eventually be replaced by a single
   variable denoting the present value of the filter output.
*
* However, note that in this simulation ReadQueue must be used to obtain
   the input samples. When the input queue is eliminated, the
   prefilter_workspace will have to be expanded to hold x(nT-2T).
 *
   Also note that proper programming practice would dictate the use of a
   structure and not an array for the prefilter_workspace.
*
* This routine returns the updated filtered_input_ptr which is modified
   by PushQueue().
*
   prefilter_workspace:
*
* [0] = A<br>* [1] = B* [1] = B<br>* [2] = Y* [2] = y(nT-T)<br>* [3] = y(nT-2T)[3] = y(nT-2T)*/
```

```
int PreFilter(double *input, int input_length, int input_ptr
     , double *filtered_input, int filtered_input_length, int filtered_input_ptr
     , double *prefilter_workspace)
{
double out; /* temp storage of result */
out = 1./(prefilter_workspace[0] + 1.)
       * ( ReadQueue(input, input_length, input_ptr, 0)
         - ReadQueue(input, input_length, input_ptr, 2)
         + prefilter_workspace[0]*prefilter_workspace[1]*prefilter_workspace[2]
         - (prefilter_workspace[0]-1.)*prefilter_workspace[3] );
filtered_input_ptr=PushQueue(filtered_input, filtered_input_length
     , filtered_input_ptr, out);
prefilter_workspace[3] = prefilter_workspace[2];
prefilter_workspace[2] = out;
return(filtered_input_ptr);
}
```
**Figure 2.13** The programmable IIR bandpass filter is applied to the input signal to improve the signal-to-noise ratio. The corner frequencies are selected by placing the calculated values of A and B into the prefilter\_workspace[].

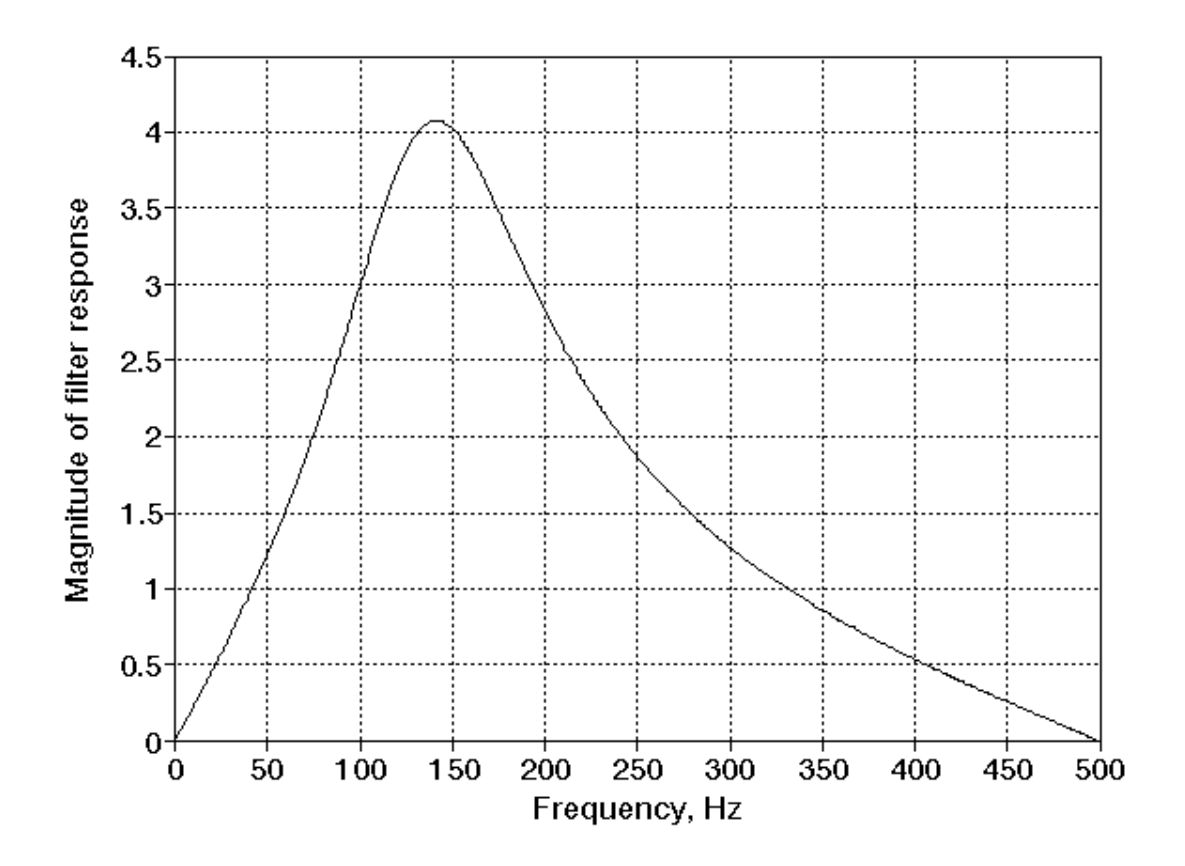

**Figure 2.14** The frequency response of the digital IIR bandpass filter is shown for a filter with the lower and upper corner frequencies set to 100 Hz and 200 Hz, respectively. ( $f_s = 1$ ) KHz)

#### **2.5.2 Automatic Gain Control**

Automatic gain control, or AGC, is applied after the bandpass filter to subtract any DC offset and provide a relatively constant signal amplitude. It is desired that the input sinusoid leave the AGC with a known amplitude. Unfortunately, the input sinusoid is buried in an unknown amount of noise, and the AGC cannot distinguish between signal and noise. As a result, the AGC cannot determine the amplitude of the sinusoid. The AGC can, however, adjust the gain to keep the RMS value of the output signal  $u_{\text{age}}$  constant. The amplitude of the output sinusoid will then depend upon the amount of noise in the system, but it will be constant for a given noise power.

The AGC first computes the average value of the input signal and subtracts this value from the newest input sample, removing any DC offset that may be present. With the DC removed, the RMS value of the time-varying component can be computed. The gain is modified to keep this RMS value at a constant level. The software uses an RMS value of 0.707 to allow a noiseless sinusoid to leave the AGC with a peak amplitude of 1. The amount that the DC offset and gain are allowed to change is limited to a fixed percentage per iteration to prevent rapid changes in the signal seen by the PLL. These values are set conservatively to minimize any interaction between the adjustments of the AGC and the operation of the PLL. The change per iteration of the DC offset is limited to 0.5% of the difference between the average value of the input signal and the DC offset used in the previous iteration. The gain applied to the input signal after DC removal is limited to a 1% change per iteration. This reflects the assumption that the signal amplitude will vary more than the DC offset in an HVAC environment. Figure 2.15 illustrates the DC offset and gain adjustment in response to an input signal with a DC offset of 1 and peak amplitude of 4.

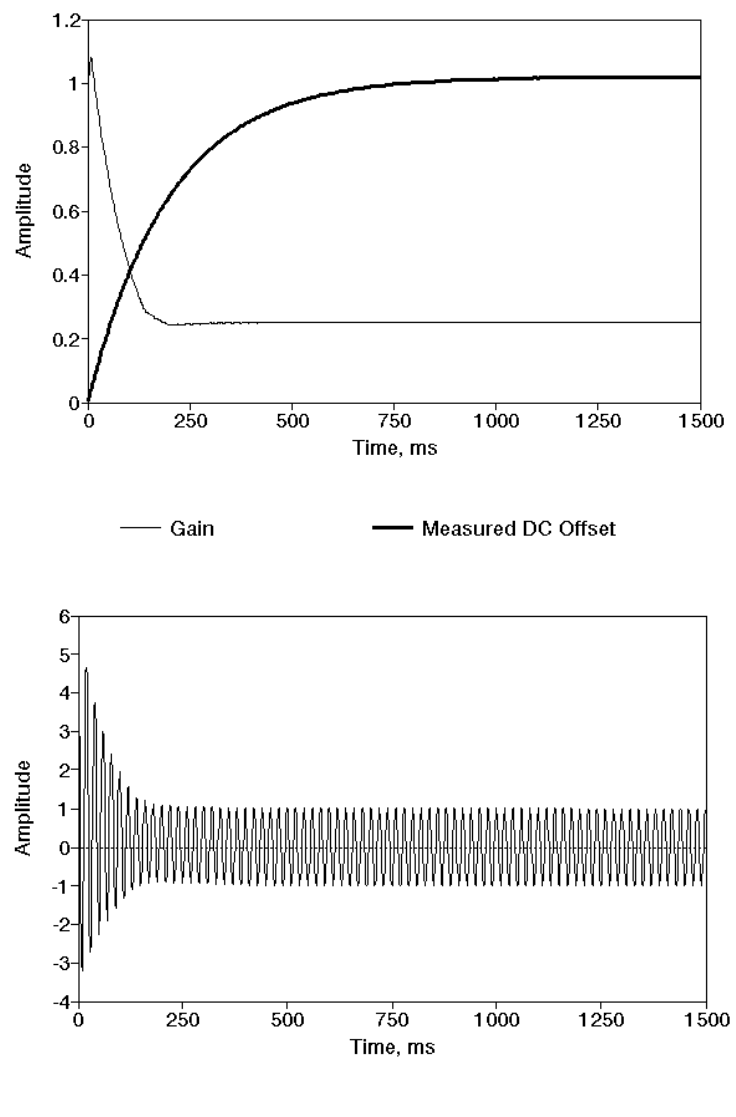

AGC Output Signal

**Figure 2.15** The AGC adjusts the gain and compensates for the DC offset of an input sinusoid with an amplitude of 4 and a DC offset of 1.

```
/*
 * int AGC(double *input, int input_length, int input_ptr, double *agc
         , int agc_length, int agc_ptr, double *agc_average
         , double *agc_rms, int agc_read_length, double *offset
         , double *gain, double *agc_intermed, int agc_intermed_length
         , int *agc_intermed_ptr);
 *
* This incrementally adjusts a gain and offset such that the output
 * signal agc[] approaches an average value of zero and an RMS value of
 * AGC_TARGET_RMS.
 *
 * A running average is computed using the last agc_read_length samples.
 * This value must be less than input_length. Note that the average value
 * is initialized in Supervisor().
 *
 * To avoid sudden changes in either offset or gain, maximum rates of change
* have been imposed. AGC_OFFSET_STEP_PERCENT is the percentage of the 
 * difference between the present offset and the average value that may 
* be added or subtracted to the offset value in a single call to this routine. 
 * AGC_GAIN_STEP_PERCENT is the percentage by which the gain will be allowed
* to change in a single call to this routine.
 *
* agc_intermed[] is an intermediate queue which holds the signal after
 * the DC offset has been subtracted but before the gain has been adjusted.
 * This is to avoid having the DC component of the input[] queue corrupt
 * the RMS measurement. The queue is used by the incremental RMS calculation
 * to store previous values so we may later subtract them. 
*/
int AGC(double *input, int input_length, int input_ptr, double *agc
         , int agc_length, int agc_ptr, double *agc_average
         , double *agc_rms, int agc_read_length, double *offset, double *gain
         , double *agc_intermed, int agc_intermed_length, int *agc_intermed_ptr)
{
double new,old,temp;
#ifdef DEBUG
printf("AGC: start of routine\n");
#endif
new=ReadQueue(input,input_length,input_ptr,0); /* get newest sample */
old=ReadQueue(input,input_length,input_ptr,agc_read_length-1);
                                                 /* get oldest sample */
/* calculate new average */
(*agc_average) += (new-old)/agc_read_length;
/* modify offset */
(*offset) += ((*agc_average)-(*offset))*AGC_OFFSET_STEP_PERCENT;
new -= (*offset);
/* store this value in agc_intermed[] */
(*agc_intermed_ptr)=PushQueue(agc_intermed, agc_intermed_length
                     , (*agc_intermed_ptr), new);
/* get oldest value from agc_intermed[] */
old = ReadQueue(agc_intermed, agc_intermed_length, (*agc_intermed_ptr)
         , agc_read_length-1);
```

```
/* calculate new RMS value */
temp= (*agc_rms)*(*agc_rms)+(new*new - old*old)/agc_read_length;
/* this should NEVER be negative, but I want to be sure during simulations */
if (temp<0)
\sim \sim \simfprintf(stderr, "AGC: panic - new mean-squared value is negative!\n\times");
    exit(1); }
(*agc\_rms) = sqrt(temp);/* modify gain */
if ((*age\_rms) > 1.E-100) /* skip if no signal */
\sim \sim \simtemp = AGC_TARGET_RMS/(*agc_Tms); /* desired gain */<br>temp /= (*gain); /* convert into desired *change* i
                       /* convert into desired *change* in gain (%) */
     if (temp > (1.0+AGC_GAIN_STEP_PERCENT)) /* limit change to gain */
 {
         temp=1.0+AGC_GAIN_STEP_PERCENT;
 }
     else
 {
         if (temp < (1.0-AGC_GAIN_STEP_PERCENT))
             temp=1.0-AGC_GAIN_STEP_PERCENT;
 }
 (*gain) *= temp;
     new *= (*gain);
     }
/* put new sample, minus offset, and times gain, into agc[] */
agc_ptr=PushQueue(agc, agc_length, agc_ptr, new);
return(agc_ptr);
}
```
**Figure 2.16** The automatic gain control subroutine, AGC(), removes any DC offset from the input signal and normalizes the gain to provide an output signal with a constant RMS amplitude.

## **2.6 PERFORMANCE OF THE SOFTWARE PLL**

The operation of the software PLL presented in this chapter was found to deviate very little from what the equations in chapter 1 would predict. This is a little surprising considering the difference between the frequency response of the FIR loop filter and the analog model for which the equations were developed, as shown in Fig. 2.6. As an example, consider a PLL with  $\omega_0 = 93.75$  Hz,  $\omega_n = 11.05$  Hz,  $\zeta =$ 0.707, and a loop gain  $K_0K_d = 196.35$ . The limits of the pull-in range and hold range as predicted by the equations in chapter 1 are shown in the first column of Fig. 2.17. The input signal to the software PLL was slowly swept up and down through the operating range of the PLL to find the experimental limits of these ranges. The frequency at which the PLL was first able to lock is used as the extent of the pull-in range, and the frequency at which the PLL unlocked is used as the extent of the hold range. (The lock range is difficult to determine experimentally, since it falls within the pull-in range and is distinguished only by the amount of time the PLL requires to lock.) The experimentally obtained ranges are shown in the second column of Fig. 2.17. The differences between the theoretical and experimentally obtained values are shown in the third column. The differences are quite small  $-$  at most 1.14 Hz or 1.06%.

| Range (upper, lower) | <b>Theoretical</b> | <b>Experimental</b> | <b>Difference</b> |
|----------------------|--------------------|---------------------|-------------------|
| Pull-in (lower)      | 79.69 Hz           | 80.38 Hz            | $-0.69$ Hz        |
| Pull-in (upper)      | 107.82 Hz          | 106.68 Hz           | $-1.14$ Hz        |
| Hold (lower)         | 78.13 Hz           | 77.84 Hz            | $0.29$ Hz         |
| Hold (upper)         | 109.38 Hz          | 109.26 Hz           | $0.12$ Hz         |

**Figure 2.17** The experimentally determined pull-in and hold ranges are compared with the ranges predicted by the equations presented in chapter 1.

To provide an indication of the susceptibility to noise, an input signal was created with a sinusoid buried in a steadily increasing amount of broadband noise. It was found that the software PLL is unexpectedly robust in the presence of noise. The noise power was first incremented in 5 second intervals until the PLL unlocked. For five trials, the mean value of SNR*loop* for which the PLL unlocked was found to be 0.198 with a standard deviation of 0.055. This is quite low compared to Best's recommendation that SNR*loop* be at least 4.

The same procedure was repeated with the noise power incremented in 20 second intervals. As expected, the mean SNR*loop* at which the PLL unlocked was higher than in the previous trials since the longer intervals gave the PLL a greater chance to unlock at each noise level. Five trials were again performed, in which the mean SNR*loop* for which the PLL unlocked was found to be 0.287 with a standard deviation of 0.067. This provides an estimate of a lower limit of the SNR*loop* for proper operation of the software PLL. For reliable operation, it is suggested that a higher signal-to-noise ratio be maintained through the use of a bandpass filter on the input signal.

## **The Lock Detector**

**3**

A method of determining if the PLL is locked or unlocked is needed before the phase-locked loop can be automated. As seen in chapters 1 and 2, the input signal  $u_{age}$  and the VCO output signal  $u_{vco}$  are approximately 90 $^{\circ}$  out of phase when the PLL is locked. If the input signal is shifted by 90° and multiplied with the output of the VCO, the resulting product will have an average positive value when the PLL is locked. Otherwise, these two signals are uncorrelated and the product will have an average value of zero [4]. A Hilbert transform is used to implement the required 90° phase shift on the AGC output signal  $u_{age}$ , and a variable-length averaging filter is used to provide a lock detector output signal *ulock* that may be used to determine if the PLL is locked or unlocked. A block diagram of the lock detector is shown in Fig. 3.1.

#### **3.1 THE HILBERT TRANSFORM**

It is well-known that a Hilbert transform will shift the phase of a signal by 90° while leaving the amplitude unchanged. A Hilbert transform can be implemented with an FIR filter with coefficients given by [6]:

$$
h(n) = \frac{2\sin^2\left(\frac{\pi n}{2}\right)}{\pi n} \qquad n \neq 0
$$
  

$$
h(n) = 0 \qquad n = 0
$$

This expression has been implemented in the FillHilbert() subroutine, which is shown in Fig. 3.2. This routine calculates the FIR filter coefficients necessary to

perform a Hilbert Transform. These filter coefficients have odd symmetry about the origin, as illustrated by the output of the FillHilbert() subroutine shown in Fig. 3.3. The  $n = 0$  value is shifted to the midpoint of the FIR filter to preserve symmetry. This imposes a delay equal to half the length of the FIR filter, which is compensated by an equivalent delay on the VCO output signal before the multiplication takes place. A Hamming window is applied to the FIR filter coefficients to reduce the effects caused by a finite length window being applied to the above expression.

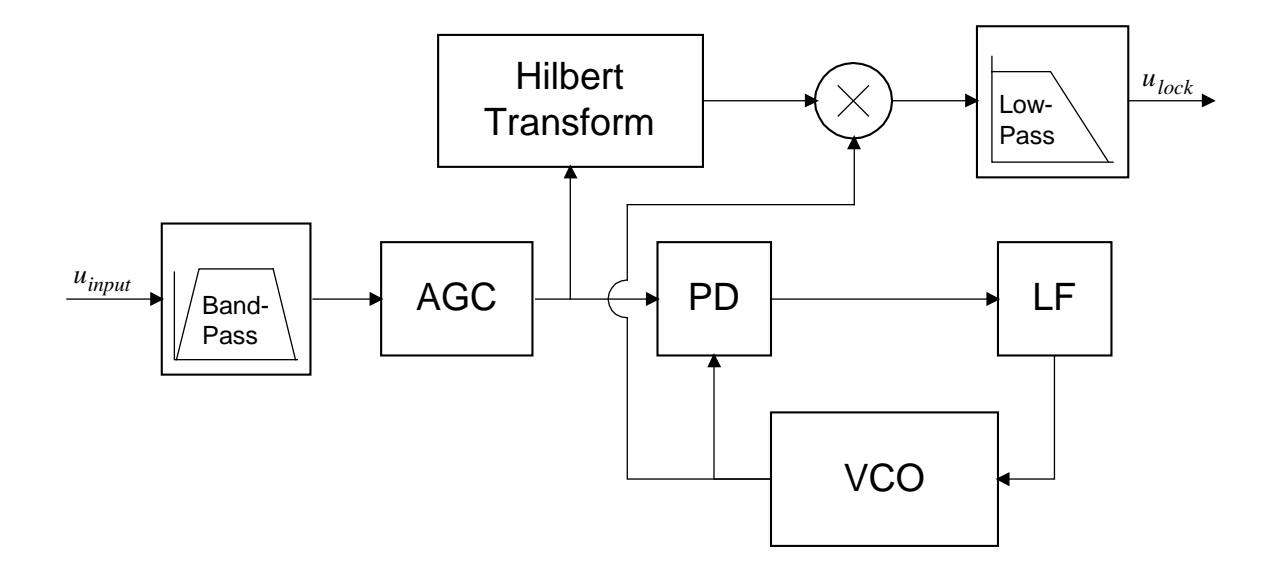

**Figure 3.1** The output of the lock detector has a positive average value while the PLL is locked, and an average value of zero when the PLL is unlocked.

```
/*
 * void FillHilbert(double *hilbert);
 *
 * Initializes HILBERT_LENGTH locations in hilbert[] with the taps
 * necessary for a Hilbert transform. This is used to phase shift<br>* the incoming signal 90 degrees for use in lock detection
    the incoming signal 90 degrees for use in lock detection.
 *
 * The taps are derived from x(n)=2.0/(P1*n) for n odd, zero otherwise.<br>* The equivalent expression used here (Oppenheim Schafer) is:
   The equivalent expression used here (Oppenheim, Schafer) is:<br>h(n) = 2 * (sin(PI*n/2))^2 / (PI*n) for n != 0
 * h(n) = 2 * (sin(PI*n/2))^2 / (PI*n) \uparrow + h(n) = 0 for n = 0
      h(n) = 0 for n = 0*
 * The zero point is the center of the array, (HILBERT_LENGTH+1)/2.
 */
void FillHilbert(double *hilbert)
{
int i;
for (i=0;i<HILBERT_LENGTH;i++)
\sim \sim \sim if (i-(HILBERT_LENGTH-1)/2) /* if nonzero */
          hilbert[i]=2.0/(PI*(double)(i-(HILBERT_LENGTH-1)/2))
                         * pow(sin(PI*(double)(i-(HILBERT_LENGTH-1)/2)/2.0),2.0);
     else
         hilbert[i]=0; /* avoid divide by zero errors */
      /* apply Hamming window */
    hilbert[i] *= (0.54 + 0.46* \cos(PI*(double))(i-(HILBERT_LENGTH-1)/2)) /(double)((HILBERT_LENGTH-1)/2)));
     }
```
**Figure 3.2** The FillHilbert() subroutine calculates the FIR filter coefficients which will implement a Hilbert transform. The origin of the filter has been shifted to the midpoint of the array to preserve symmetry.

}

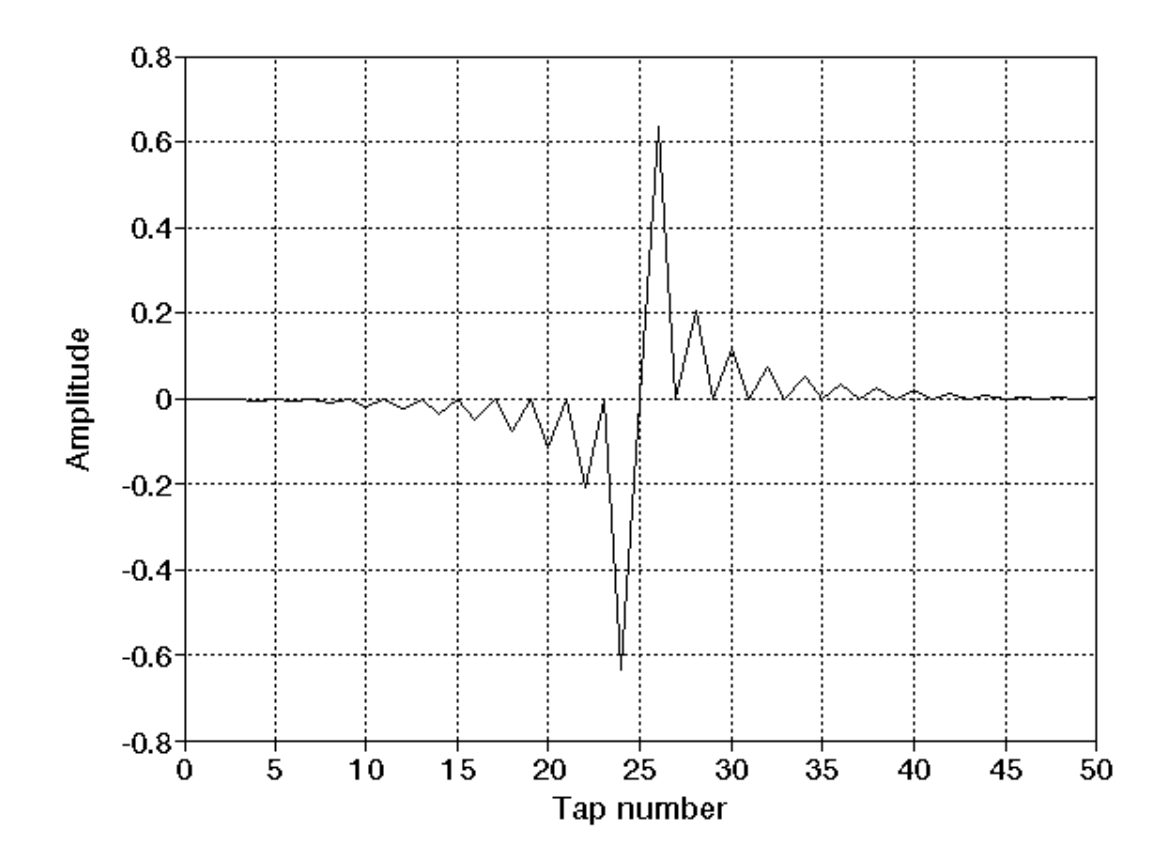

**Figure 3.3** The odd symmetry of the Hilbert transform coefficients is illustrated by this example output of the FillHilbert() subroutine with the filter length set to 51 coefficients.

Another subroutine, HilbertTransform(), convolves the Hilbert transform coefficients with the AGC output signal, producing a signal which is identical to *uagc* but shifted by 90° and delayed by half the length of the filter. Figure 3.4 shows the input and output of this routine when a swept sinusoid is used as the input signal. Note that the filter input is delayed in this graph to compensate for the delay imposed by this implementation of the Hilbert transform.

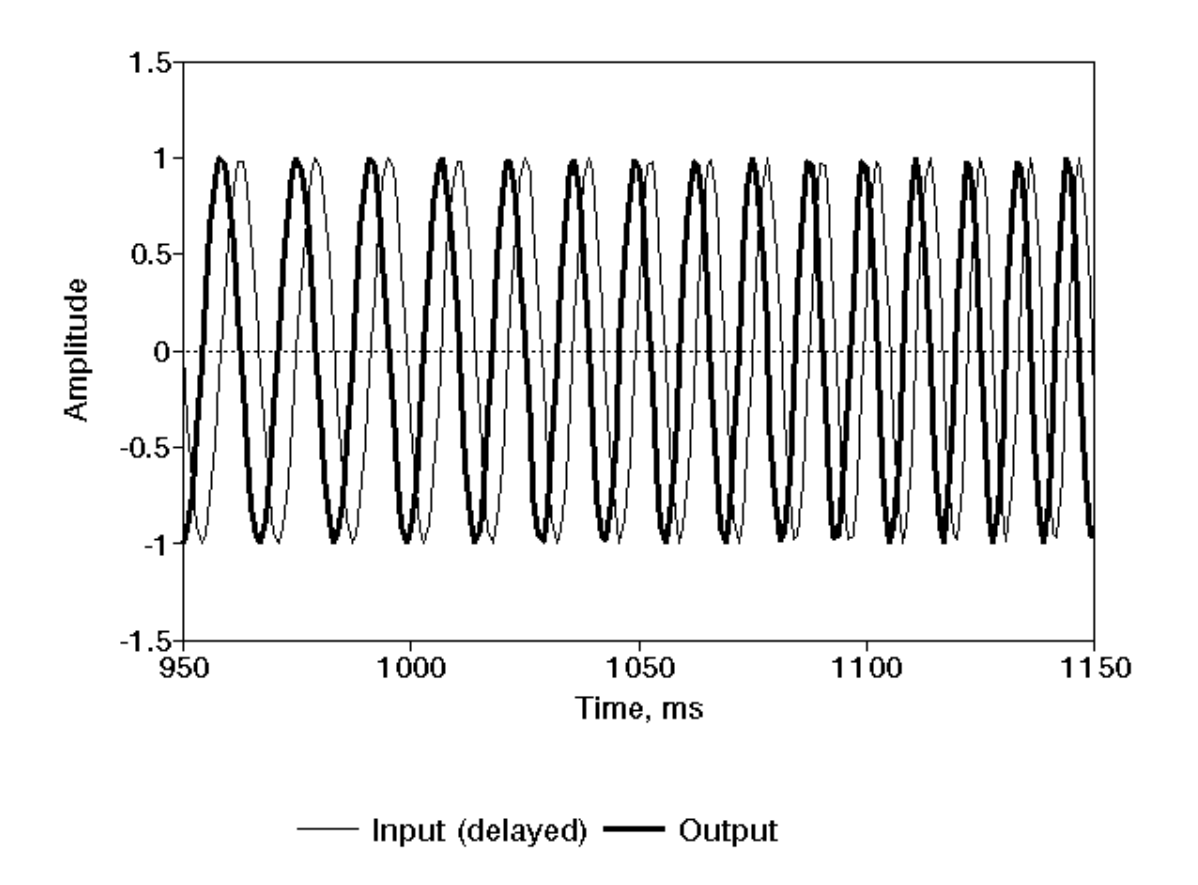

**Figure 3.4** The HilbertTransform() routine produces a constant 90° phase shift between the input and output signals. In the above simulation, the Hilbert transform filter uses 51 coefficients. The filter input is delayed by 26 samples to compensate for the delay imposed by the filter.

```
/*
 * void HilbertTransform(double *input_addr, int input_length
      , int input_first_ptr, double *output_addr, int output_length
      , int output_first_ptr, double *hilbert)
 *
   Using the hilbert[] array (initialized by FillHilbert())
 * this filter convolves the most recent value of input[] with the taps
   contained in hilbert[] and pushes a new output value into the signal
 * addressed by output_addr.
 *
 * Note that both input_addr and output_addr must be circular queues.
 *
 * This routine returns the updated output_first_ptr which is modified
 * by PushQueue().
*/
int HilbertTransform(double *input_addr, int input_length, int input_first_ptr
     ,double *output_addr, int output_length, int output_first_ptr
     ,double *hilbert)
{
int j; /* counter */double out; /* temp storage of result */
out=0.0;<br>for (j=0;j<HILBERT_LENGTH;j++)
                                    /* do one convolution to create new value*/
    out+=ReadQueue(input_addr,input_length,input_first_ptr,j)
          * hilbert[HILBERT_LENGTH-1-j];
output_first_ptr=PushQueue(output_addr,output_length,output_first_ptr,out);
return(output_first_ptr);
}
```
Figure 3.5 The HilbertTransform() routine convolves the array of coefficients created by FillHilbert() with the specified input signal, producing an output signal with a 90° phase shift.

## **3.1.1 A more efficient approach**

The preceding idea was implemented and tested before work was begun on the adaptive algorithm. The adaptive algorithm resulted in the creation of the CosineVCO() subroutine, which was presented in chapter 1. This subroutine creates a second VCO output signal which is  $90^{\circ}$  out of phase with the  $u_{\nu c\alpha}$  signal. This suggests a simpler approach to lock detection. Instead of applying a Hilbert transform to the AGC output signal, the output of CosineVCO() may be multiplied with the  $u_{\text{acc}}$  signal to produce a similar result. This method is computationally efficient, saving the time required by the convolution in HilbertTransform(). While

this idea was conceived too late for inclusion in the software, it is suggested that any port of this software to a digital signal processor implement the lock detector in this manner. A block diagram of the proposed algorithm is shown in Fig. 3.6.

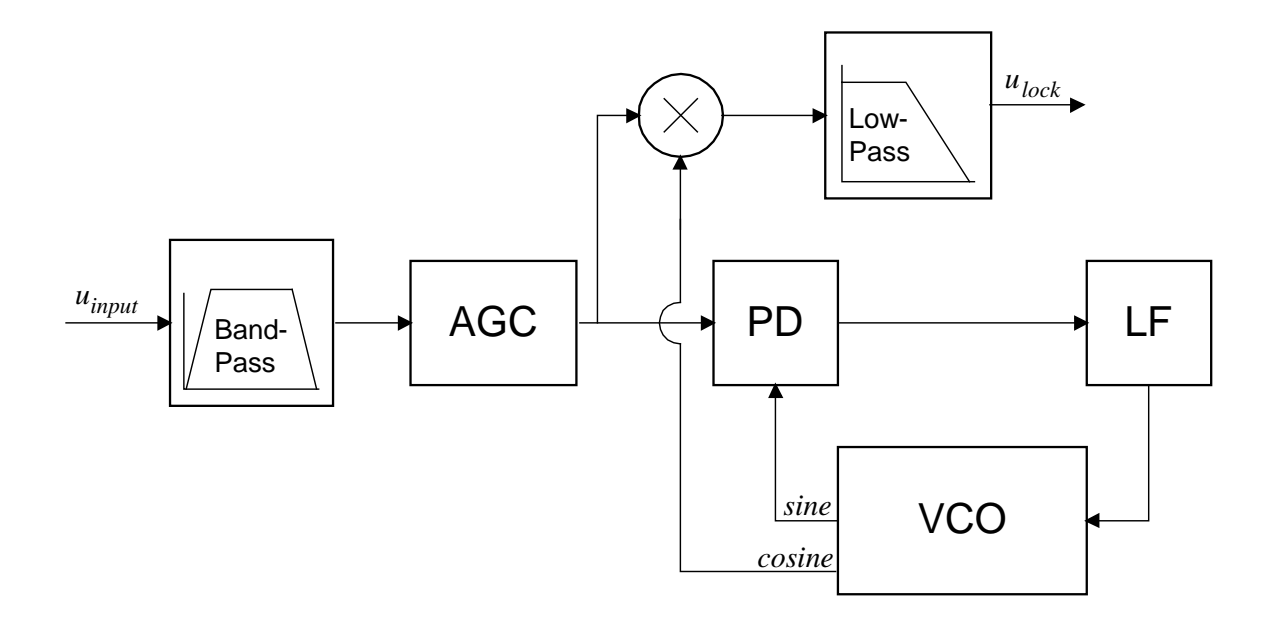

**Figure 3.6** The CosineVCO() subroutine may be used to provide the 90° phase shift formerly performed by HilbertTransform().

#### **3.2 LOCK DETECTOR MULTIPLIER**

The multiplication of the VCO output signal  $u_{\nu c\rho}$  with the output of the Hilbert transform filter is performed in a manner similar to that of the PhaseDetector() routine. The VCO output signal, however, is delayed by a number of samples equal to half the length of the Hilbert transform filter. The delay is implemented by retrieving past values from the circular queue used to represent the VCO output signal.

```
/*
* int LockDetectorMultiplier(double *input_shifted
* ,int input_shifted_length, int input_shifted_ptr
        ,double *vco_output, int vco_output_length, int vco_output_ptr
        , double *output, int output_length, int output_ptr);
 *
* After the filtered input signal has been shifted by 90 degrees (by
* the Hilbert transform), this routine multiplies this shifted and filtered
 * input signal with the output of the VCO (which must be delayed to account
 * for the Hilbert transform -- center point of Hilbert taps is given by
   ((\texttt{HILBERT\_ENGTH+1})/2). The result is placed in the output circular
   queue and the current pointer (returned by PushQueue()) is returned.
 *
 * If the PLL has locked, the average value of the output signal should
* be positive. Otherwise the two input signals should be uncorrelated
* and the average value should be zero.
*/
int LockDetectorMultiplier(double *input_shifted
     ,int input_shifted_length, int input_shifted_ptr
     ,double *vco_output, int vco_output_length, int vco_output_ptr
     ,double *output, int output_length, int output_ptr)
{
double last_fil,last_vco;
last fil=ReadQueue(input shifted, input shifted length
     , input_shifted_ptr, 0);
last_vco=ReadQueue(vco_output, vco_output_length, vco_output_ptr
   , ((HILBERT LENGTH+1)/2));
return(PushQueue(output, output_length, output_ptr, last_fil*last_vco));
}
```
**Figure 3.7** The LockDetectorMultiplier() multiplies the phase-shifted input signal with a delayed version of the VCO output signal.

### **3.3 VARIABLE LENGTH AVERAGING FILTER**

The output of the lock detector multiplier has a positive average value while the PLL is locked and an average value of zero while the PLL is unlocked. A low-pass filter must be used to calculate the average value of this signal before it can be used in lock detection. A fixed-length averaging filter may perform this function adequately, but the frequency response would be fixed as well, while the operating frequency of the PLL may vary. To provide a frequency response which is relative to the operating frequency of the PLL, a variable-length averaging filter is used. This filter averages the output of the lock detector multiplier over a fixed number of periods of the VCO center frequency. (The adaptive algorithm presented in chapter

5 adjusts the VCO center frequency to match that of the input signal.) The output of the variable-length averaging filter *ulock* is then consistent across all operating frequencies of the PLL.

A filter length of ten periods of  $\omega_0$  was empirically chosen as a compromise between the response time of the filter and the amount of AC superimposed upon *ulock*. The AveragingFilter() subroutine continually adjusts the length of the filter to compensate for any change in  $\omega_0$ . Typical input and output signals of the lock detector averaging filter are shown in Fig. 3.8, in which an input sinusoid is swept through the lock range of the PLL. It can be seen that the use of the averaging filter allows the use of a threshold to determine whether the PLL is locked or not. A threshold of zero was selected since the average only falls below zero when the PLL is unlocked.

Recall from chapter 1 that the phase difference between the input signal and the VCO output signal is only 90° when the input frequency is identical to that of the VCO center frequency. As a result, the lock detector output reaches a maximum at this point and gradually decreases as the input signal frequency deviates from the center frequency of the VCO, until it drops abruptly to zero when the PLL unlocks.

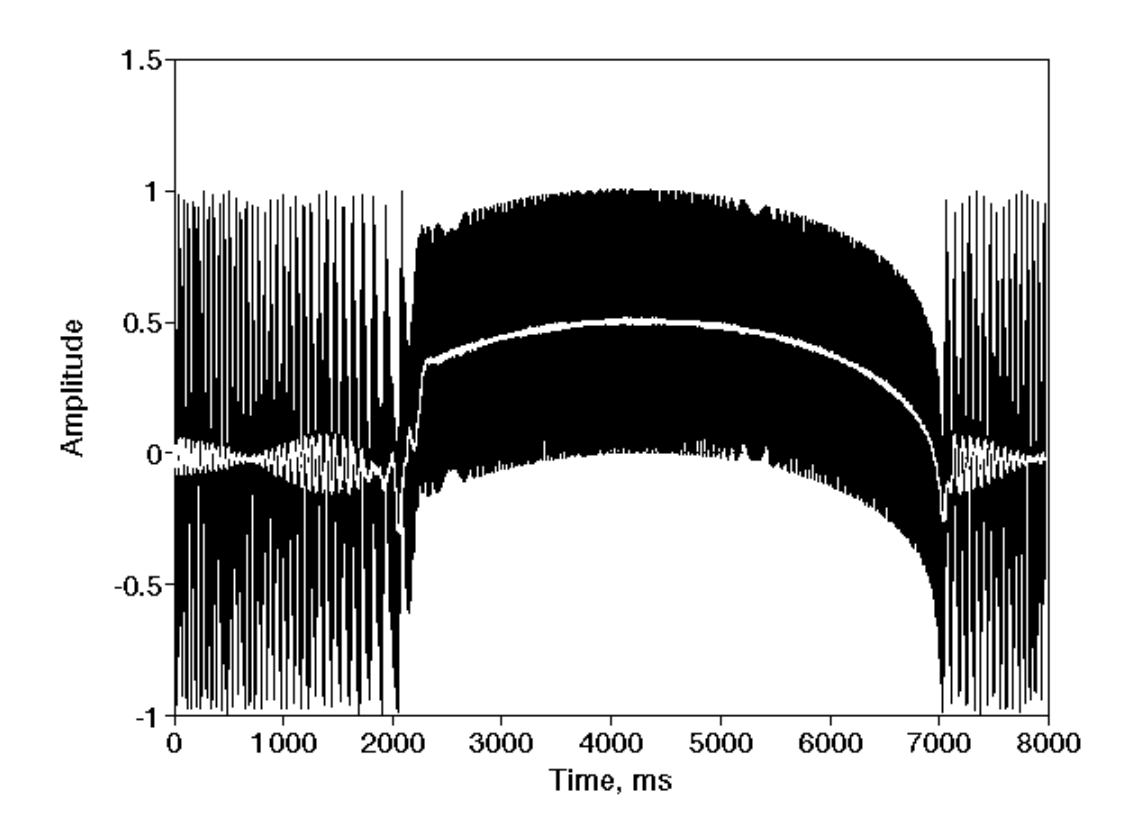

**Figure 3.8** The input signal to a PLL with  $\omega_0 = 93.75$  Hz is swept from 65 Hz to 125 Hz. The input signal to the averaging filter is shown in black, with the filter output superimposed in white.

```
/*
    int AveragingFilter(double *pre_filter, int pre_filter_length
* ,int pre_filter_ptr, double *post_filter
         , int post_filter_length, int post_filter_ptr
         ,double vco_center, int *filter_length, int num_periods);
 *
   This is a variable-length averaging filter, which is applied to
   the circular queue pre_loop_filter and pushes the output value
   into the circular queue post_loop_filter. Because the operating
 * frequency of the PLL will vary, the length of this filter should
 * also vary for more consistent performance. Since the center
 * frequency of the VCO will be varied by the adaptive filter,
    we will use that to determine the length of the filter.
 * The length of this filter is thus num_periods times<br>* (SAMDLING EREQUENCY/VCO Center)
    (SAMPLING FREQUENCY/vco_center).
 * 
   This is called after the LockDetectorMultiplier to low-pass filter the
 * product of the shifted input signal and the VCO output. When the the require the very dependence of the value
    PLL is locked, the result should be positive. Otherwise it should
    be near zero.
 *
    It is also called to produce an average value of the phase detector
    output for use in the adaptive process. The VCO center frequency is
    adjusted to minimize the average value of the PD output.
 * 
 * Since the vco_center frequency can vary, the filter length is also<br>* required to vary. We maintain an integer "filter length" which is
    required to vary. We maintain an integer "filter_length" which is
 * the current length of the filter. This is compared to the desired<br>* filter length based upon yoo genter
    filter length, based upon vco_center.
 *
 * If filter_length is smaller, we average in the newest sample without<br>* subtracting out the oldest sample, and increment filter length
      subtracting out the oldest sample, and increment filter_length.
 *
 * If filter_length is larger, we average in the newest sample and<br>* subtract out two of the oldest samples and decrement filter
      subtract out _two_ of the oldest samples, and decrement filter_length.
 *
      If the two quantities are equal, we average in the newest sample
      and subtract out the oldest sample, leaving filter_length unchanged.
 *
    In this manner we eventually converge on the proper filter length.
 *
 * The filter length is obviously limited by the length of the input<br>* The should only be a problem for small input guouse large
 * queue. This should only be a problem for small input queues, large
   values of num_periods, or very low frequencies.
 *
   The pointer for the output signal, returned by PushQueue, is returned
 * by this routine.
 */
int AveragingFilter(double *pre_filter, int pre_filter_length
     ,int pre_filter_ptr, double *post_filter, int post_filter_length
     ,int post_filter_ptr, double vco_center, int *filter_length
     ,int num_periods)
{
double temp;<br>int ideal
         ideal_length;
/* get previous average */
temp=ReadQueue(post_filter, post_filter_length, post_filter_ptr,0);
/* multiply by filter_length to get summation */
```

```
temp *= (*filter_length);
/* add most recent point to summation */
temp += ReadQueue(pre_filter, pre_filter_length, pre_filter_ptr,0);
/* calculate ideal filter length */
ideal_length=(int)(num_periods*(double)SAMPLING_FREQUENCY
     /vco_center*TWO_PI);
/* if filter is the ideal length, or if filter is less than the ideal
 * length but can't get any larger due to the size of the input signal
 * queue, we leave the size unchanged.
*/
if (((*filter_length) == ideal_length) /* filter is "just right" */
     || ( ((*filter_length)<ideal_length) 
         && ((*filter_length)==pre_filter_length) ) ) /* at maximum length */
\sim \sim \sim /* subtract oldest point */
     temp -= ReadQueue(pre_filter, pre_filter_length
    , pre_filter_ptr,(*filter_length)-1); \quad /* oldest point */
 }
else
\sim \sim \sim if ((*filter_length) > ideal_length) /* filter is too big */
 {
         /* subtract out two oldest points */
        temp -= ReadQueue(pre_filter, pre_filter_length<br>, pre_filter_ptr,(*filter_length)-1); /* oldest point */
            , pre_finter\_ptr, (*filter\_length)-1;
         temp -= ReadQueue(pre_filter, pre_filter_length
         , pre_filter_ptr,(*filter_length)-2); /* 2nd oldest point */
         (*filter_length)--; /* decrement filter_length */
 }
 else
         /* too small - subtract out no points, increment filter_length */
         if ((*filter_length) < ideal_length)
             (*filter_length)++;
     }
if (*filter_length) /* must be nonzero */
     temp /= (double)(*filter_length);
return(PushQueue(post_filter, post_filter_length,post_filter_ptr,temp));
}
```
**Figure 3.9** The AveragingFilter() subroutine continually adjusts the filter length to maintain a length corresponding to a fixed number of periods of  $\omega_{0}$ .

# **The Automated Selection of PLL Parameters**

The preceding chapters show the modules necessary to implement a software phaselocked loop. However, a significant number of parameters must be set for proper operation of the PLL. These parameters depend upon the frequency of the input signal and the corresponding signal-to-noise ratio. The Supervisor() algorithm has been developed to automate the selection of these parameters. The result is a PLL that can be placed in an arbitrary environment and will configure itself to lock onto the largest sinusoid in the input signal. Should the input signal change significantly, causing the PLL to unlock, the Supervisor() algorithm is called to quickly reestablish a lock. While this does not produce a truly adaptive phase-locked loop, the time spent in the unlocked state is quite small [7] and the phase-locked loop does not require any operator intervention to reconfigure itself to the changed signal.

### **4.1 OVERVIEW OF THE SUPERVISOR ALGORITHM**

The Supervisor() subroutine is called to provide the initial operating parameters and to rescue an unlocked PLL when the output of the lock detector falls below zero. The algorithm begins by using a low-resolution FFT to obtain the power spectrum of the input signal. The peak of the power spectrum is assumed to be caused by a sinusoid, so the VCO center frequency  $\omega_0$  is set to the center of the frequency band represented by this peak. Since the frequency of this sinusoid may fall anywhere in this band, the loop filter coefficients are calculated to provide a lock range that

overlaps this frequency band. The width of this frequency band is inversely proportional to the length of the FFT used to obtain the power spectrum. With the largest sinusoid assumed to fall within a known range of frequencies, the input signal bandpass filter is configured to attenuate noise and signals that fall outside this range.

After the PLL has been configured using a given FFT length to set the loop parameters, the power spectrum and loop parameters are used to calculate an estimate of the signal-to-noise ratio that will be found in the loop for a PLL operating under these conditions. If this SNR is below a set threshold, the length of the FFT is doubled and the configuration process is repeated. This decreases both the lock range and the bandwidth of the bandpass filter, improving the noise immunity of the PLL. The configuration process repeats until the estimated SNR rises above a set threshold or the desired FFT length exceeds the length of the input buffer.

While the FFT length could be initially set to a very large value to provide a very high SNR and eliminate the need for the iterative process, there are two advantages to the use of the iterative approach. In the first iteration, the lock range is large, and is only decreased in successive iterations if required by the presence of noise. This maximizes the tracking ability of the PLL for a given amount of noise. Furthermore, beginning with a low-resolution FFT greatly reduces the amount of time required to calculate the PLL parameters for a system with low to moderate amounts of noise.

An initial power spectrum length of 33 points was selected to provide a large lock range for input signals with minimal amounts of noise. The upper limit on the power spectrum length is set by the length of the circular buffer representing the

input signal. In simulations, this buffer contained 1024 words which set the upper limit on the power spectrum length to 513 points.

When the final operating parameters for the phase-locked loop have been selected, the Supervisor() subroutine initializes two other PLL components that were added to improve the noise immunity of the PLL. The AGC() subroutine, presented in chapter 2, performs an incremental DC average over the length of the input signal buffer. The average value is increased by a fraction of the most recent data sample and decreased by a fraction of the oldest data sample:

$$
Avg(t) = Avg(t-1) + \frac{u_{input}(t) - u_{input}(t-L-1)}{L}
$$

where *L* is the length of the input signal buffer. For this form of averaging to work properly, the value *Avg* (*t*) must be initialized to the average value of the samples in this buffer.

In chapter 5, an adaptive noise canceler [10] is added to the input signal conditioning in an attempt to further reduce the susceptibility of the PLL to noise. The block diagram of this noise canceler is shown in Fig. 4.1. The delay stage is initialized by the Supervisor() subroutine to be three periods of the VCO center frequency  $\omega_{0}$ . This delay is sufficient to decorrelate the broadband signal components from the period components and provide a useful error signal for the noise canceler. The noise canceler was disabled for all simulations in this chapter to prevent it from changing the SNR of the input signal.

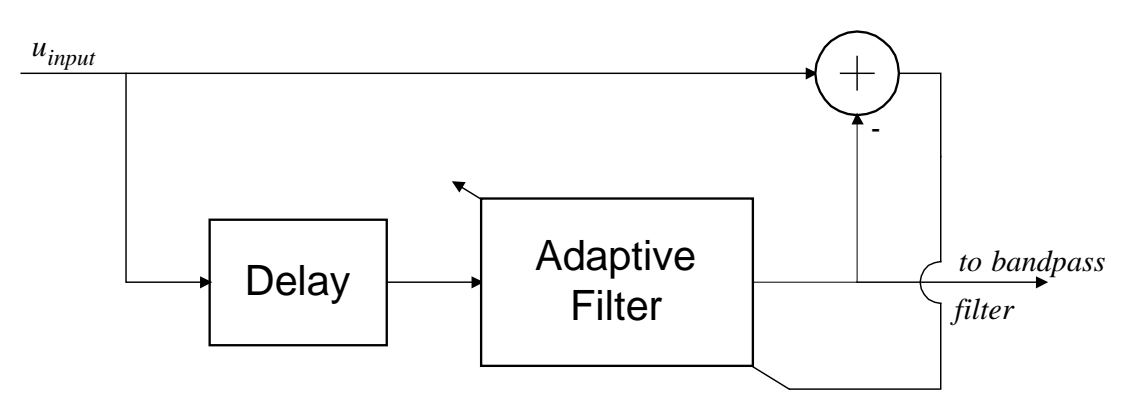

**Figure 4.1** An adaptive noise canceler is placed in series with the input signal to attenuate uncorrelated noise components.

After Supervisor() has configured the PLL, the software operates for 4000 iterations before the output of the lock detector is used to determine if the PLL has unlocked and another call to Supervisor() is required. This value was chosen empirically by observing the output of the lock detector with different input signals to determine a ceiling for the amount of time the PLL requires to lock. Figures 4.2 through 4.5 show the resulting PLL parameters and lock detector output for a PLL initialized by Supervisor() with input signals of varying signal-to-noise ratio. The lock time is illustrated in Fig. 4.6 with a superposition of lock detector output signals for several input signals of varying SNR. A flowchart for the Supervisor() subroutine is shown in Fig. 4.7.

```
Entering the Supervisor routine...
Iterative process: power spectrum length = 33 points
   Peak frequency at 46.875000 +/- 7.812500 Hz
   Pseudo-SNR of input signal: 15146.146893
   Pseudo-SNR in phase-locked loop: 20192.829166
Exiting Supervisor routine with the following conditions:
   Pseudo-SNR of input signal: 15146.146893
   Upper corner frequency of bandpass filter: 54.687500 Hz
  Lower corner frequency of bandpass filter:
   Input noise bandwidth: 15.625000 Hz
   PLL noise bandwidth: 5.859965 Hz
   Pseudo-SNR in phase-locked loop: 20192.829166
   PLL natural resonant frequency: 11.050212 Hz
   PLL damping constant (fixed): 0.707000
   VCO center frequency: 46.875000 Hz
   PLL lock range: 15.625000 Hz
   PLL loop gain: 196.349541
   PLL loop filter time constants: tau1 = 0.025459, tau2 = 0.015273
```
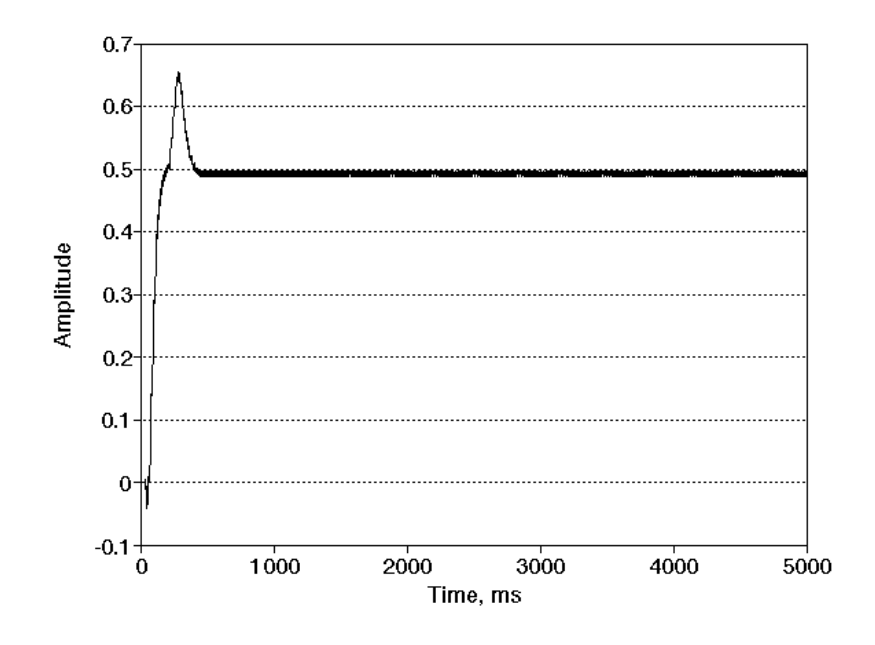

**Figure 4.2** The text output of the Supervisor() subroutine and the resulting lock detector output are shown for a noiseless 50 Hz input signal sampled at 1 KHz.

Entering the Supervisor routine... Iterative process: power spectrum length = 33 points Peak frequency at 46.875000 +/- 7.812500 Hz Pseudo-SNR of input signal: 5.734038 Pseudo-SNR in phase-locked loop: 7.644614 Iterative process: power spectrum length = 65 points Peak frequency at 46.875000 +/- 3.906250 Hz Pseudo-SNR of input signal: 9.105582 Pseudo-SNR in phase-locked loop: 12.139553 Iterative process: power spectrum length = 129 points Peak frequency at 50.781250 +/- 1.953125 Hz Pseudo-SNR of input signal: 20.656668 Pseudo-SNR in phase-locked loop: 27.539451 Exiting Supervisor routine with the following conditions: Pseudo-SNR of input signal: 20.656668 Upper corner frequency of bandpass filter: 52.734375 Hz Lower corner frequency of bandpass filter: Input noise bandwidth: 3.906250 Hz PLL noise bandwidth: 1.464991 Hz Pseudo-SNR in phase-locked loop: 27.539451 PLL natural resonant frequency: 2.762553 Hz PLL damping constant (fixed): 0.707000 VCO center frequency: 50.781250 Hz PLL lock range: 3.906250 Hz PLL loop gain: 49.087385<br>PLL loop filter time constants:  $tau = 0.101835$ , tau2 = 0.061091

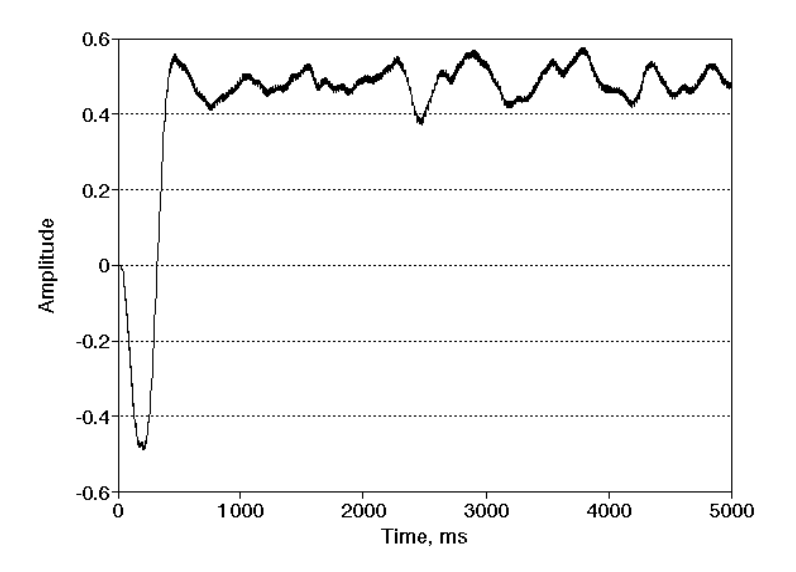

**Figure 4.3** The text output of the Supervisor() subroutine and the resulting lock detector output are shown for a 50 Hz input signal sampled at 1 KHz with a signal-to-noise ratio of 0.39. Three iterations of the Supervisor() routine are required to sufficiently reduce the noise in the PLL.

Entering the Supervisor routine...

Iterative process: power spectrum length = 33 points Peak frequency at 46.875000 +/- 7.812500 Hz Pseudo-SNR of input signal: 2.273800 Pseudo-SNR in phase-locked loop: 3.031428 Iterative process: power spectrum length = 65 points Peak frequency at 46.875000 +/- 3.906250 Hz Pseudo-SNR of input signal: 2.618961 Pseudo-SNR in phase-locked loop: 3.491597 Iterative process: power spectrum length = 129 points Peak frequency at 50.781250 +/- 1.953125 Hz Pseudo-SNR of input signal: 6.553746 Pseudo-SNR in phase-locked loop: 8.737448 Iterative process: power spectrum length = 257 points Peak frequency at 50.781250 +/- 0.976562 Hz Pseudo-SNR of input signal: 11.383564 Pseudo-SNR in phase-locked loop: 15.176557 Iterative process: power spectrum length = 513 points Peak frequency at 49.804688 +/- 0.488281 Hz Pseudo-SNR of input signal: 19.447381 Pseudo-SNR in phase-locked loop: 25.927231 Exiting Supervisor routine with the following conditions: Pseudo-SNR of input signal: 19.447381 Upper corner frequency of bandpass filter: 50.292969 Hz Lower corner frequency of bandpass filter: 49.316406 Hz Input noise bandwidth: 0.976563 Hz PLL noise bandwidth: 0.366248 Hz Pseudo-SNR in phase-locked loop: 25.927231 PLL natural resonant frequency: 0.690638 Hz PLL damping constant (fixed): 0.707000 VCO center frequency: 49.804688 Hz PLL lock range: 0.976563 Hz PLL loop gain: 12.271846 PLL loop filter time constants: tau1 = 0.407338, tau2 = 0.244364

**Figure 4.4a** The text output of the Supervisor() routine is shown for a 50 Hz input signal sampled at 1 KHz with a signal-to-noise ratio of 0.098. Five iterations of the Supervisor() algorithm are required to reduce the noise level in the PLL.

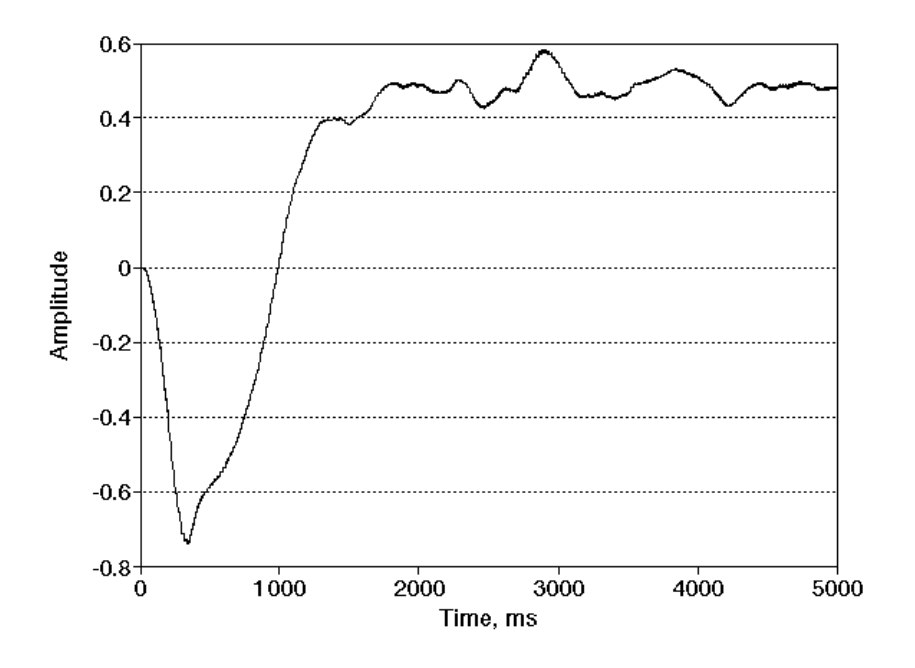

**Figure 4.4b** The lock detector output is shown for the conditions of Fig. 4.4a. The amount of time required for the PLL to lock increases as the signal-to-noise ratio decreases.

Entering the Supervisor routine...

Iterative process: power spectrum length = 33 points Peak frequency at 453.125000 +/- 7.812500 Hz Pseudo-SNR of input signal: 2.350839 Pseudo-SNR in phase-locked loop: 3.134137 Iterative process: power spectrum length = 65 points Peak frequency at 445.312500 +/- 3.906250 Hz Pseudo-SNR of input signal: 2.653222 Pseudo-SNR in phase-locked loop: 3.537273 Iterative process: power spectrum length = 129 points Peak frequency at 50.781250 +/- 1.953125 Hz Pseudo-SNR of input signal: 3.713420 Pseudo-SNR in phase-locked loop: 4.950729 Iterative process: power spectrum length = 257 points Peak frequency at 50.781250 +/- 0.976562 Hz Pseudo-SNR of input signal: 6.004303 Pseudo-SNR in phase-locked loop: 8.004931 Iterative process: power spectrum length = 513 points Peak frequency at 49.804688 +/- 0.488281 Hz Pseudo-SNR of input signal: 9.755029 Pseudo-SNR in phase-locked loop: 13.005396 Supervisor(): reached maximum spectrum length. Returning with most recent filter coefficients. Lock is possible but not likely. Exiting Supervisor routine with the following conditions: Pseudo-SNR of input signal: 9.755029 Upper corner frequency of bandpass filter: 50.292969 Hz Lower corner frequency of bandpass filter: 49.316406 Hz Input noise bandwidth: 0.976563 Hz PLL noise bandwidth: 0.366248 Hz Pseudo-SNR in phase-locked loop: 13.005396 PLL natural resonant frequency: 0.690638 Hz PLL damping constant (fixed): 0.707000 VCO center frequency: 49.804688 Hz PLL lock range: 0.976563 Hz PLL loop gain: 12.271846 PLL loop filter time constants: tau1 = 0.407338, tau2 = 0.244364

**Figure 4.5a** The text output of the Supervisor() routine is shown for a 50 Hz input signal sampled at 1 KHz with a signal-to-noise ratio of 0.044. The noise level is high enough to exhaust the memory allocated for the input signal, so the Supervisor() routine attempts to lock using the power spectrum with the best possible resolution. In fact, the 50 Hz sinusoid is not correctly identified until the third iteration.

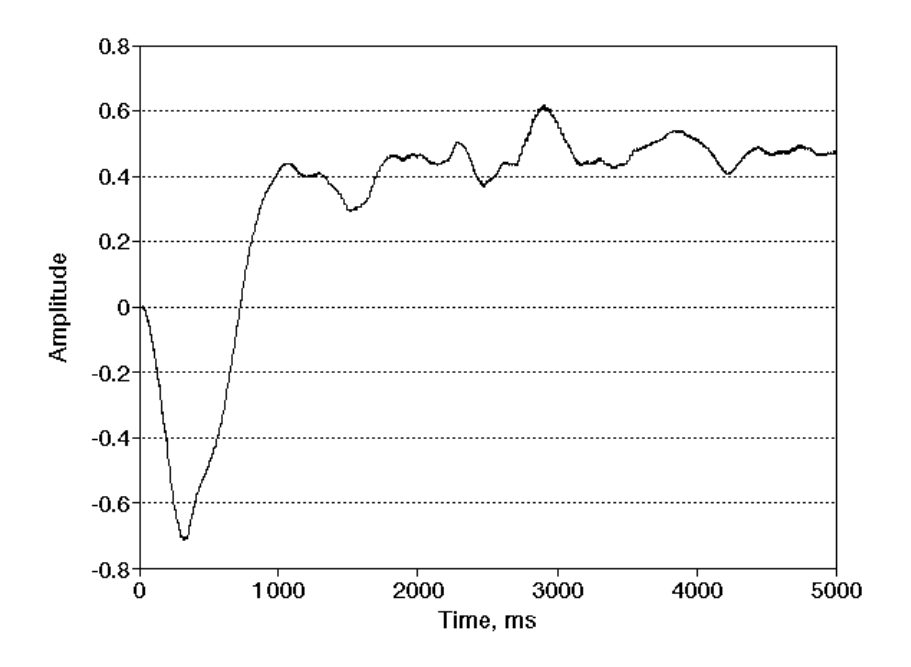

**Figure 4.5b** The lock detector output is shown for the conditions of Fig. 4.5a. While the Supervisor() would have performed additional iterations if the input buffer had been longer, the PLL successfully locks onto the input signal. It is likely that this particular PLL will eventually unlock due to the high noise levels.

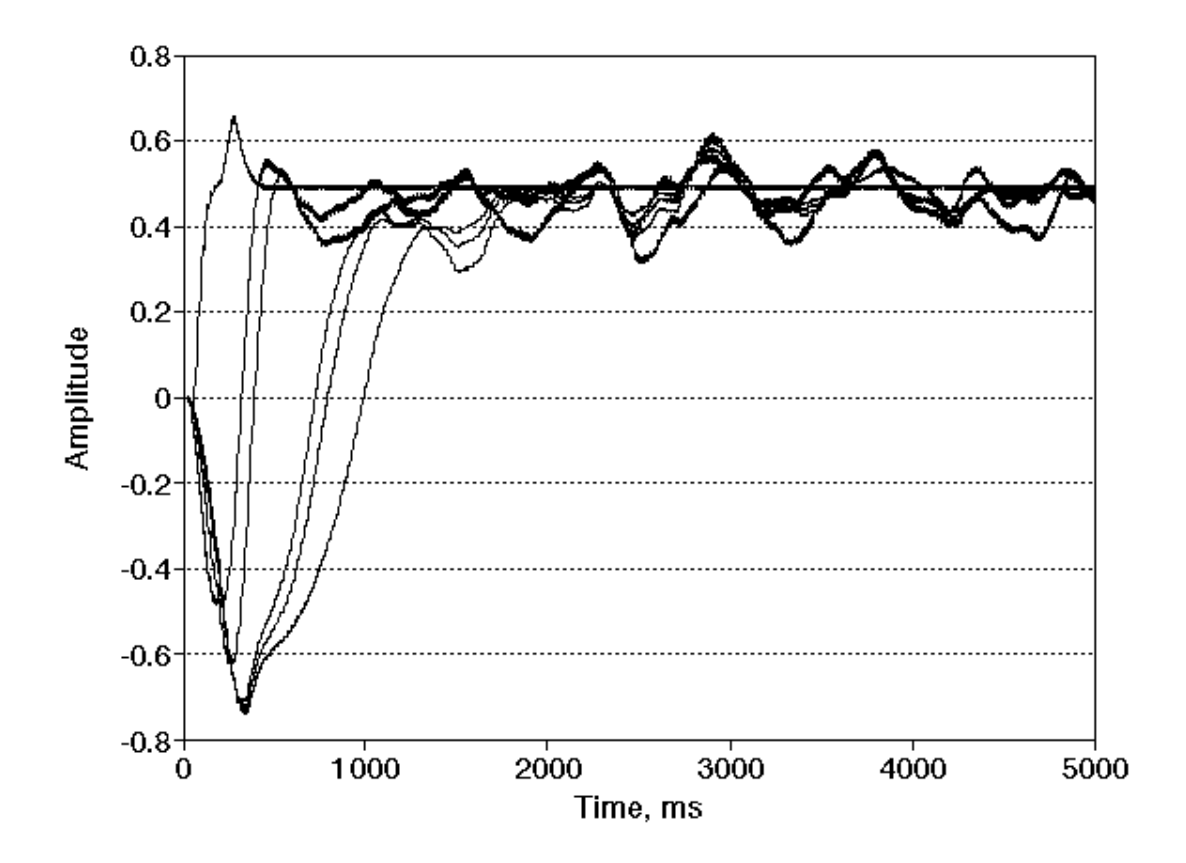

Figure 4.6 The output of the lock detector is shown for a phase-locked loop configured by Supervisor() to lock onto signals of varying noise levels. It can be seen that the PLL locks in less than two seconds. To be conservative, the lock detector output is not tested for four seconds (4000 iterations at  $f_s = 1$  KHz) following a call to Supervisor() to allow sufficient time for the PLL to lock.

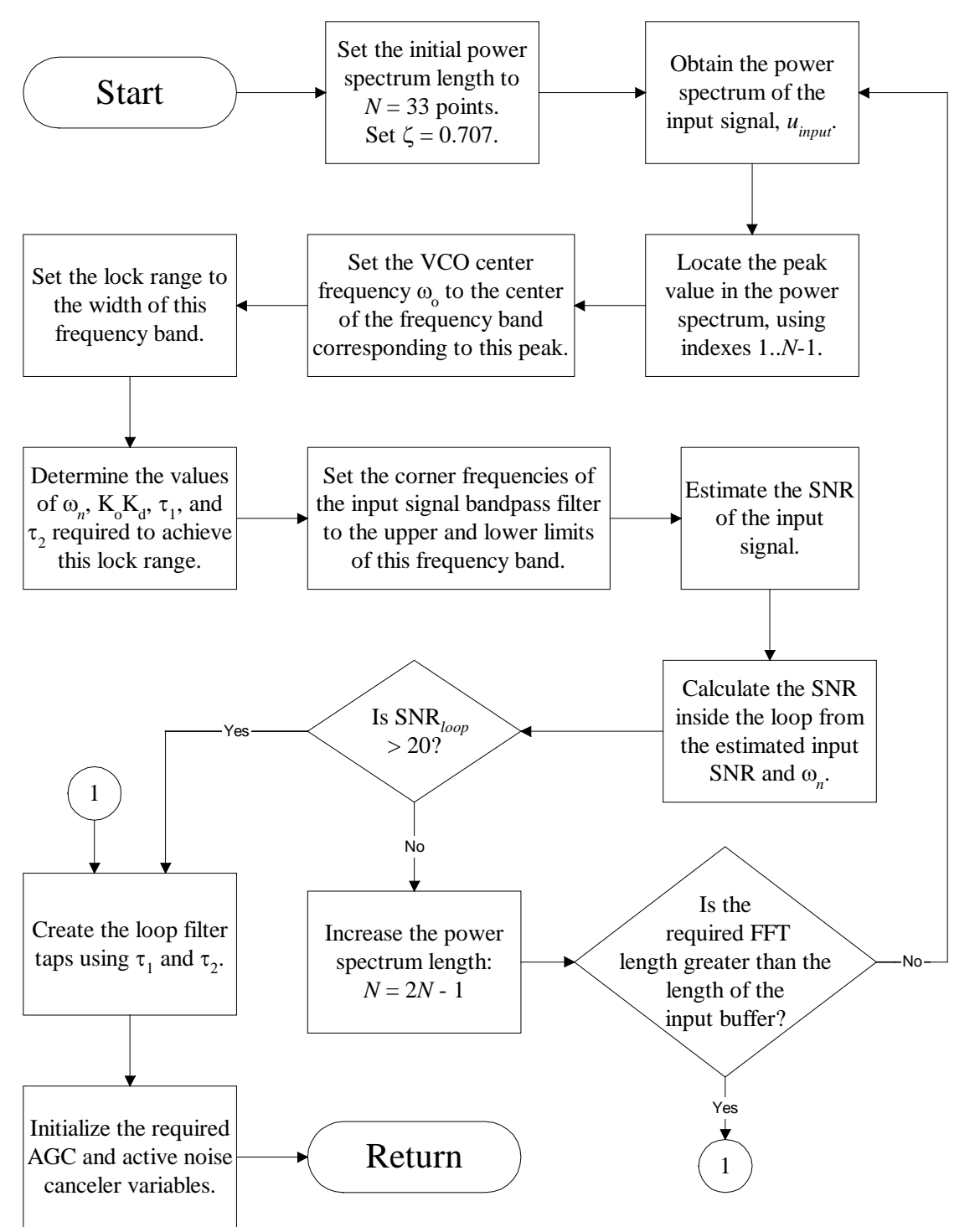

**Figure 4.7** The Supervisor() routine uses an iterative process to configure the PLL to lock onto the largest sinusoid in the input signal.

#### **4.2 THE POWER SPECTRUM**

An existing Fast Fourier Transform routine [8] was used as part of the PowerSpectrum() subroutine, which fills an array with a specified number of points that represent an estimate of the power spectrum of the input signal. A periodogram estimate for the power spectrum is defined as [9]:

$$
P(0) = \frac{1}{M^2} |C(0)|^2
$$
  

$$
P(k) = \frac{1}{M^2} (|C(k)|^2 + |C(M - k)|^2) \qquad \text{for } 0 < k < \frac{M}{2}
$$
  

$$
P\left(\frac{M}{2}\right) = \frac{1}{M^2} |C\left(\frac{M}{2}\right)|^2
$$

where *C* is the output of an FFT of length *M*. This produces a power spectrum with  $N = (M/2) + 1$  data points representing frequencies between 0 and  $f_s/2$  Hz. Since the FFT requires the length *M* to be a power of 2, the power spectrum length must be one greater than a power of two. A Hamming window is applied to the input signal before the FFT is calculated as a compromise between the reduction of the magnitude of the sidelobes and the accuracy of the main lobe amplitude. Two power spectrums calculated by this routine are shown in Fig. 4.8.

The Supervisor() subroutine does not use the *P*(0) value when it examines the power spectrum to determine the frequency of the largest sinusoid. This prevents a DC component of the input signal from affecting the operation of Supervisor(). If very low frequencies will be present in the target system, the initial length *N* of the power spectrum should be increased such that frequencies below ( $\pi f_s / 2N$ ) may be safely ignored.

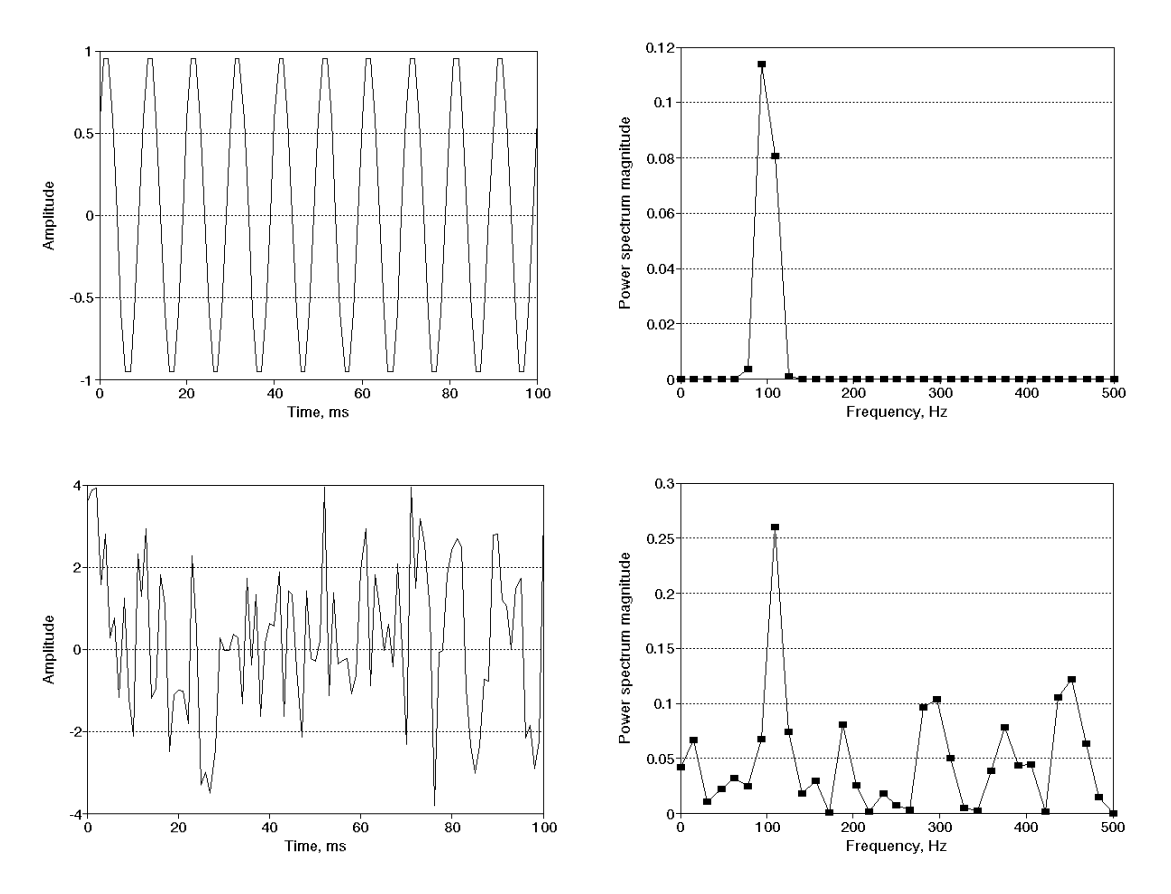

**Figure 4.8** Two input signals are shown with their corresponding 33-point power spectrums calculated by the PowerSpectrum() subroutine. The top signal is noiseless, while the bottom signal has a signal-to-noise ratio of 0.17. The input signal consists of a 100 Hz sinusoid sampled at 1 KHz.
```
/*
 * void PowerSpectrum(double *input_addr, int input_length, int input_first_ptr
        , double *output_spectrum, int power_length);
 *
   Given an array input_addr (and the appropriate parameters required
 * by ReadQueue) this will calculate the (2*(power_length-1)) point Fast
   Fourier Transform and from this estimate the power spectrum, placing the
   result in output_spectrum[], which is expected to hold (power_length)
   values. Note that power_length is expected to be one greater than a power
   of 2.
 *
   The routine uses the most recent (2*(power_length-1)) samples in the
 * input buffer.
 *
 * Credit-where-credit-is-due department: FFT routine adapted from
   page 54 of "DFT/FFT and Convolution Algorithms" by Burrus and Parks.
   Warning: this book contains MANY errors.
 *
   Power spectrum estimation is as follows:
 *
   P(0) = 1/M^2 |C(0)|^2*
 * P(k) = 1/M^2 (|C(k)|^2 + |C(M-k)|^2) for k=1..M/2-1
 *
 * P(M/2) = 1/M^2 |C(M/2)|^2*
 * where C() is the output of the FFT, and M is the length of the FFT.
 * This yields a power spectrum of length N=M/2+1. [Biomedical DSP, 1992]
 */
void PowerSpectrum(double *input_addr, int input_length, int input_first_ptr
     , double *output_spectrum, int power_length)
{
int m,n2,k,n1,j,i,l;
double e,a,c,s,xt,yt,*x,*y;
/* temporarily decrement power_length to make it an even power of 2 for
* convenience during the FFT calculation. (afterwards: M = 2*N) */
power_length--;
/* compute m such that 2^m = fft length = 2^*power_length */
m = (int)(log(power length*2.))/log(2.) + 0.5); /* +0.5 for rounding error*/
/* create temporary arrays */
if ((x=(double *) \text{malloc} ((2 * power_length+1) * sizeof(double))) == NULL)\sim \sim \sim fprintf(stderr,"\npll/PowerSpectrum(): error creating x\n");
    exit(1); } 
if ((y=(double *)malloc((2*power_length+1)*sizeof(double)))==NULL)
\sim \sim \sim fprintf(stderr,"\npll/PowerSpectrum(): error creating y\n");
    exit(1); } 
x[0]=0;y[0]=0;/* fill temporary local array with the most recent M samples */
/* and apply a Hamming window */
for (i=0;i<2*power_length;i++)
```

```
\sim \sim \sim /* note: Burrus/Parks algorithm begins with index of 1 */
     x[i+1]=ReadQueue(input_addr, input_length, input_first_ptr
         ,2*power_length-i-1);
    x[i+1] *= (0.54 + 0.46) *cos(PI*((double)i-(double)power_length+0.5)/((double)power_length)));
    y[i+1]=0; /* assume real signal */
     }
n2 = 2*power_length;
/* calculate FFT */
for (k=1; k<=m; k++) {
    nl = n2; n2 >>= 1;
    e = 6.283185/n1;a = 0;for (j=1; j<=n2; j++) {
        c = cos(a);s = -1.0*sin(a);a = (double)j * ei for (i=j;i<=2*power_length;i+=n1)
\{1 = i + n2;xt = x[i] - x[1];x[i] += x[1];
           yt = y[i] - y[i];y[i] += y[1];
           x[1] = xt*c - yt*s;y[1] = xt*s + yt*c; }
         }
     }
/* unscramble the ordering of the FFT output */
j=1;n1=2*power_length-1;
for (i=1; i<=n1; i++)\sim \sim \simif (i < j) {
       xt=x[j];x[j]=x[i];x[i]=xt; xt=y[j];
        y[j]=y[i];y[i]=xt; }
     k=power_length;
     while(k<j)
         {
        j = k;k/=2; }
    j+=k; }
/* restore power_length to its original N=2^m+1 value */
power_length++;
```

```
/* fill output_spectrum with the power spectrum values using the periodogram
* equation (see header). */
output\_spectrum[0] = (x[1]*x[1] + y[1]*y[1]) / pow(2.*(double)(power_length-1),2.);
for (i=1;i<power_length-1;i++)
\sim \sim \sim j=2*power_length-i-1;
   output\_spectrum[i] = ((x[i+1]*x[i+1]*y[i+1]*y[i+1]) + (x[j]*x[j]*y[j]) / pow(2.*(double)(power_length-1),2.);
    }
i=power_length;
output\_spectrum[i-1] = (x[i]*x[i] + y[i]*y[i]) / pow(2.*(double)(power_length-1),2.);
free((void *)x);
free((void * )y);return;
}
```
**Figure 4.9** The PowerSpectrum() routine fills an array with an estimate of the power spectrum of the input signal. The resolution varies with the power\_length parameter, which specifies the number of values in the power spectrum array.

## **4.3 CALCULATION OF PLL PARAMETERS**

The VCO center frequency  $\omega_0$  is set to the center of the frequency band represented by the peak value in the power spectrum using the expression:

$$
\omega_o = \frac{\pi f_s \cdot n}{N - 1}
$$

where *n* is the index corresponding to the peak value in the power spectrum and *N* is the number of values in the power spectrum of the input signal.

In chapter 1, the expressions for the natural resonant frequency  $\omega_n$  and the damping factor  $\zeta$  were given in terms of the loop filter time constants  $\tau_1$  and  $\tau_2$  and the loop filter gain  $K_0K_d$ . From these values, the lock range can be predicted. In this case, the lock range is desired to be the width of the frequency band represented by a single value in the power spectrum:

$$
\Delta \omega_{L} = \frac{\pi f_{s}}{N - 1}
$$

The natural resonant frequency  $\omega_n$  may be expressed in terms of  $\Delta \omega_L$  and  $\zeta$ :

$$
\omega_n = \frac{\Delta \omega_L}{2\zeta}
$$

The damping factor  $\zeta$  is chosen to be 0.707 for a maximally flat response.

Recall that the hold range  $\Delta \omega_H$  is the frequency range over which the PLL may be statically stable and that  $\Delta \omega_H = K_0 K_d$  for a PLL using a passive loop filter. To ensure that the PLL is stable over the range of interest, the hold range (and thus the loop gain  $K_0K_d$ ) is set to twice the lock range.

The expressions for  $\omega_n$  and  $\zeta$  in terms of  $\tau_1$ ,  $\tau_2$ , and  $K_0K_d$  may be rewritten to find the loop filter time constants  $\tau_1$  and  $\tau_2$  in terms of the above values of  $\omega_n$ ,  $\zeta$ , and  $K_0K_d$ :

$$
\tau_2 = \frac{2\zeta}{\omega_n} - \frac{1}{K_o K_d}
$$

$$
\tau_1 = \frac{K_o K_d}{\omega_n^2} - \tau_2
$$

Finally, the upper and lower corner frequencies of the input signal bandpass filter are set to the limits of the lock range using the expressions:

$$
\omega_u = \omega_o + \frac{\Delta \omega_L}{2}
$$

$$
\omega_l = \omega_o - \frac{\Delta \omega_L}{2}
$$

#### **4.4 ESTIMATING THE SIGNAL-TO-NOISE RATIO**

The signal to noise ratio is defined in terms of the signal power and noise power. To calculate an accurate SNR, these individual components must be available. In this case, the Supervisor() only has access to data samples containing both signal and noise, so this calculation is not possible. However, an estimate may be obtained

from the power spectrum by comparing the area under the peak, which is assumed to be caused by the signal, with the remaining area. This is illustrated in Fig. 4.10.

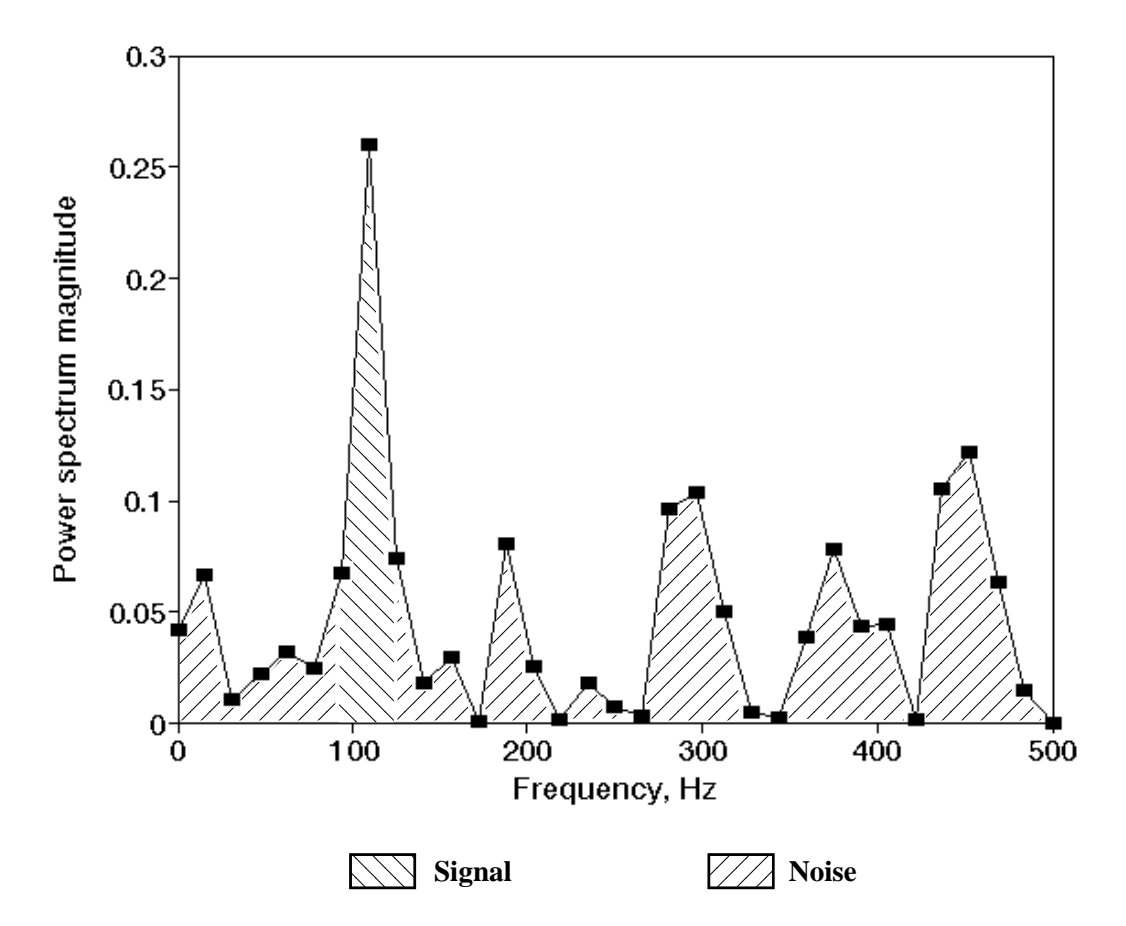

**Figure 4.10** An estimate of the signal-to-noise ratio may be found by using the region under the peak of the power spectrum to indicate the signal power and the regions outside the peak to indicate the noise power.

The first approach at estimating the signal-to-noise ratio of the input signal was to divide the area under the peak with the sum of the areas outside the peak. Since the main lobe is shared among the neighboring data points, the two data points surrounding the peak are also included in the calculation of signal power. However, this method proved to be highly susceptible to the presence of sidelobes in the power spectrum. It was also affected by the location of the signal within the frequency

band represented by the peak, since the peak value was higher for a sinusoid centered in this frequency band than for a sinusoid near the edge of this band. Weighing the power spectrum by the expected response of the single-pole bandpass filter on the input signal helped but did not eliminate these fundamental problems.

To overcome these problems, a simpler approach was suggested [11]. Instead of estimating the SNR from the total signal and noise area in the power spectrum, the average of the peak value and two neighboring points is divided by the average of the remaining values. While this does not follow the definition of the signal-tonoise ratio, it does provide a value that is proportional to the relative amplitudes of the signal and noise. Furthermore, this method exhibits very little sensitivity to the location of the signal within the frequency band represented by the power spectrum peak. Figure 4.11 compares the actual SNR with this pseudo-SNR for different power spectrum lengths. The estimated pseudo-SNR increases slightly as the length of the power spectrum is increased. However, the pseudo-SNR varies little with changes in signal frequency, as shown in Fig. 4.12.

As presented in chapter 1, the signal-to-noise ratio inside the loop is calculated as [4]:

$$
SNR_{loop} = SNR_{input} \frac{B_i}{2B_L}
$$

where the pseudo-SNR of the input signal is used for SNR*input* , the input bandwidth  $B_i$  is specified by the upper and lower corner frequencies of the input signal bandpass filter, and the loop bandwidth  $B_L$  is given by [4]:

$$
B_L = \frac{\omega_n}{2} \left( \zeta + \frac{1}{4\zeta} \right)
$$

To determine an appropriate threshold for SNR*loop*, the variance of the lock detector output was used as a measure of lock quality. Lower signal-to-noise ratios in the

loop cause greater modulation of the VCO output signal, which increases the variance of the lock detector output. Figures 4.13 through 4.15 compare the variance of the lock detector output with the value of SNR*loop* for several input frequencies with power spectrum lengths of 33, 129, and 513. From these trials, a minimum SNR*loop* of 20 was chosen to configure the PLL such that a lock is guaranteed and the variance is less than 0.01. While it is possible for the PLL to lock with lower values of SNR*loop*, the quality of the lock will be improved by iterating to a higher power spectrum resolution since the variance of the lock detector output was found to decrease dramatically as the power spectrum length increased.

The code for the Supervisor() subroutine is shown in Fig. 4.16.

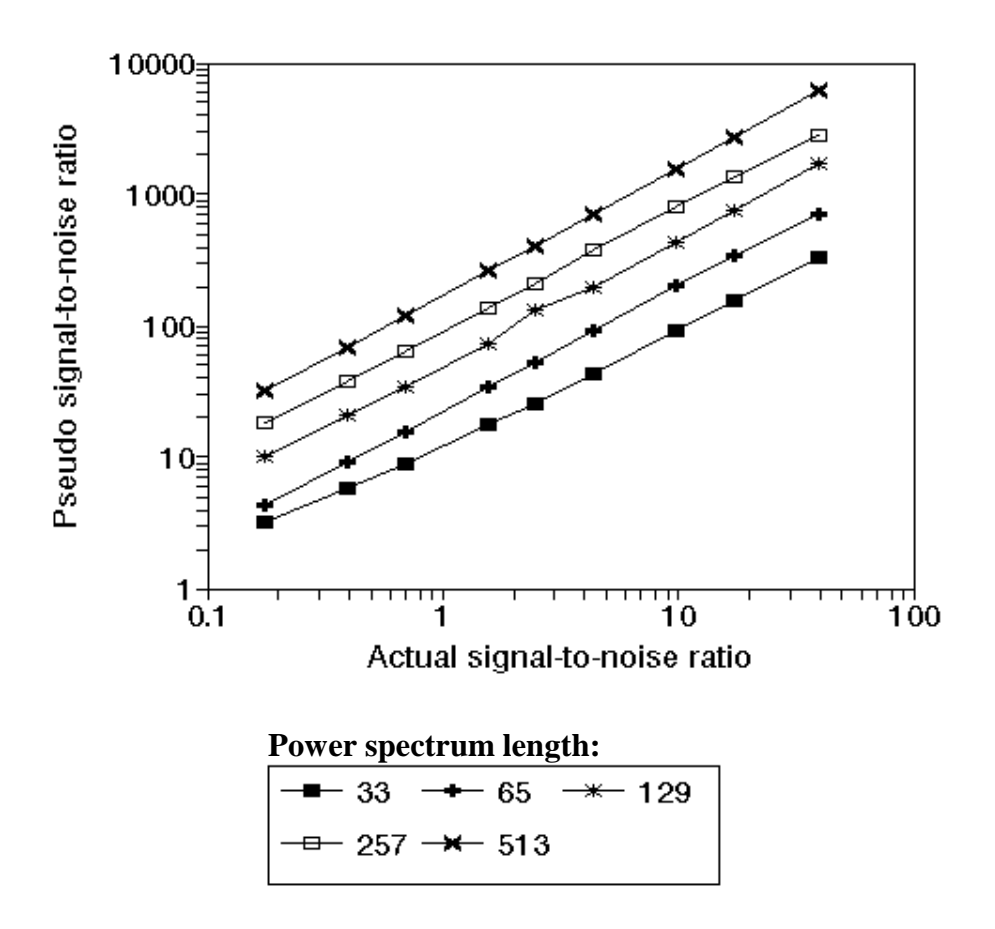

**Figure 4.11** The actual SNR and estimated "pseudo-SNR" are compared for five different power spectrum lengths. The input signal is a 50 Hz sinusoid with varying amounts of noise, sampled at 1 KHz.

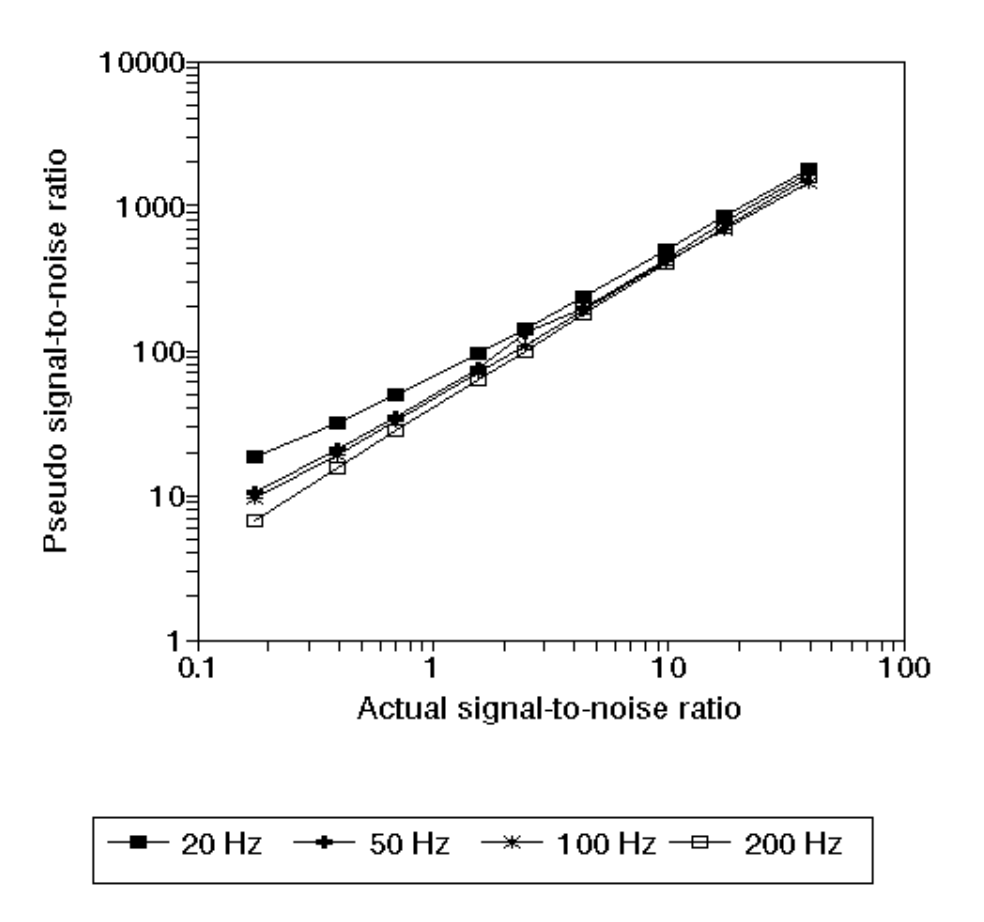

**Figure 4.12** The actual SNR and estimated "pseudo-SNR" are compared for input signals of varying frequency. For these simulations, the power spectrum length was set to 129 points and the sampling rate was 1 KHz.

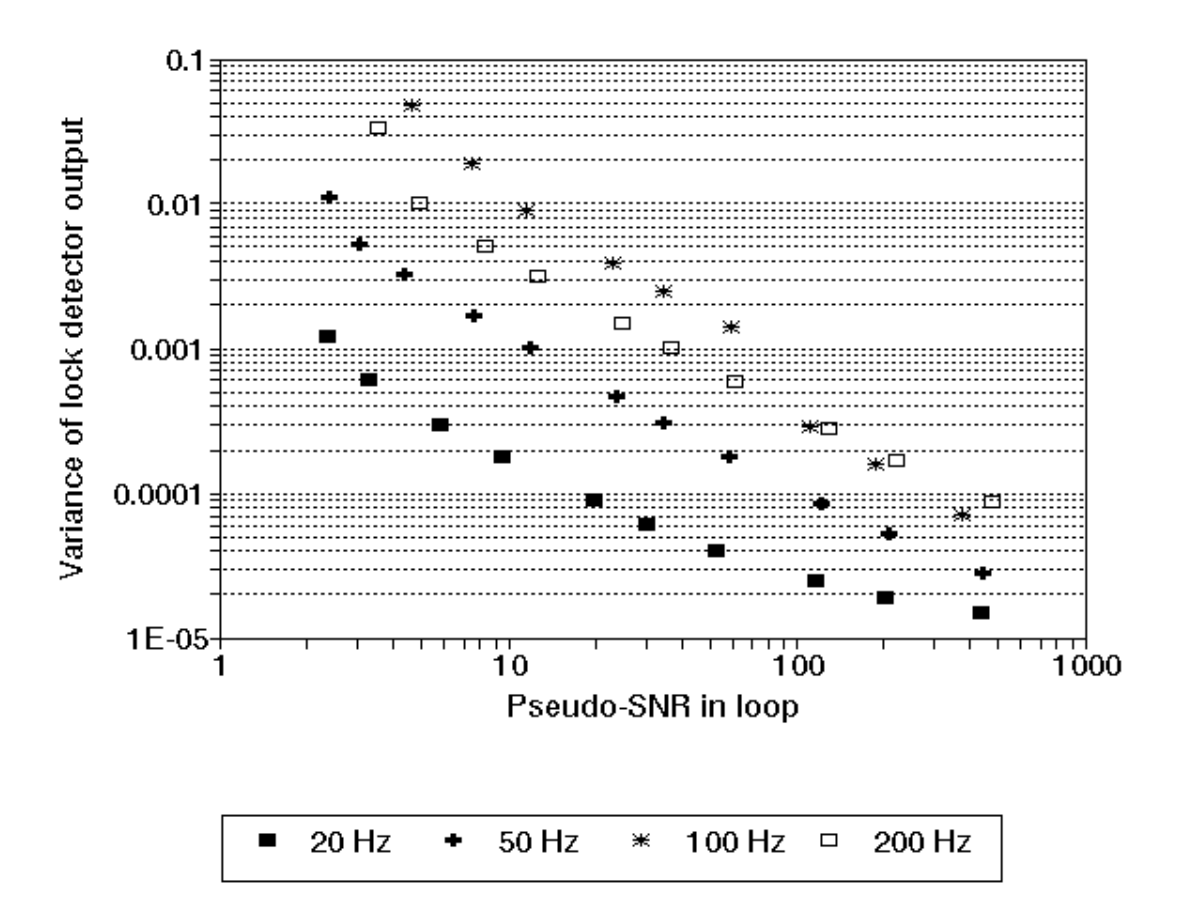

**Figure 4.13** The variance of the lock detector output signal is shown as a function of SNR*loop* for input signals consisting of 20 Hz, 50 Hz, 100 Hz, and 200 Hz sinusoids sampled at 1 KHz and a power spectrum length of 33.

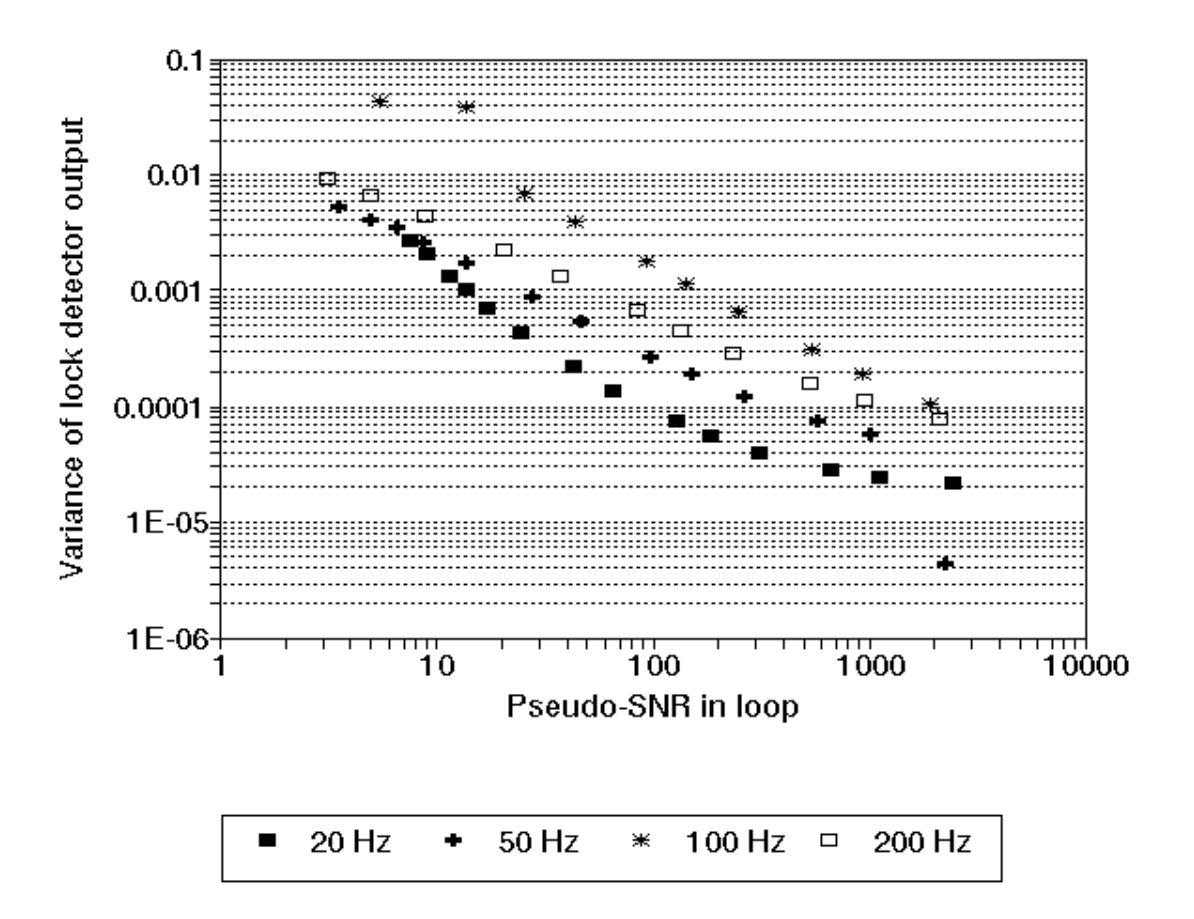

**Figure 4.14** The variance of the lock detector output signal is again shown as a function of SNR*loop* for input signals consisting of 20 Hz, 50 Hz, 100 Hz, and 200 Hz sinusoids sampled at 1 KHz. The power spectrum length was set to 129.

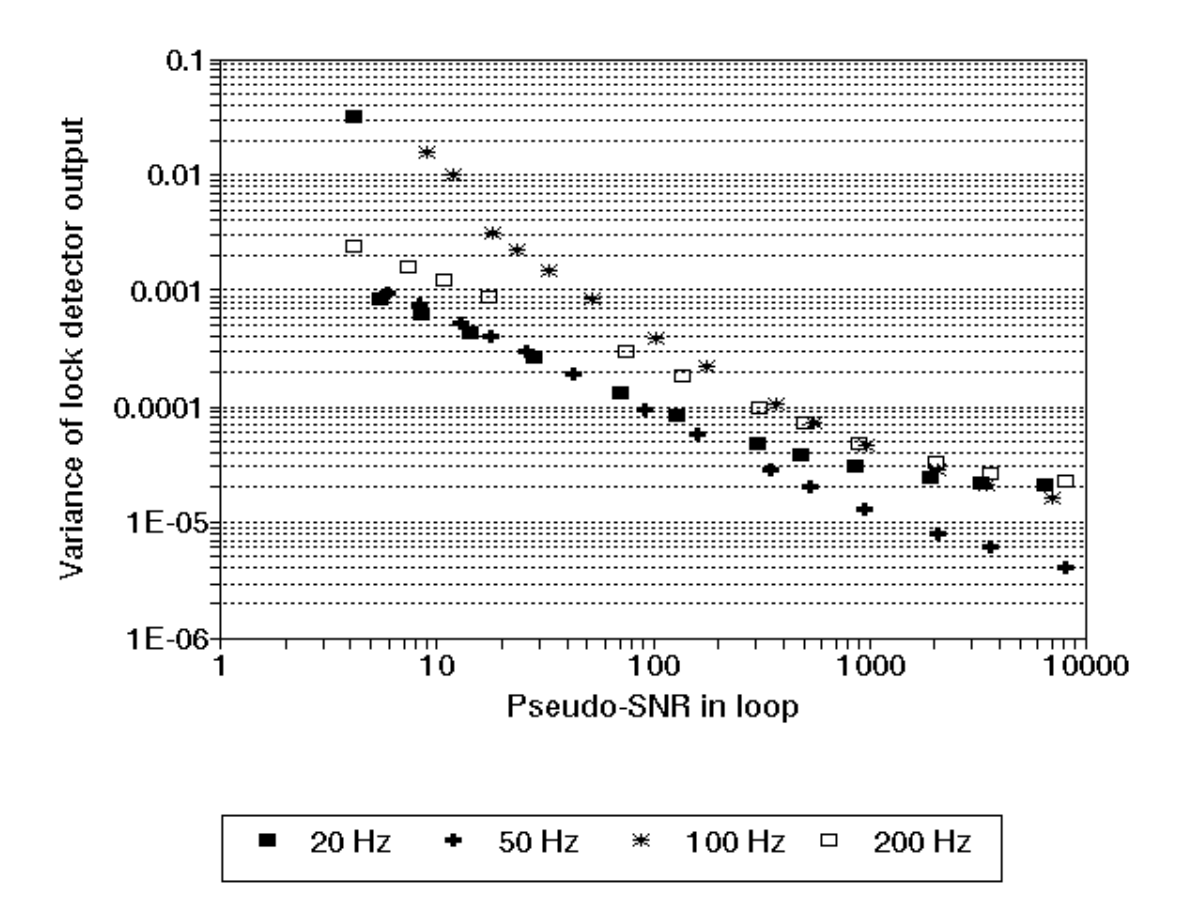

**Figure 4.15** The variance of the lock detector output signal is again shown as a function of SNR*loop* for input signals consisting of 20 Hz, 50 Hz, 100 Hz, and 200 Hz sinusoids sampled at 1 KHz. The power spectrum length was set to 513.

```
/*
   * double Supervisor(double *vco_center, double *lf_taps, double *input_addr
* , int input_length, int input_first_ptr, int *in_delay
       , double *in_taps, double *agc_average, int agc_read_length)
       (loop gain is returned)
*
   This is called when the program is first started and whenever the
   PLL unlocks. It performs an FFT of the input signal and calculates
   the required parameters for a type II filter including the VCO center
   frequency and loop gain. The coefficients for this filter are created
   and used as initial conditions for the adaptive filter.
*
* This is a digital realization of a type II passive filter,
   as defined in Best's "Phase Locked Loops".
*
* ----------\/\/\/\/\/\---------O--------------------------
\star R1 \qquad \qquad R1
\star\star /
\star\star /
\star\star / R2
\star\star /
\star\star\star* -----
* ----- C
\star\star* GND
* tau = R1*C tau2 = R2*C*
   The steps taken are as follows:
*
   - The initial length of the power spectrum is set to SUPER_POWER_LENGTH.
   - PowerSpectrum() is called to obtain the power spectrum of the input.
* - The VCO center frequency is set to correspond with the largest peak<br>* Present in the nower speatrum
* present in the power spectrum.<br>* - It is desired that the PII log
* - It is desired that the PLL lock range be equal to the FFT resolution.<br>* The lock range for this time of filter is given by 2*un*zeta
* The lock range for this type of filter is given by 2*wn*zeta,<br>* where
* where 
            wn = (KoKd/(tau1+tau2))^0.5zeta=0.5 * (KoKd/(tau1+tau2))^0.5 * (tau2 + 1/KoKd)
* with tau1, tau2 defined above and KoKd = loop gain.
* We choose zeta, the damping factor, to be 0.707 for a butterworth-type<br>* Sesponse then select wn to vield the desired lock range
      response, then select wn to yield the desired lock range.
* - The hold range (range over which the PLL may be stable) must be
      larger than the lock range. For the type II filter, the hold
      range is equal to the loop gain, KoKd. We (somewhat arbitrarily)
      choose KoKd to be twice the lock range.
* - Given the desired values for zeta, wn, and KoKd, calculate tau1 & tau2.
* The above expressions can be reduced to:<br>* \frac{1}{2} \frac{1}{2} \frac{1}{2} \frac{1}{2} \frac{1}{2}* tau2 = zeta/wn - 1/KoKd<br>* tau2 = KoKd/wn^2 - tan^2* taul = KoKd/wn^2 - tau2<br>* - A programmable bandpage filter
* - A programmable bandpass filter is used as a prefilter, with 
* upper and lower -3dB points set by Supervisor(). These points are<br>* set to the upper and lower limits of the FFT resolution around the
      set to the upper and lower limits of the FFT resolution around the
      peak. The noise bandwidth of the input signal, Bi, is thus equal
```

```
to the FFT resolution.
         Look for potential noise problems. We calculate SNRin from
 * the power spectrum by dividing the average value of the signal peak<br>* and naighboring bins by the average of the remaining bins (presumed
 * and neighboring bins by the average of the remaining bins (presumed<br>* apisol The poise bandwidth of the PII for the type II filter
 * noise). The noise bandwidth of the PLL for the type II filter<br>\frac{1}{2} is given by the expression R_1 = 1/2 * wp * (sets + 1/(4*sets)
 * is given by the expression Bl = 1/2 * wn * (zeta + 1/(4 \times z)).<br>* - The SNR of the signal after the VCO SNRout = SNRin (Bi/(2*Rl)
     - The SNR of the signal after the VCO, SNRout, = SNRin (Bi/(2*B)).
 * If this SNR is less than SUPER_SNR_THRESHOLD, the PLL may not lock
         or may be subject to more noise than necessary. If this happens the
         routine doubles the length of the Fourier transform and repeats this
         process. This reduces the lock range, and thus wn, by a factor of 2.
         However, the input bandwidth is also reduced by a factor of two
 * so the improvement in SNRout is entirely dependent upon the improvement<br>* in SNPin
         in SNRin.
 *
 * If the required FFT length becomes greater than the length of the input
     queue (input_length), the routine will use the last obtained parameters.
 * This indicates that a large amount of noise is present and a solid lock may
     or may not occur.
 *
 * The goal of the iterative approach is to maximize the lock range
     and prefilter bandwidth for a given signal-to-noise ratio. As the
     noise increases, more iterations are performed and the lock range
     and prefilter bandwidth decrease and the SNR rises.
 *
     The value of zeta is #defined in SUPER ZETA.
 *
     The SNR threshold is #defined in SUPER_SNR_THRESHOLD.
 *
 * 21-jul-93 Added initialization of in_delay and in_taps for
                      the adaptive noise canceler. in_taps are initialized to
 * the first tap 1 and remaining taps zero (no filtering).<br>Note that the SNB ratios are now your concernative
 * Note that the SNR ratios are now very conservative
                      since the adaptive noise canceler should remove the
                      uncorrelated noise from the input signal. Possible
                      future improvement: Calculate the SNR based upon
                      the input signal _after_ the adaptive noise canceler.
 * Expected benefit: increased lock range.
                      Added calculation of agc_average to initialize AGC().
 */
double Supervisor(double *vco_center, double *lf_taps, double *input_addr
      , int input_length, int input_first_ptr, double *prefilter_workspace
       , int *in_delay, double *in_taps, double *agc_average, int agc_read_length)
/* loop gain is returned */
int power_length=SUPER_POWER_LENGTH;
int power_length=SUPER_POWER_LENGTH; /* initial length of power_spectrum */<br>double *spectrum; /* filled by PowerSpectrum */
                                /* filled by PowerSpectrum */int i;
int exit_flag; \begin{array}{ccc} \n\text{int exit} = & \text{int } & \text{for the do-while loop } \n\end{array}<br>
\begin{array}{ccc} \n\text{int peak index} & \text{if } & \text{index of peak value in point} \\
\end{array}/* index of peak value in power spectrum */
double peak; \begin{array}{ccc} & & \mbox{\scriptsize \textit{/*} \end{array} peak value in power spectrum */ double lock range; \begin{array}{ccc} & \mbox{\scriptsize \textit{/*} \end{array} desired lock range of PLL */
double lock_range; \begin{array}{ccc} \n\text{/*} & \text{desired lock range of PLL } \n\end{array} /* natural resonant frequency of
double wn; \begin{array}{ccc} \n\sqrt{3} & \text{atural resonant frequency of filter */} \\
\text{double taul, tau2;} & \sqrt{3} & \text{filter coefficients */}\n\end{array}double tau1, tau2; \begin{array}{ccc} \n\text{/* filter coefficients } * / \n\text{double signal, noise:} \\
\begin{array}{ccc} \n\text{/* for calculation of SNR.}\n\end{array}double signal, noise; <br>int noise_n; <br>/* for calc. of SNRin -- numbe
int noise_n; \begin{array}{ccc} \n\text{if} & \text{if} & \text{if} \\ \n\text{if} & \text{if} & \text{if} \\ \n\text{if} & \text{if} & \text{if} \\ \n\end{array} /* SNR of input signal */
double snr_in; /* SNR of input signal */<br>double b_i; /* input noise bandwidth
double b_i; \longrightarrow /* input noise bandwidth */<br>double b l; \longrightarrow /* PLL noise bandwidth */
double b_l; \longrightarrow /* PLL noise bandwidth */<br>double snr_out; \longrightarrow /* SNR of signal at VCO o
                               /* SNR of signal at VCO output */
```

```
double wu,wl; \begin{array}{ccc} \n 1 & \text{where, lower -3dB freqs for bandpass prefilter * / \n  double loop gain; \\
 1 & \text{loop gain applied to output of loop filter * / \n} \\
 \end{array}/* loop gain applied to output of loop filter */
printf("Entering the Supervisor routine...\n");
exit_flag=0;
/* clear prior output values of prefilter (IIR) */
prefilter_workspace[2]=0;
prefilter_workspace[3]=0;
do /* repeat process until predicted SNR of loop is > threshold */
     {
     printf("\nIterative process: power spectrum length = %d points\n"
         ,power_length);
     /* allocate space for spectrum[] */
     if ((spectrum=(double *)malloc(power_length*sizeof(double)))==NULL)
 {
         fprintf(stderr,"\npll/Supervisor(): error creating spectrum queue\n");
        exit(1); }
     PowerSpectrum(input_addr, input_length, input_first_ptr
     , spectrum, power_length);
     /* find largest component in PowerSpectrum, besides DC */
    peak_index=0;<br>peak= -1.E308;
                         /* very low value */for (i=1:i<power_length:i++) if (spectrum[i]>peak)
\{ peak=spectrum[i];
              peak_index=i;
 }
     /* set vco center frequency to the frequency corresponding to
      * the peak value in the power spectrum. */
     (*vco_center) = (double)SAMPLING_FREQUENCY/(double)((power_length-1)*2)
                       *((double)peak_index);
    printf(" Peak frequency at f'', (*vco_center));<br>(*vco_center) *= TWO PI; /* convert from Hz to
                                 /* convert from Hz to radians/sec */
     /* calculate lock_range, which is equal to the resolution of the FFT.
      * The FFT resolution is SAMPLING_FREQUENCY/(2*(power_length-1)) Hz.
      */
     lock_range = (double)SAMPLING_FREQUENCY/(double)(2.*(power_length-1));
    printf("+/- f Hz\n", lock_range/2.);
     lock_range *= TWO_PI; /* convert from Hz to radians/sec */
     /* calculate Wn (natural resonant freq of filter) */
    wn = lock\_range / (2.0 * SUBER_ZETA); /* set the loop gain (=hold range) to twice the lock range */
    loop qain = 2.*lock range;
     /* calculate tau1, tau2 */
    tau2= 2.*SUPER_ZETA/wn - 1./loop_gain;
     tau1= loop_gain/pow(wn,2.) - tau2;
     /* set upper, lower -3dB points for bandpass "prefilter" */
```
83

```
 wu = (*vco_center) + lock_range/2.;
   wl = (*vco_center) - lock_range/2.;
    /* set bandpass filter coefficients */
    prefilter_workspace[0] = 1/tan((wu-wl)/(2.*SAMPLING_FREQUENCY));
    prefilter_workspace[1] = 2.*cos( sqrt(wu*wl) / SAMPLING_FREQUENCY);
    /* calculate signal & noise power by averaging the power spectrum values
     * within one point of the peak (signal) and elsewhere (noise). */
    noise=0;
    noise_n=0;
    signal=0;
   for (i=0,i<power_length,i++) {
         if (i < peak_index-1)
\{ noise += spectrum[i];
             noise_n++;
 }
         else
\{ if (i > peak_index+1)
\mathcal{A} and \mathcal{A} are the set of \mathcal{A} noise += spectrum[i];
                 noise_n++;
 }
             else 
                 { /* within one point of peak */
                 signal += spectrum[i];
                }
 }
 }
   noise /= (double)noise_n; <br> \prime* average value of noise */<br> \prime signal /= 3.; <br> \prime* average of peak & neighbo:
                                     /* average of peak & neighbors */if (noise > 1E-10)
         snr_in = signal/noise;
    else
        snr_in = 1E10; /* no noise == really big SNR */
    printf(" Pseudo-SNR of input signal: %f\n",snr_in);
    /* free the spectrum queue since it is no longer needed */
    free ((void *)spectrum);
    /* calculate input noise bandwidth from -3dB points of filter */
   b_i = wu - w_i /* calculate noise bandwidth of PLL */
   /* b 1 = 0.5 * wn (zeta + 1/(4zeta)). */
   /* note: if zeta is fixed at 0.707, b_l = 0.53 wn */
   b_1 = 0.5 * wn * (SUPER_ZETA + 1./(4.*SUPER_ZETA));
    /* calculate SNRout */
   snr\_out = snr\_in * b_i / (2. * b_i); printf(" Pseudo-SNR in phase-locked loop: %f\n",snr_out);
    /* if SNRout is > threshold or the next iteration requires more samples than
     * are present in the input_queue, leave this loop. */
    /* First, increase the length of the power spectrum, from 1+2^N to 
    * 1+2^{\wedge}(N+1) */
    power_length = 2*power_length-1;
```

```
 if (snr_out > SUPER_SNR_THRESHOLD) /* Is SNR above threshold? */
    exit_flag++;
                                              /* fft length =2*(power_length-1) * / if (2*(power_length-1) > input_length)
\left\{ \begin{array}{c} 1 & 1 \\ 1 & 1 \end{array} \right\} fprintf(stderr,"Supervisor(): reached maximum spectrum length.\n");
             fprintf(stderr,
                 " Returning with most recent filter coefficients.\n");
             fprintf(stderr,
                  " Lock is possible but not likely.\n");
             exit_flag++;
 }
     } while (!exit_flag);
printf("\nExiting Supervisor routine with the following conditions:\n\n");
printf(" Pseudo-SNR of input signal: %f\n",snr_in);
printf(" Upper corner frequency of bandpass filter: %f Hz\n",wu/(TWO_PI));
printf(" Lower corner frequency of bandpass filter: %f Hz\n",wl/(TWO_PI));
printf(" Input noise bandwidth: %f Hz\n",b_i/(TWO_PI));
printf(" PLL noise bandwidth: %f Hz\n",b_l/(TWO_PI));
printf(" Pseudo-SNR in phase-locked loop: %f\n",snr_out);
printf("\n PLL natural resonant frequency: %f Hz\n",wn/(TWO_PI));
printf(" PLL damping constant (fixed): f\in Then, SUPER_ZETA);
printf(" VCO center frequency: %f Hz\n",(*vco_center)/(TWO_PI));
printf(" PLL lock range: %f Hz\n",lock_range/(TWO_PI));
printf(" PLL loop gain: %f\n",loop_gain);
printf(" PLL loop filter time constants: tau1 = f(n\cdot n) = \frac{f(n\cdot n)}{n!}, \text{tau1}, \text{tau2});
CreateFilterTaps(tau1,tau2,lf_taps); /* create filter */
/* set delay length for adaptive noise canceler and initialize the taps */
(*in_delay) = (int)(IN_DELAY_NUM_PERIODS*(double)SAMPLING_FREQUENCY
     /(*vco_center)*TWO_PI);
if ((*in_delay) > INPUT_LENGTH)
\sim \sim \sim fprintf(stderr,"Supervisor: truncating in_delay to INPUT_LENGTH\n");
     (*in_delay) = INPUT_LENGTH;
 }
in\_tags[0]=1.;
for (i=1:i<IN FILTER LENGTH;i++)in taps[i]=0;/* calculate an average value to initialize AGC(). */
(*age_average) = 0.;
for (i=0;i<agc_read_length;i++)
    (*aqc\ average) += ReadQueue(input\ addr, input\ length, input\ first\ pitr, i);(*agc_average) /= agc_read_length; 
return(loop_gain);
}
```
**Figure 4.16** The Supervisor() routine calls PowerSpectrum() to measure the power spectrum of the input signal, locates the largest frequency component in this spectrum, and configures the phase-locked loop to lock onto this frequency.

# **The Exploration of an Adaptive Algorithm**

Chapters two through four present the implementation of a fixed-parameter phaselocked loop and a subroutine to configure these parameters automatically at startup and when the PLL unlocks. This results in a robust software PLL that adapts to changes in the incoming signal. However, the PLL is reconfigured only after it unlocks. This may disrupt the operation of other software modules that depend upon the PLL remaining locked to the input signal. A real-time adaptive algorithm is desired to make incremental changes to the PLL parameters and prevent the PLL from unlocking. Ideally, this algorithm would also minimize the unneeded modulation of the VCO to make the output signal  $u_{\nu c\rho}$  as similar to the input signal *uinput* as possible. This chapter explores one possible algorithm that functions well for input signals with high signal-to-noise ratios but causes the PLL to unlock in the presence of noise. It is hoped that future work will resolve the noise susceptibility problems.

## **5.1 VCO CENTER FREQUENCY ADJUSTMENT**

The most important real-time adjustment to the software PLL is the VCO center frequency,  $\omega_{0}$ . Recall from chapter 1 that the phase difference between the two input signals to the phase detector is 90° only when the frequencies of these two signals are equal. If  $\omega_0$  is continually adjusted to track the frequency of the input signal  $\omega_{in}$ , the VCO output signal may be easily manipulated to create a signal that is exactly in phase with the conditioned input signal, *uagc*. Furthermore, the lock range of the PLL is centered around  $\omega_{o}$ . This suggests that if  $\omega_{o}$  is adjusted to reflect changes in  $\omega_{in}$ , the PLL will not unlock unless the signal-to-noise ratio of the input signal changes. (An increased amount of noise requires a corresponding decrease in the lock range, which may be achieved by a change to the loop filter.)

Also recall from chapter 1 that the phase detector output signal  $u_{pd}$  has a DC component that is proportional to the difference in phase between the input signal and the VCO output signal. The average value of  $u_{pd}$  is calculated with the AveragingFilter() subroutine, which was presented in chapter 3 for use with the lock detector. This subroutine implements a variable-length averaging filter with the length specified as a number of periods of  $\omega_o$ , which allows the same filter parameters to be used for any sampling frequency or input signal. If the average value of  $u_{pd}$  is positive, the VCO center frequency is increased. Similarly,  $\omega_0$  is decreased when the average value of  $u_{pd}$  is negative. A filter length of 25 periods of  $\omega_0$  was chosen empirically as a compromise between response time and the amount of AC superimposed on the average value. The block diagram of Fig. 5.1 illustrates the use of  $u_{pd}$  to adjust  $\omega_{0}$ .

Two methods of adjusting the VCO center frequency were employed. In the first,  $\omega_0$  is increased or decreased by a fixed step size, depending upon the sign of the DC component of  $u_{pd}$ . However, after the VCO center frequency has converged to that of the input signal, the fixed step size causes  $\omega_0$  to oscillate around the desired value. To reduce the size of these oscillations, a smaller step size is used when the magnitude of the average value of  $u_{pd}$  falls below a threshold which indicates that  $\omega_0$  is close to the frequency of the input signal. The resulting adjustment of the VCO center frequency is shown in Fig. 5.2 with an initial step size of 0.01 and a final step size of 0.0005. The threshold for the average value of *upd* was chosen to be 0.03 for this simulation.

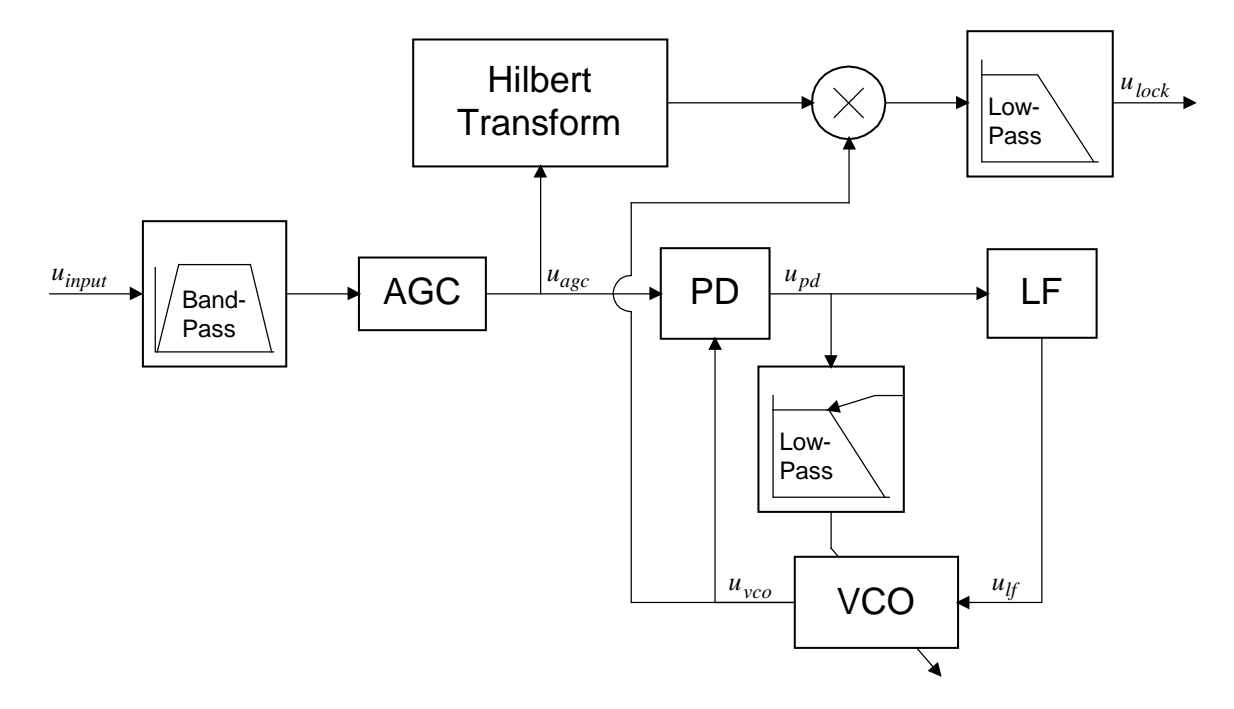

**Figure 5.1** The average value of the phase detector output signal  $u_{pd}$  is used to adjust the center frequency of the VCO.

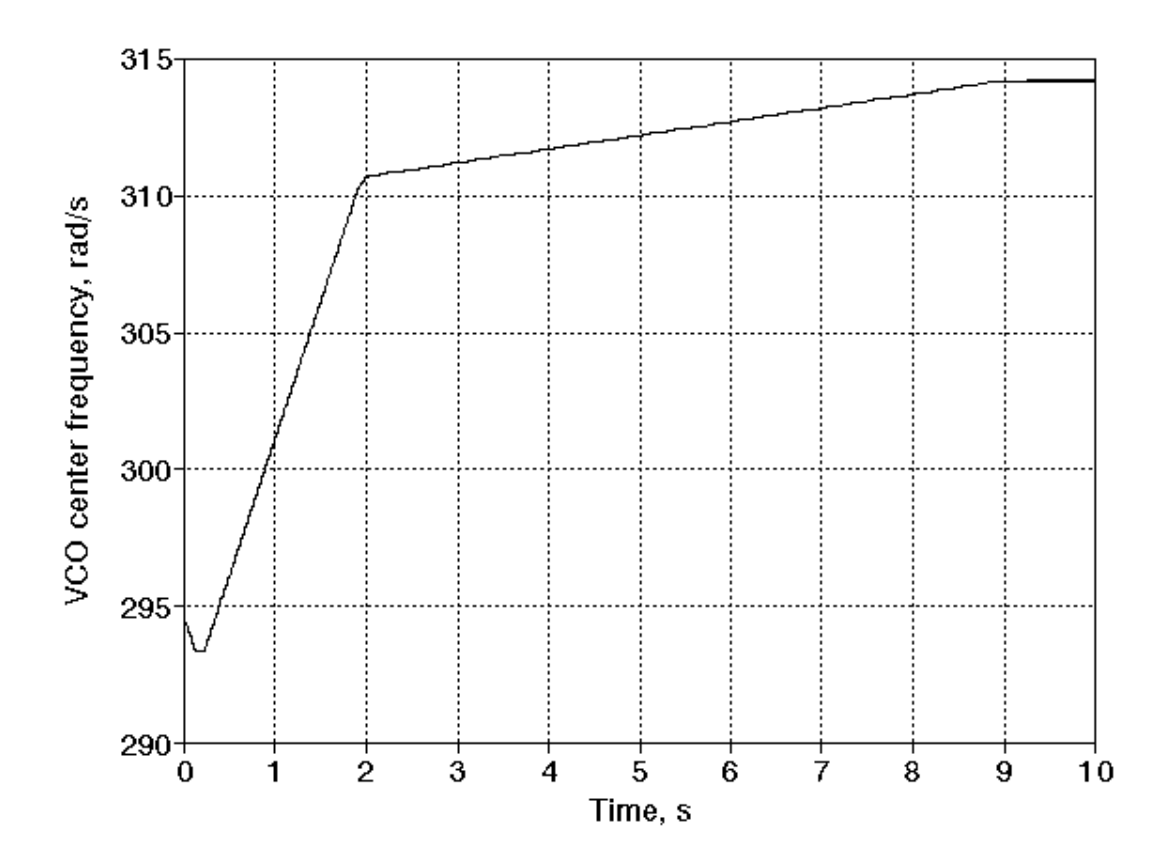

**Figure 5.2** The VCO center frequency is adjusted to match the frequency of the input signal. A smaller step size is used when the average value of the phase detector output falls below a threshold of 0.03. The input signal is a noiseless 50 Hz (314.2 rad/s) sinusoid sampled at 1 KHz.

The variation of the VCO center frequency can be further reduced by making the step size proportional to the average value of  $u_{pd}$ . This method was developed during testing of the adaptive loop filter to reduce the modulation of the VCO caused by the adjustment of  $\omega_{o}$ . This only differs from the previous method in that the step size is multiplied by the average value of  $u_{pd}$  before it is added to or subtracted from the VCO center frequency. A single step size of 0.03 is used. The convergence rate is greatly slowed, but there is little variation in  $\omega_0$  once it converges to the frequency

of the input signal  $\omega_{in}$ . The convergence rate is shown in Fig. 5.3. If the robustness of the adaptive loop filter algorithm can be improved, a larger step size for the adjustment of  $\omega_0$  would decrease the convergence time and improve the tracking performance of the phase-locked loop.

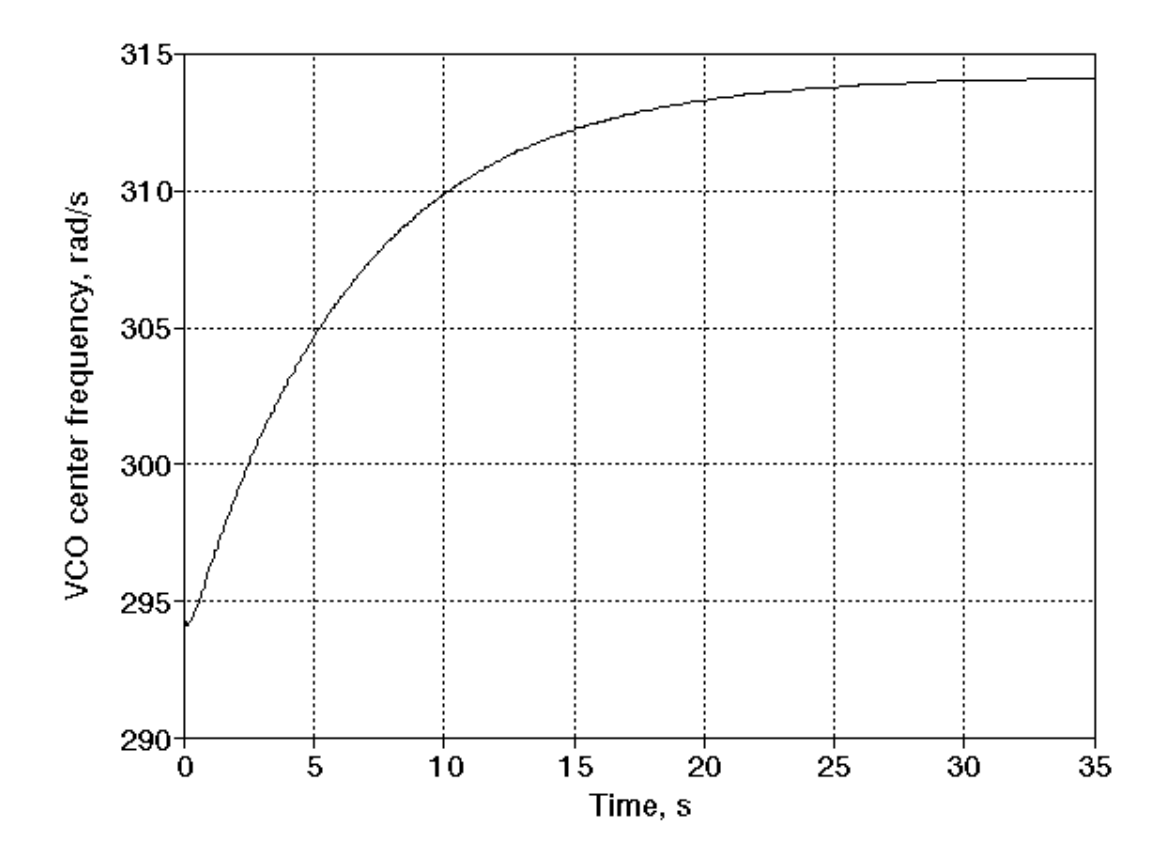

**Figure 5.3** The VCO center frequency is again adjusted to match the frequency of the input signal. The step size of 0.03 is multiplied by the average value of the phase detector output, which causes the adjustment of  $\omega_0$  to decrease as the frequency converges on that of the input signal. The input signal is a noiseless 50 Hz (314.2 rad/s) sinusoid sampled at 1 KHz.

#### **5.2 ADAPTIVE LOOP FILTER**

In any adaptive system, the selection of an appropriate error signal is crucial for proper operation. In the case of the phase-locked loop, the VCO output signal  $u_{\nu c\rho}$  is desired to be a noiseless sinusoid with the same frequency as the input signal and shifted in phase by 90°. The 90° phase shift is achieved by the adjustment of the VCO center frequency to match the frequency of the input signal. Any noise present in the input signal, however, will propagate through the phase detector and loop filter and modulate the frequency of the VCO output signal  $u_{\nu c0}$ . It is the goal of the adaptive loop filter to reduce the modulation of  $u_{\nu c\rho}$  while maintaining a lock on the input signal.

Several adaptive algorithms were developed. The most promising of these algorithms uses the Supervisor() subroutine to establish the initial conditions for the phase-locked loop. The adaptive algorithm is not used until the PLL has locked and the average value of  $u_{pd}$  falls below the threshold which indicates that  $\omega_0$  and  $\omega_{in}$ are approximately equal.

In chapter 2, the VCO() subroutine was used to create the VCO output signal  $u_{\nu c\rho}$  by calculating the sine of a phase angle which is advanced each iteration. The Cosine VCO() subroutine uses the same phase angle to create a signal  $u_{\nu cos}$  which lags  $u_{\nu c0}$  by 90°. Since  $u_{\nu c0}$  lags the conditioned input signal  $u_{\nu c0}$  by 90°,  $u_{\nu c0}$  is exactly out of phase with  $u_{\text{age}}$ . If the VCO center frequency  $\omega_0$  and the input signal frequency  $\omega_{in}$  are equal, the inverted signal - $u_{vcos}$  is a sinusoid in phase with  $u_{acc}$ and with most of the noise removed. The only noise present in  $u_{\nu cos}$  is due to the propagation of noise from *uagc* through the phase detector and loop filter. The adaptive algorithm attempts to adjust the loop filter coefficients to minimize the difference between  $-u_{\text{vco}s}$  and  $u_{\text{age}}$ , thus reducing the unnecessary modulation of  $u_{\text{v}\text{cos}}$  caused by the noise in the input signal.

At first, the difference between  $-u_{vcos}$  and  $u_{age}$  may seem to be an appropriate error signal for the adaptive loop filter. The phase detector, however, shifts the frequency of  $u_{age}$  from  $\omega_{in}$  to  $2\omega_{in}$  by multiplying  $u_{age}$  with  $u_{vco}$ . This causes the loop filter input and error signals to become uncorrelated, which prevents the proper operation of the adaptive loop filter. To maintain correlation between the error signal and the loop filter input  $u_{pd}$ , the desired signal  $-u_{\nu cos}$  is also multiplied with  $u_{\text{vco}}$  to provide a similar frequency shift. This is illustrated in the block diagram of Fig. 5.4.

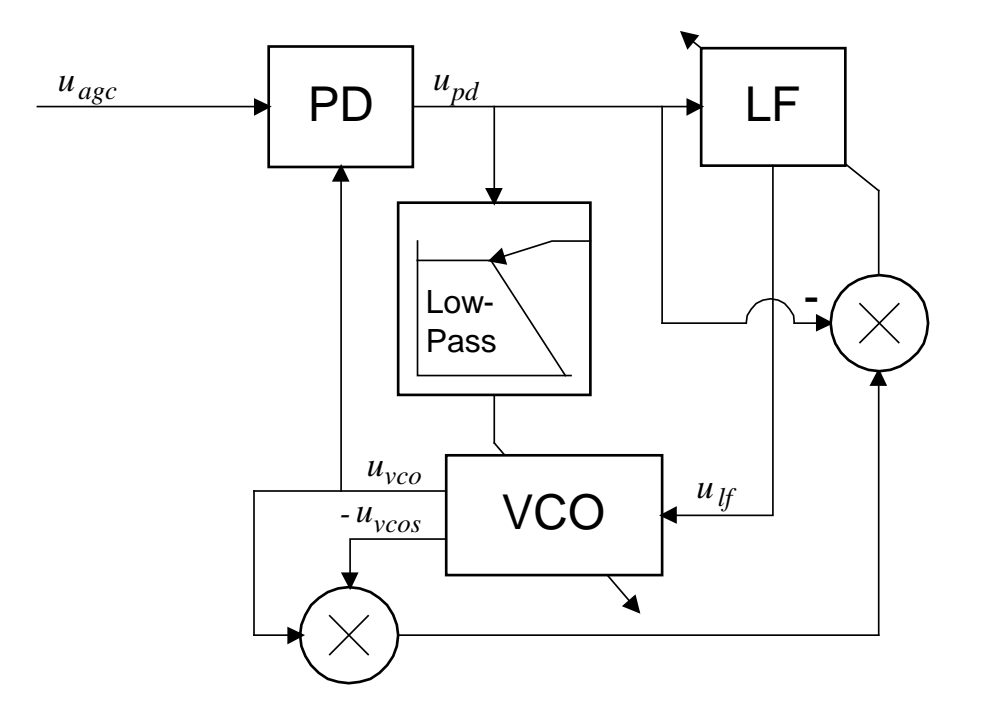

**Figure 5.4** The block diagram of the phase-locked loop is shown with the adaptive loop filter and adjustment of the VCO center frequency  $\omega_{o}$ . The signal - $u_{\nu cos}$  is used as the desired version of the conditioned input  $u_{\text{age}}$  since it has the same frequency and phase but a greatly reduced noise level.

The algorithm is further complicated by the unknown amplitude of the conditioned input signal, *uagc*. The AGC() subroutine can maintain a constant RMS value of this signal, but the amplitude of the sinusoidal component will vary with the signal-to-noise ratio. This variation in amplitude may be accounted for by scaling  $u_{\text{vcos}}$  with an adaptive gain G, as shown in Fig. 5.5. The error signal used for the single-tap LMS adjustment of G is the difference in the magnitudes of  $u_{\nu cos}$  and  $u_{\alpha \nu c}$ . Any noise present in *uagc* should have an average value of zero and not effect the final value of G.

This gain converges properly when the adaptive loop filter is disabled, but the interaction between the adaptive gain and adaptive loop filter caused both filters to converge on incorrect values unless the step size of the gain adjustment was set much smaller than that of the loop filter. To eliminate this interaction during testing of the loop filter, the adaptive gain was disabled and an input signal of fixed amplitude was injected directly into the phase detector, replacing the conditioned input signal *uagc*.

The LMS adjustment of the loop filter coefficients is performed by the subroutine If  $\text{lms}$ (), which is shown in Fig. 5.6.

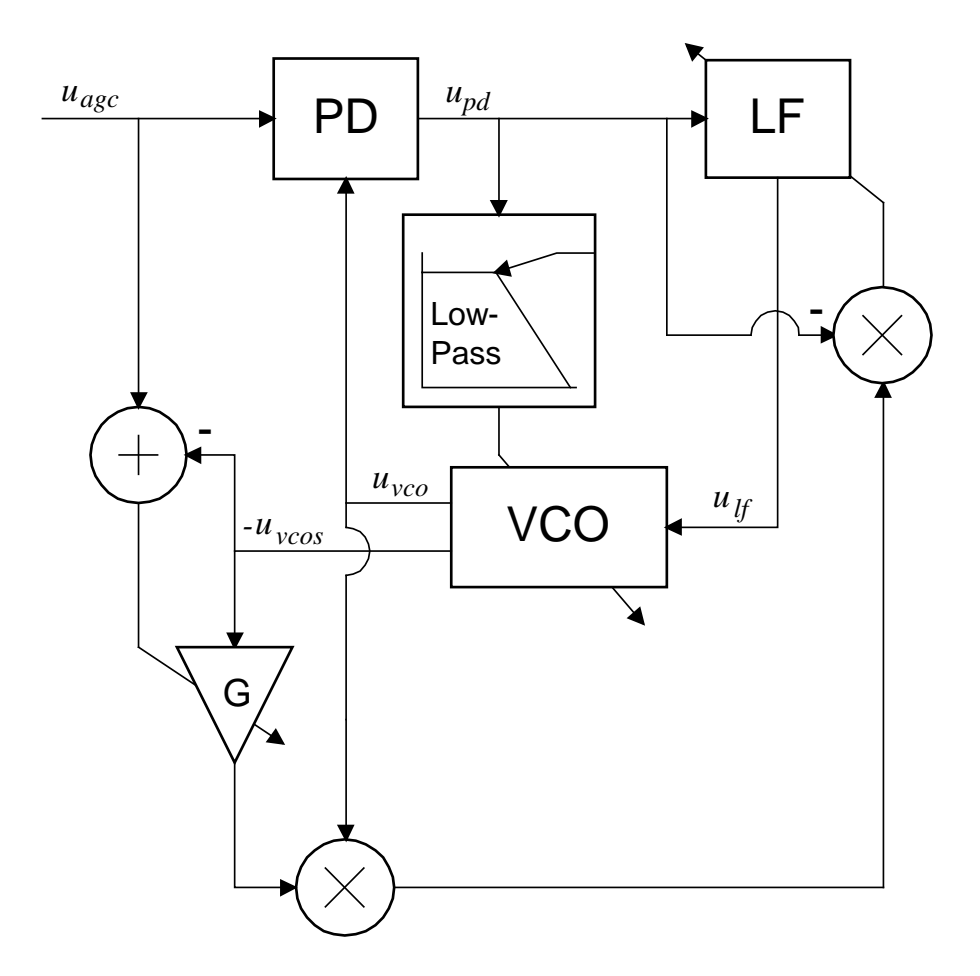

Figure 5.5 The block diagram of Fig. 5.4 is shown with the adaptive gain adjustment used to set the amplitude of  $u_{\text{vco}}$  to that of the conditioned input  $u_{\text{age}}$ .

```
/*
* void lf_lms(double *lf_taps, double *pre_loop, int pre_loop_length<br>* int pre_loop_ptr_double_e);
      , int pre_loop_ptr, double e);
 *
 * Given the actual PD output and the error signal, this adjusts
   the taps of the loop filter using the LMS algorithm.
 *
 * The taps are normalized to have a DC response of 1.
*/
void lf_lms(double *lf_taps, double *pre_loop, int pre_loop_length
     , int pre_loop_ptr, double e)
{
int i;
double sum=0.;
/* multiply e by LF_LMS_STEPSIZE before the loop to be somewhat efficient */
e *= LF_LMS_STEPSIZE;
for (i=0;i<LF_FILTER_LENGTH;i++)
\sim \sim \sim lf_taps[i] += e * ReadQueue(pre_loop, pre_loop_length
         , pre_loop_ptr, i);
     sum += lf_taps[i];
     }
/* perform broadband leak */
for (i=0;i<LF_FILTER_LENGTH;i++)
     lf_taps[i] -= lf_taps[i] * LF_LMS_LEAK;
/* normalize DC gain to unity */
for (i=0;i<LF_FILTER_LENGTH;i++)
    lf taps[i] / = sum;
```
**Figure 5.6** The If lms() subroutine performs an LMS update of the loop filter coefficients using the supplied error signal. The DC normalization of the coefficients allows the PLL to maintain a constant loop gain  $K_0K_d$  while the frequency response of the loop filter changes.

### **5.2.1 Performance of the Adaptive Loop Filter**

}

For a noiseless input signal, the adaptive loop filter converged to a notch filter. The development of a notch filter is expected for the noiseless case since the only unnecessary modulation of the VCO is caused by the presence of a sinusoid at twice the input frequency. An example of the convergence process is shown for a 50 Hz input signal in the following figures. The loop filter coefficients are initialized by the Supervisor() subroutine to the values shown in Fig. 5.7. Figure 5.8 illustrates the frequency response of this filter.

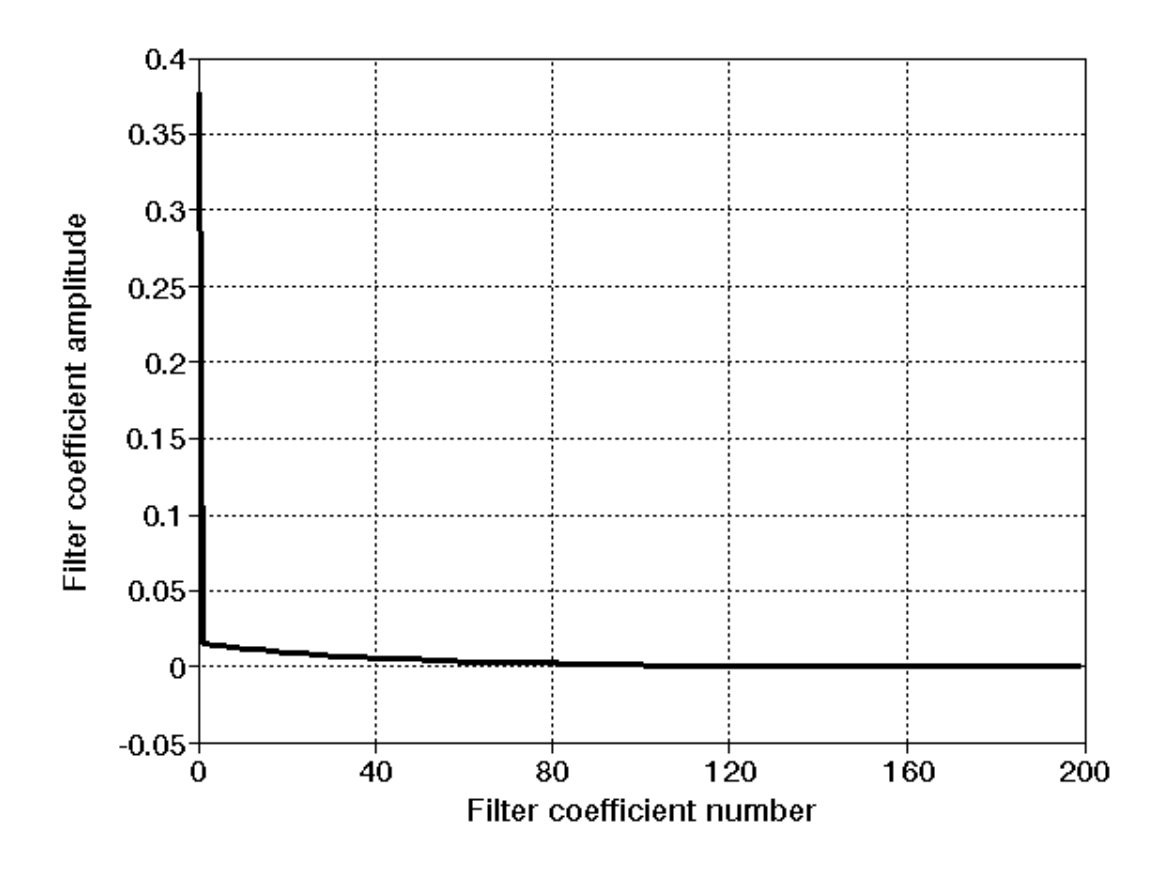

Figure 5.7 The initial values of the loop filter were set by the Supervisor() subroutine. In this case, the input signal is a noiseless 50 Hz sinusoid sampled at 1 KHz.

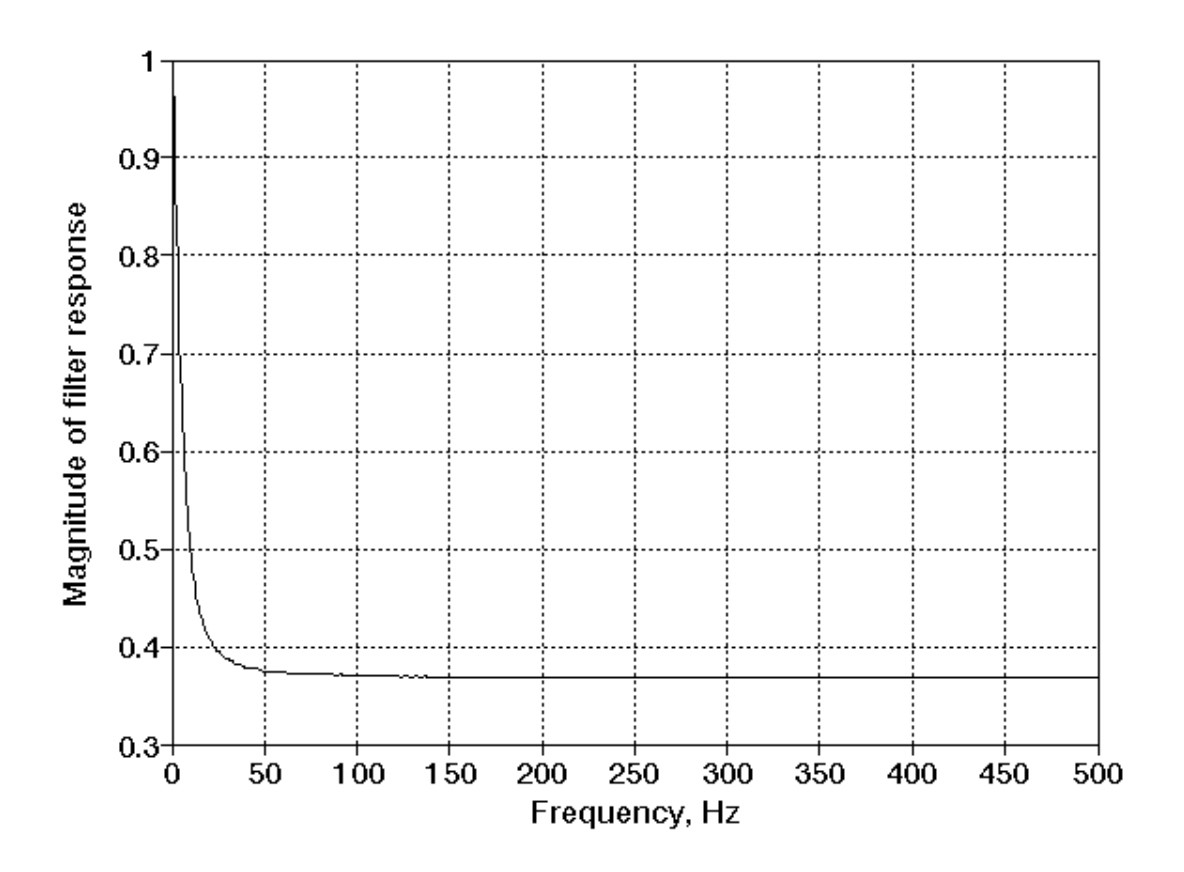

**Figure 5.8** The frequency response is shown for the loop filter coefficients of Fig. 5.7. This filter is used to obtain a lock on the input signal and provide the initial conditions for the adaptive filter.

After a simulated 200 seconds of operation, the loop filter coefficients have converged to the values shown in Fig. 5.9. The frequency response of this filter, shown in Fig. 5.10, contains a notch filter at 100 Hz, or 2ω*in*. This prevents the unnecessary modulation caused by the sinusoidal component of the phase detector output *upd*.

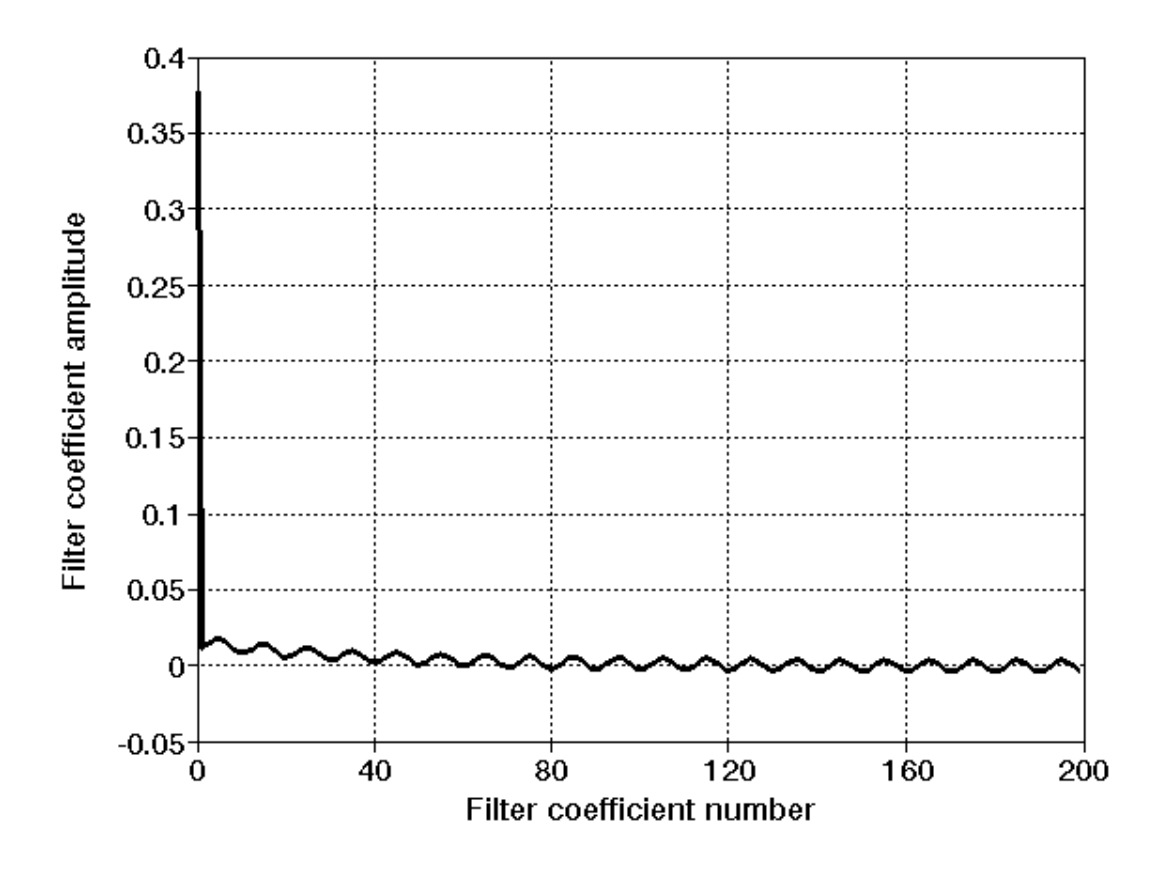

Figure 5.9 The coefficients of the loop filter are shown after a simulated 200 seconds of operation with a step size of 0.0001. The filter was initialized to the values shown in Fig. 5.7 by the Supervisor() subroutine.

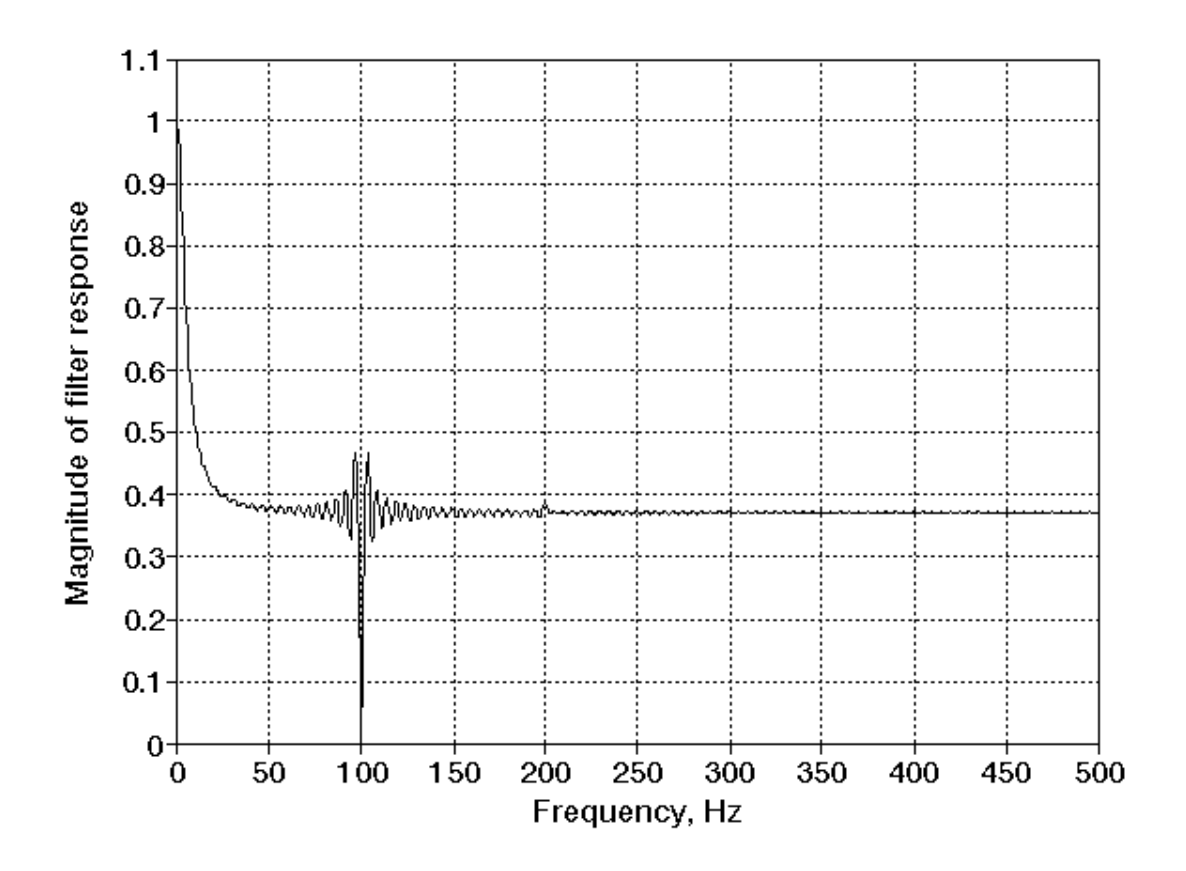

**Figure 5.10** The frequency response of the filter shown in Fig. 5.9 illustrates the notch filter developed by the adaptive algorithm. This filter removes the sinusoidal component of the phase detector output, minimizing the unnecessary modulation of the VCO.

The convergence of the first eleven coefficients is shown in Fig. 5.11 through Fig. 5.13 for a step size of 0.0001. A significant amount of "ringing" is present, which suggests that the step size should be reduced to prevent instability. Simulations with various step sizes indicate that step sizes of  $1x10^{-6}$  or less eliminate this ringing, but require a prohibitive length of time to converge. For this reason, step sizes between  $1x10^{-5}$  and  $1x10^{-4}$  were typically used, with smaller step sizes substituted when the adaptive filter was suspected to be unstable. The convergence of the first filter coefficient for three step sizes is shown in Fig. 5.14. Although the

final value is different for each case, the frequency response of the final loop filter contained a notch at 2ω*in*.

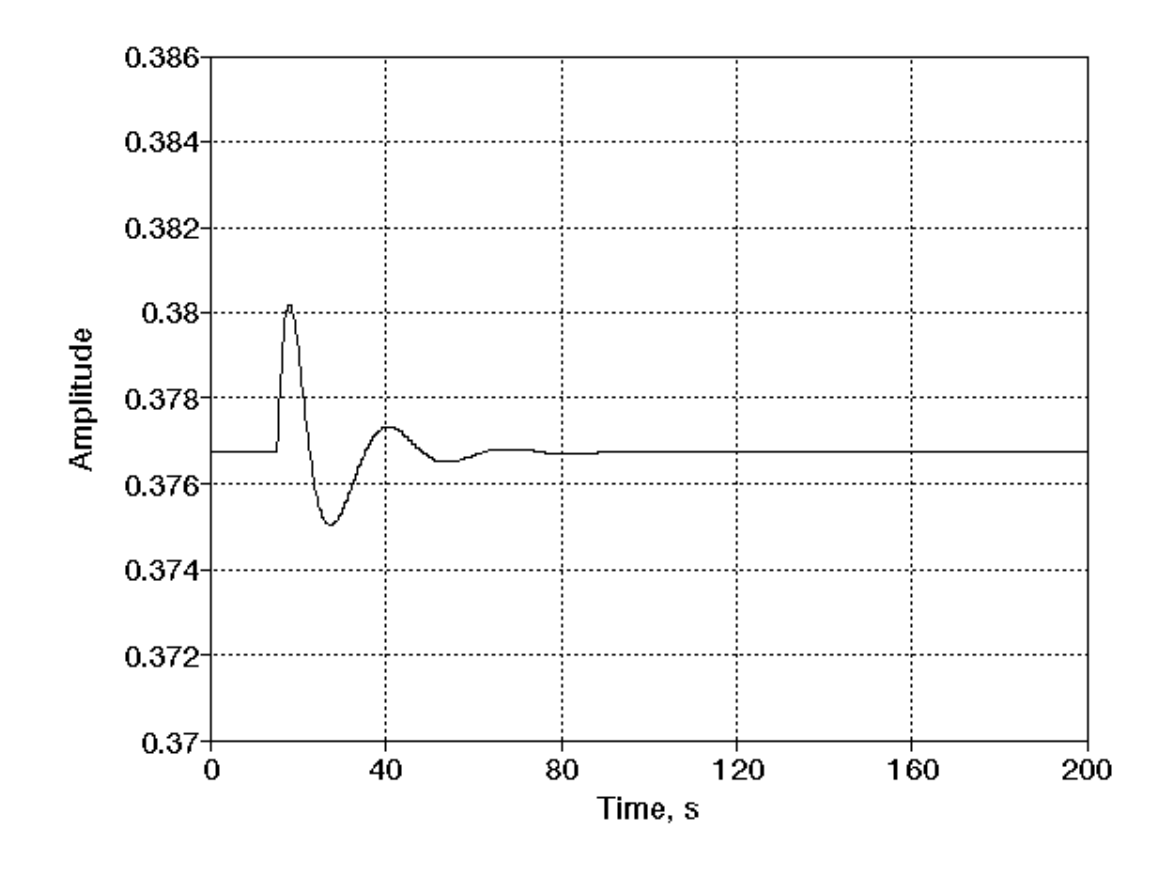

**Figure 5.11** The convergence of the first filter coefficient (tap 0) is shown for the simulation which produced the loop filter shown in Fig. 5.9. The step size was set to 0.0001, which is high enough to produce ringing and relatively fast convergence but low enough to preserve stability.

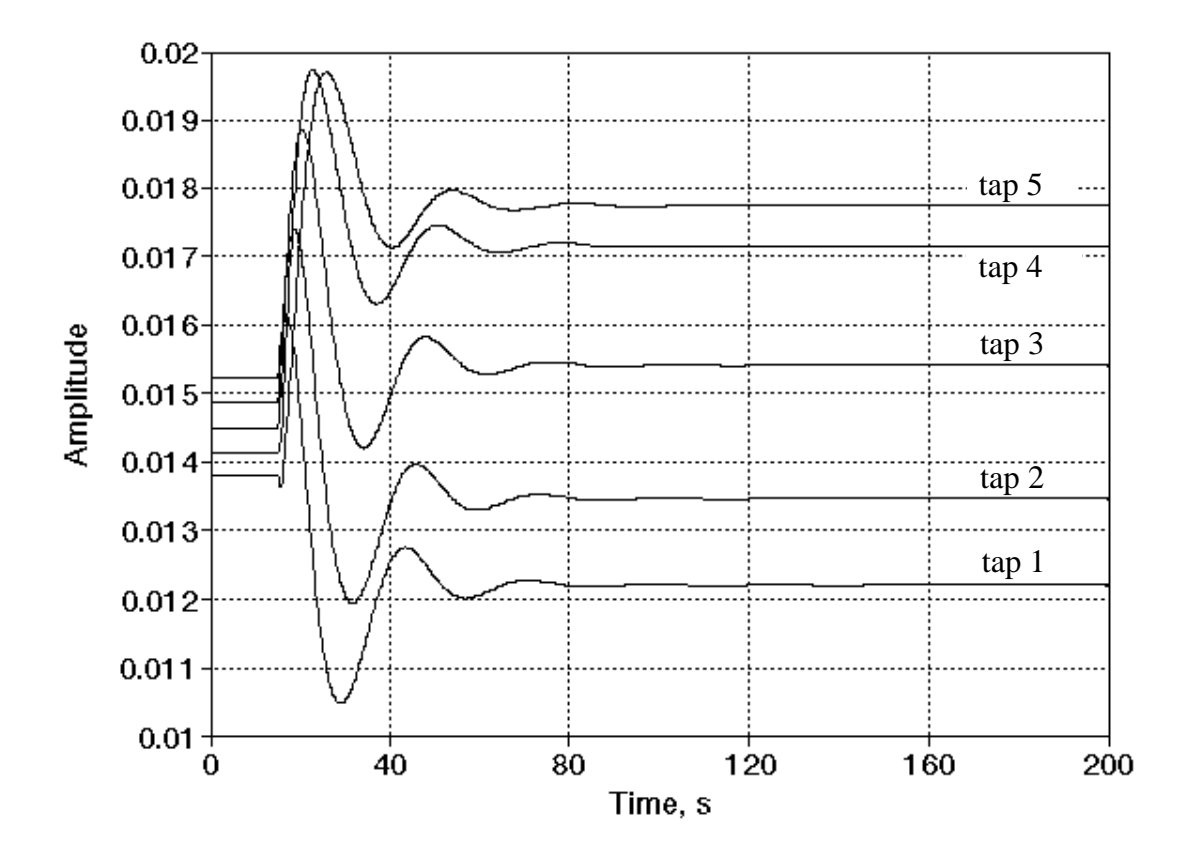

Figure 5.12 The convergence of filter coefficients 1 through 5 is shown for the conditions of Fig. 5.11.

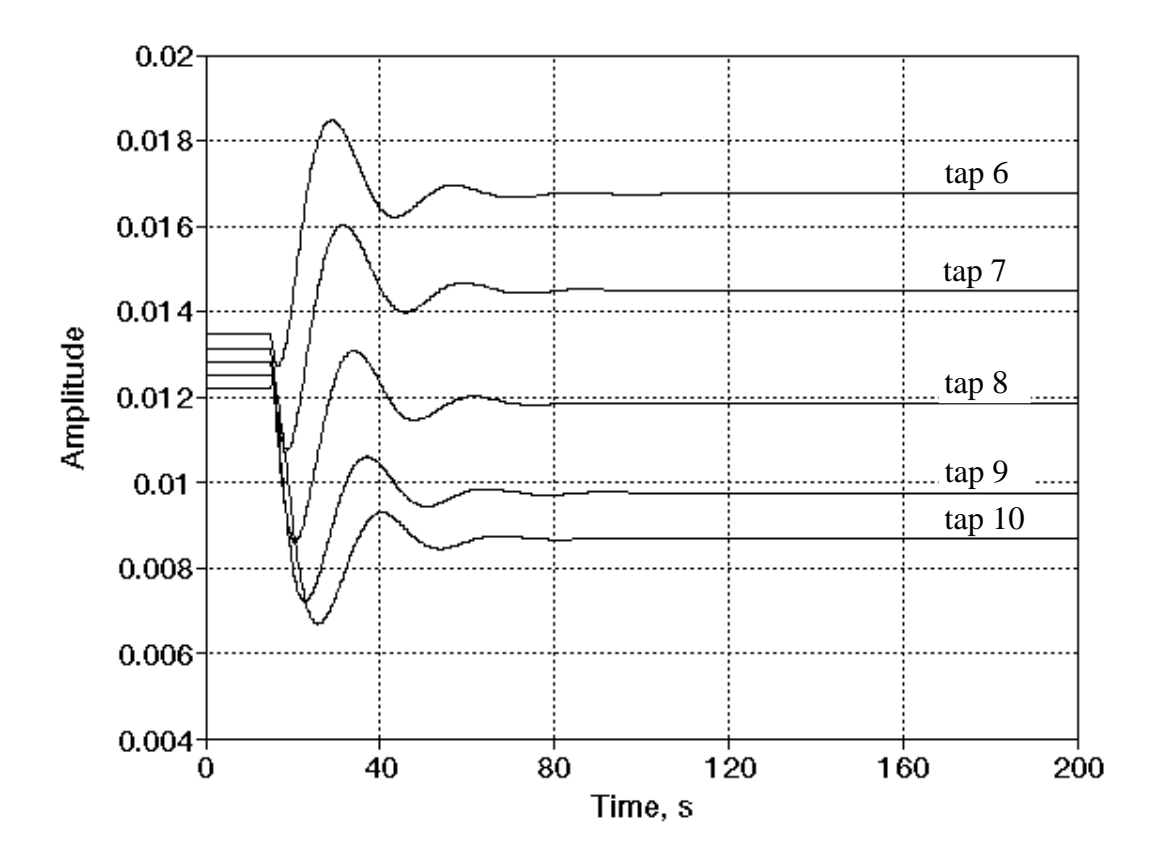

Figure 5.13 The convergence of filter coefficients 6 through 10 is shown for the conditions of Fig. 5.11.

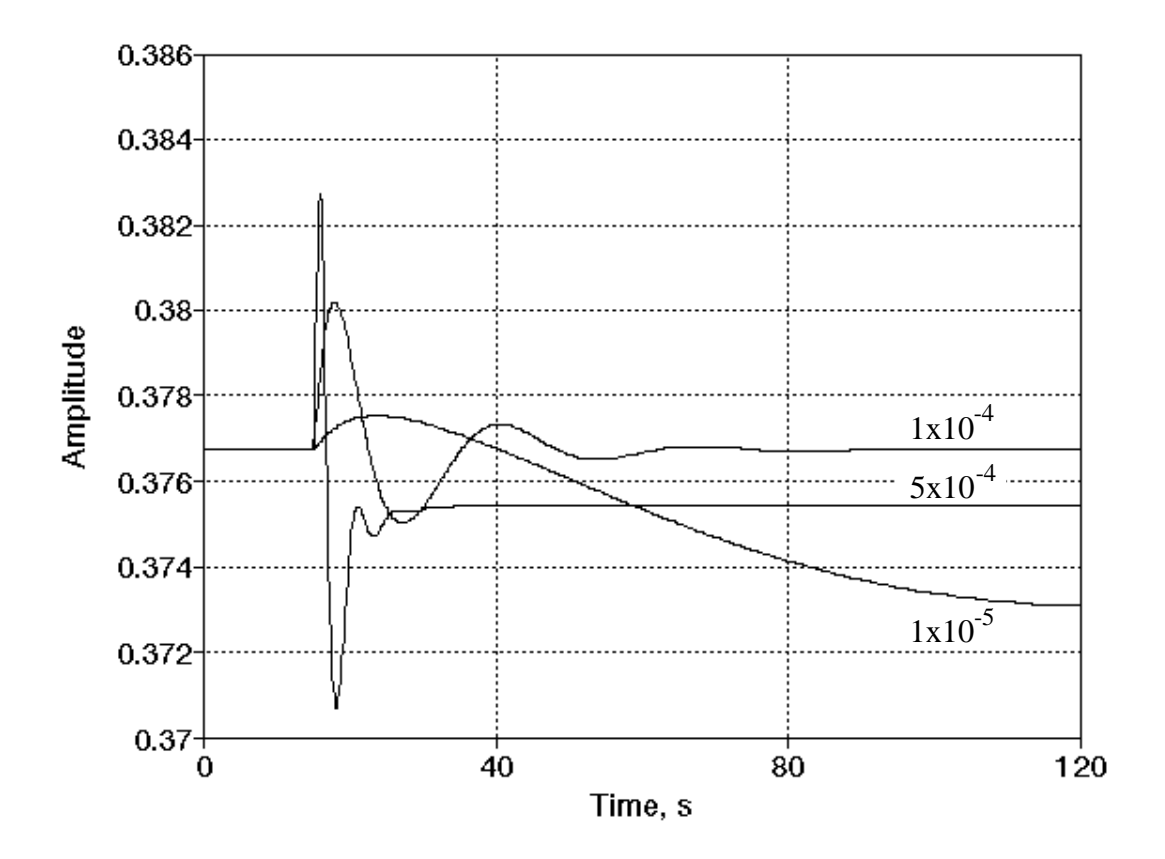

**Figure 5.14** The convergence of the first filter coefficient (tap 0) is shown for three step sizes. The input signal is again a noiseless 50 Hz sinusoid sampled at 1 KHz.

When noise is added to the input signal, this algorithm causes the PLL to unlock. The introduction of any noise to a converged system will make the adaptive filter replace the notch in the frequency response with a peak. This increases the modulation of the VCO which eventually causes the PLL to unlock. This behavior is independent of the step size chosen for the LMS update of the loop filter.

As an example, the PLL was allowed to converge with 200 seconds of a noiseless signal. For the next 100 seconds, noise was gradually introduced. The modulation of the VCO was significantly increased by 280 seconds, and the PLL unlocked shortly thereafter. The loop filter coefficients and the associated frequency response at 250 seconds are shown in Fig. 5.15 and Fig. 5.16, respectively. At 250 seconds, the notch in the frequency response was still present but the amount of attenuation had been reduced. Figures 5.17 and 5.18 illustrate the loop filter coefficients and the frequency response at 280 seconds, shortly before the PLL unlocked. Frequencies around the sinusoid at  $2\omega_{in}$  were passed to the VCO which modulated the frequency of the output signals and caused the PLL to unlock. However, the transfer function of the filter decreased for most frequencies, which reduced the noise transmitted to the VCO.

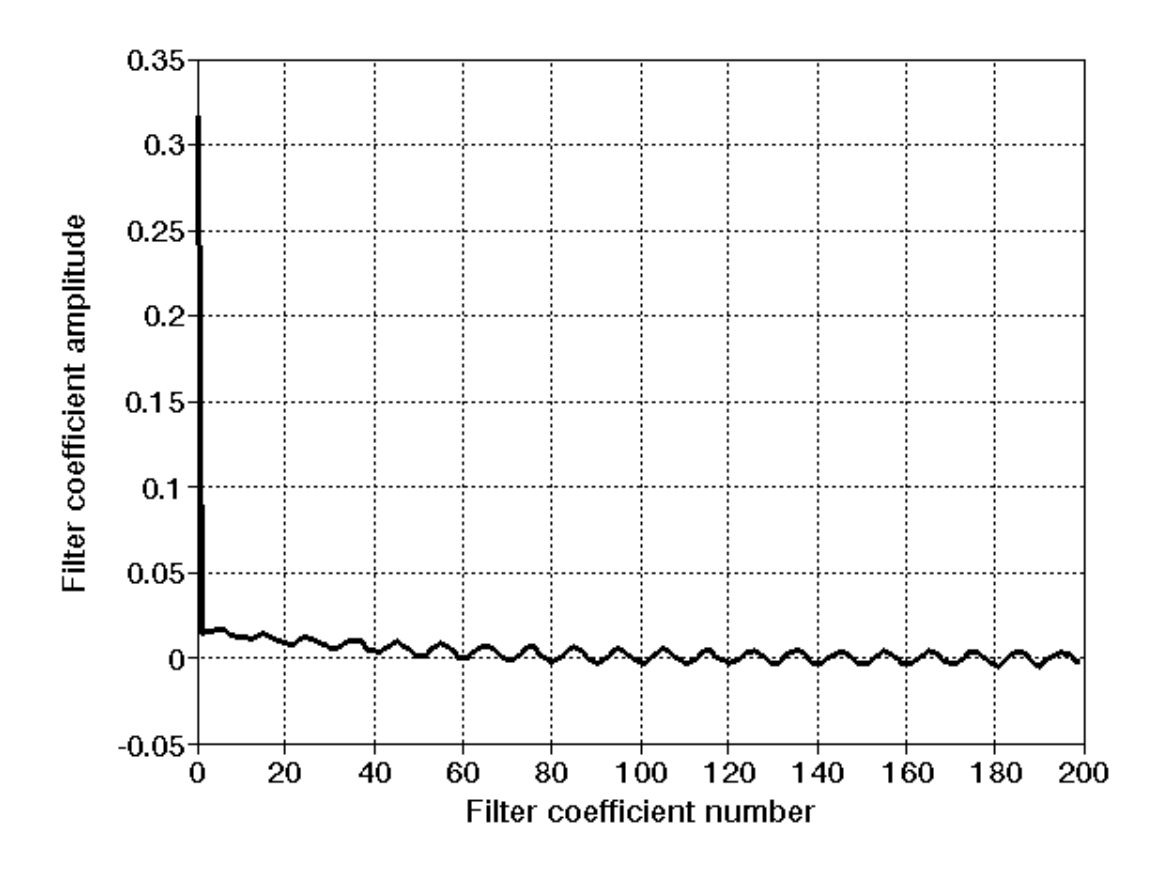

**Figure 5.15** The loop filter coefficients are shown after 250 seconds in a 300 second simulation. The input signal consisted of a single 50 Hz sinusoid sampled at 1 KHz for the first 200 seconds. For the remaining 100 seconds, noise was gradually added to the input signal.
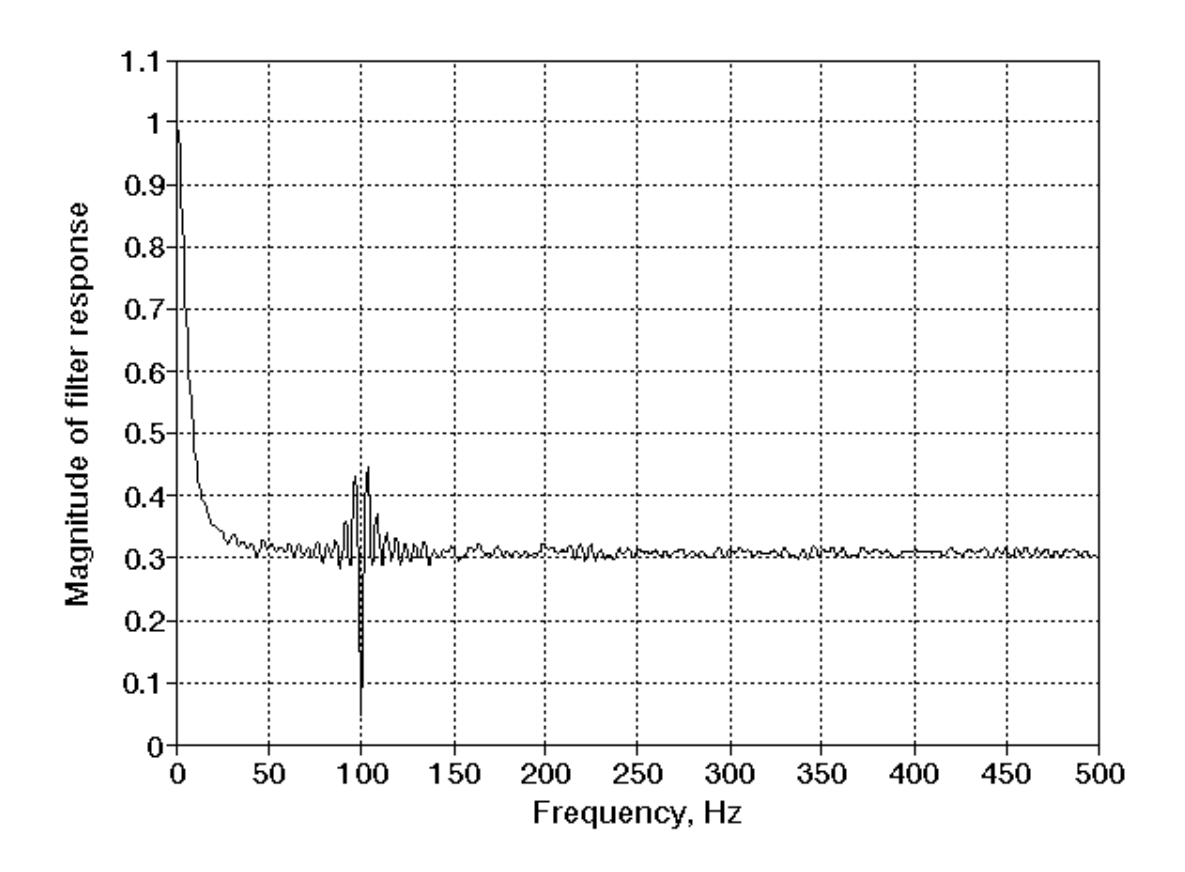

**Figure 5.16** The frequency response is shown for the filter coefficients of Fig. 5.15. There was less attenuation at 100 Hz after noise was added to the input signal. Compare this to Fig. 5.10, which shows the frequency response of the loop filter after convergence with a noiseless input signal.

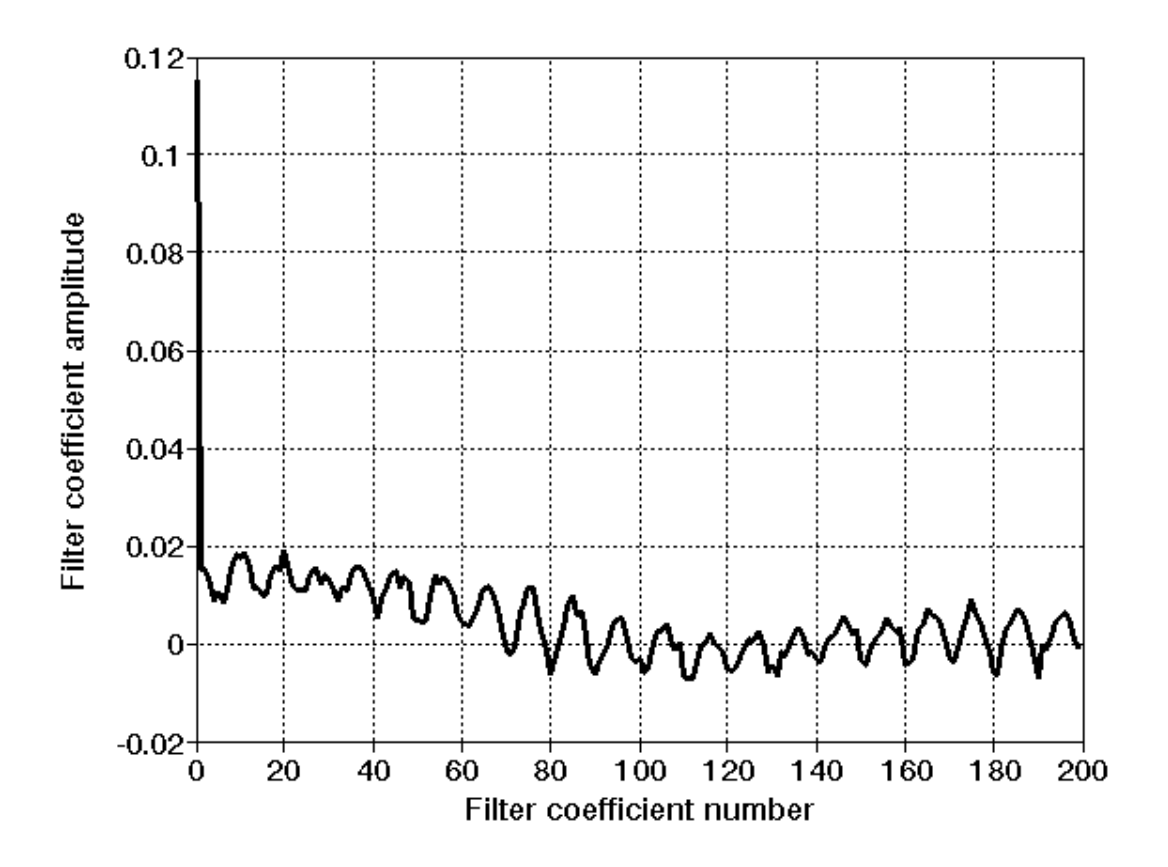

**Figure 5.17** The loop filter coefficients are shown after 280 seconds in the same 300 second simulation, shortly before the PLL unlocked.

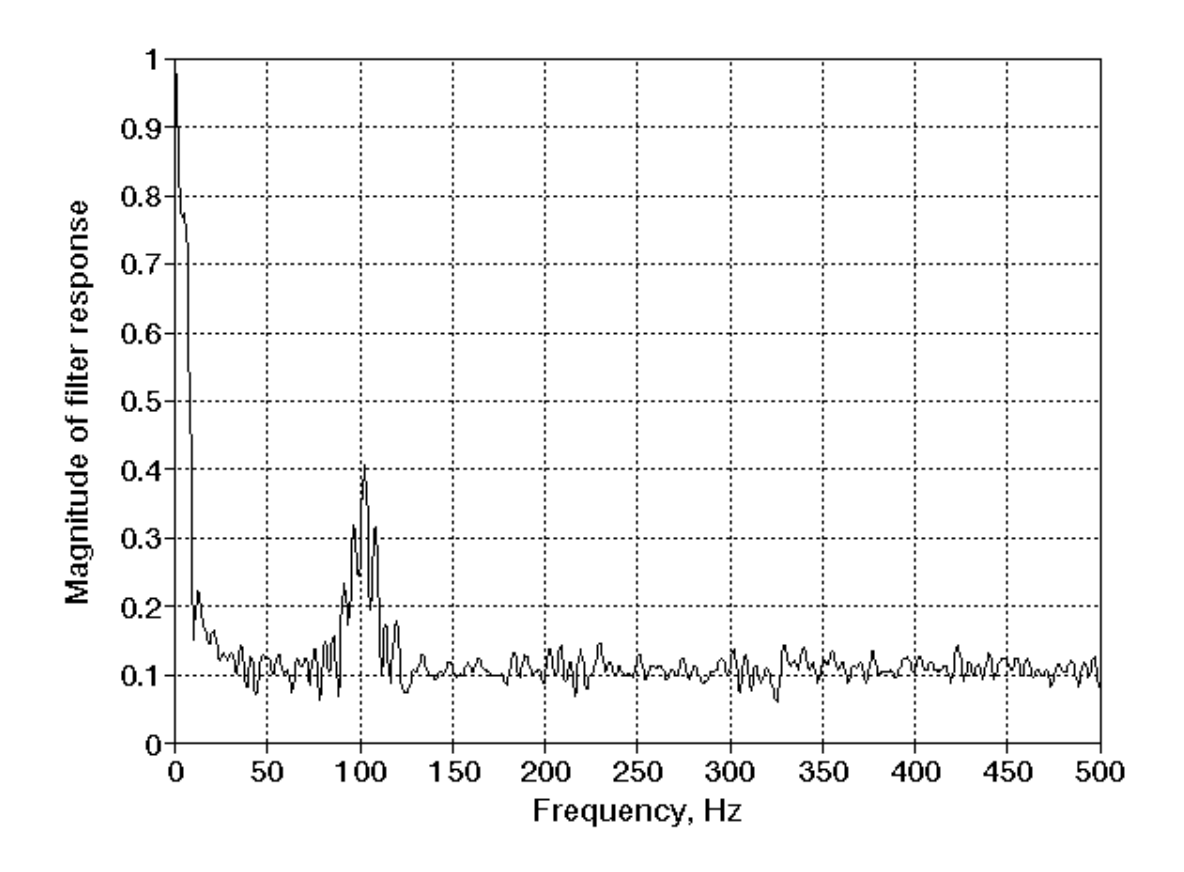

**Figure 5.18** The frequency response is shown for the filter coefficients of Fig. 5.17. The attenuation of the sinusoid at  $2\omega_{in}$  has decreased, while the attenuation of noise elsewhere has increased.

The adaptation of the first eleven coefficients is shown in Fig. 5.19 through Fig. 5.21 for the same simulation. While the step size in this simulation is rather large at  $1x10^{-4}$ , similar results were obtained with a step size of  $1x10^{-6}$ .

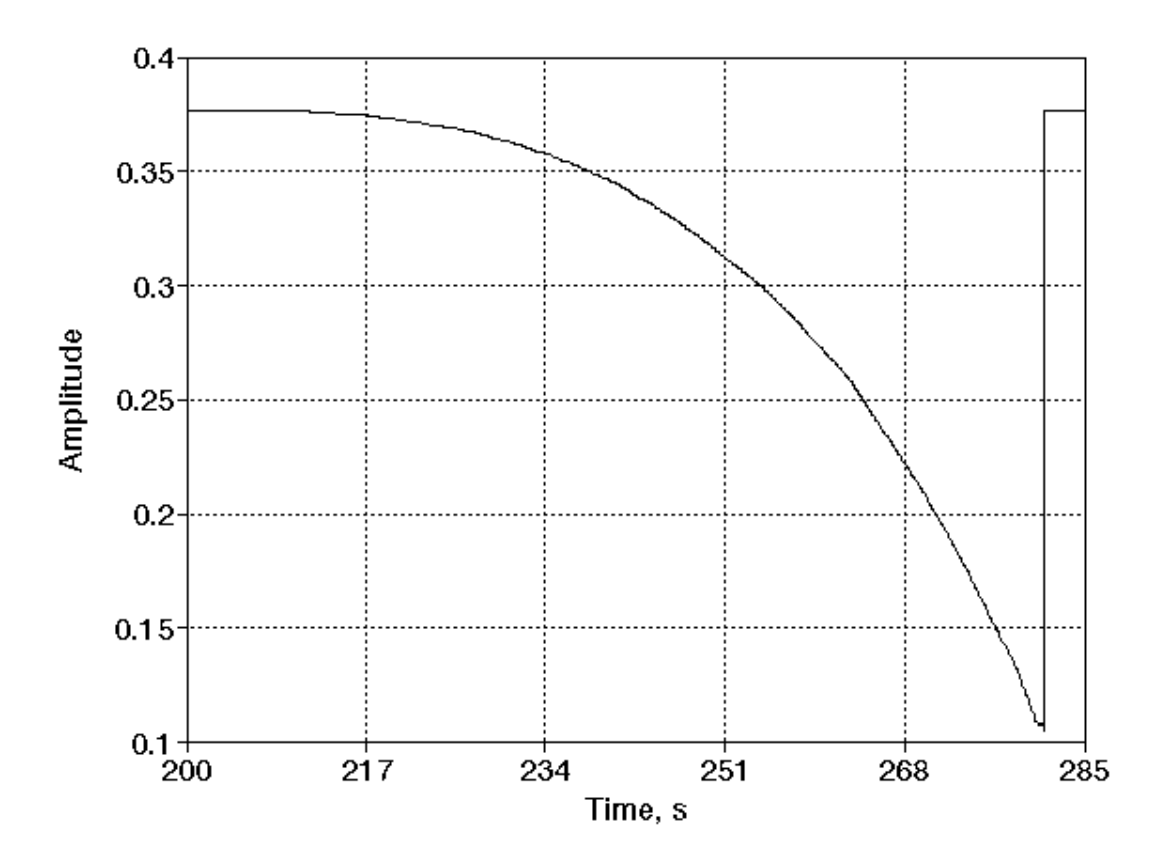

**Figure 5.19** The adaptation of the first filter coefficient (tap 0) is shown. Noise is introduced on the input signal at 200 seconds and gradually increased. The PLL unlocks at approximately 280 seconds. A step size of 0.0001 was used in this simulation.

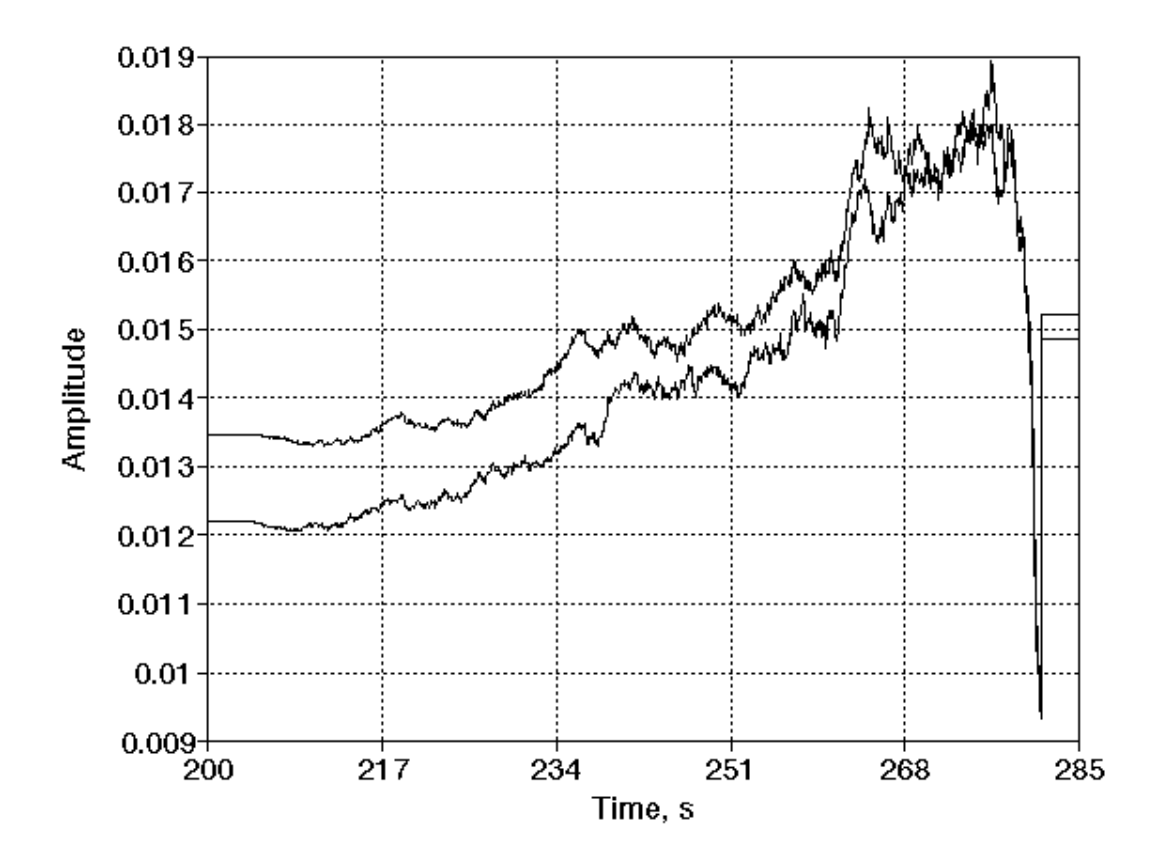

**Figure 5.20** The adaptation of loop filter taps 1 and 2 is shown for the conditions of Fig. 5.19.

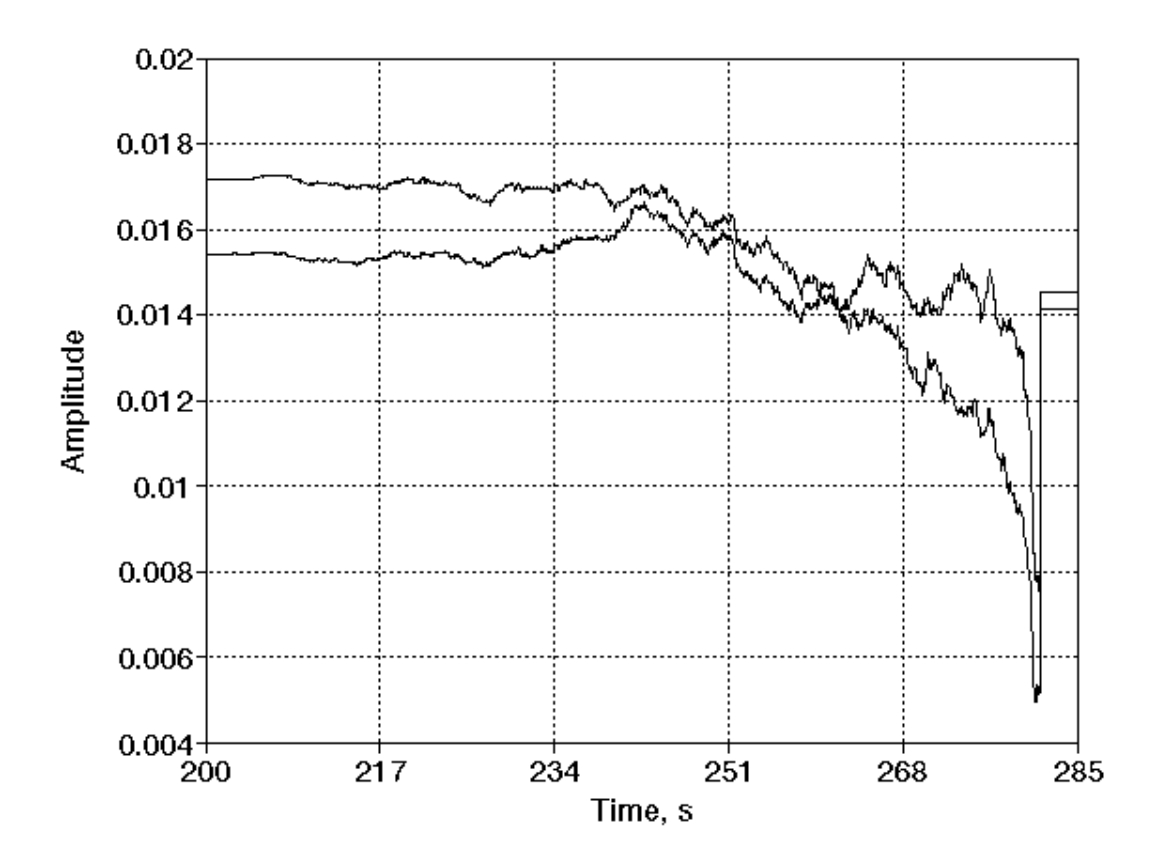

**Figure 5.21** The adaptation of loop filter taps 3 and 4 is shown for the conditions of Fig. 5.19.

Two causes are suspected for the undesirable behavior of the adaptive loop filter in the presence of noise. The first is that the noise passing through the loop filter modulates the VCO output signals  $u_{\nu c}$  and  $u_{\nu c}$ , which decreases the correlation between  $u_{vcos}$  and  $u_{age}$  required for proper operation of the adaptive algorithm. The second is that the output of the loop filter passes through the VCO before it is used as the error signal, while the loop filter input does not. The filtered-X algorithm [10] would suggest that the input signal be propagated through a copy of the VCO before it is multiplied by the error signal and used to update the loop filter coefficients. However, this approach fails due to the nonlinearity of the VCO.

#### **5.2.2 Adaptive Noise Canceler**

In an attempt to reduce the susceptibility of the PLL to noise on the input signal, an adaptive noise canceler [10] was added to the conditioning of the input signal. This greatly attenuates any uncorrelated noise that may be present on the input signal and passes the periodic components. The length of the delay is established by the Supervisor() subroutine. While the adaptive noise canceler does not address the fundamental problem of noise susceptibility, the improvement in signal-to-noise ratio is sufficient to warrant the inclusion of this component in any software phaselocked loop. The block diagram for the adaptive noise canceler is shown below.

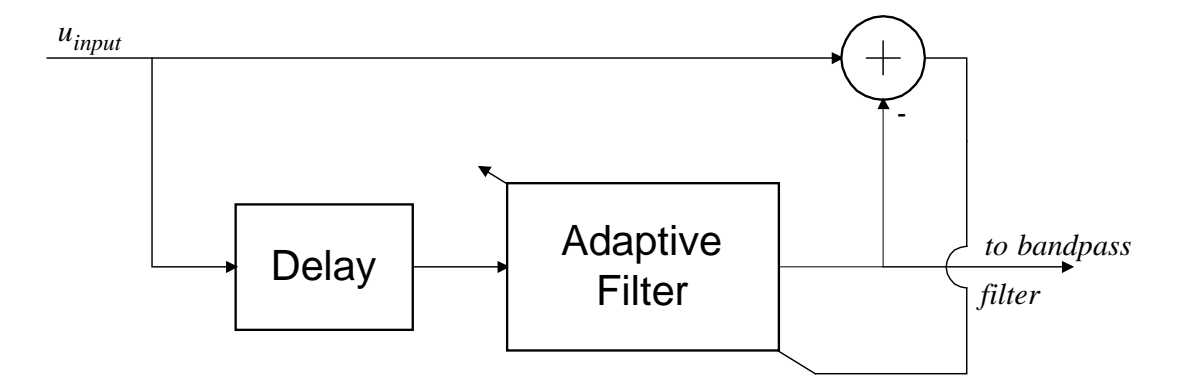

**Figure 5.22** The adaptive noise canceler is used to attenuate the uncorrelated noise, improving the signal-to-noise ratio of the incoming signal.

The subroutine in\_lms(), shown in Fig. 5.23, is used to update the coefficients of the adaptive filter. The block diagram of the final implementation of the adaptive phase-locked loop, including the adaptive noise cancer, is shown in Fig. 5.24.

```
/*
 * void in_lms(double *in_taps, double *input, int input_length, int input_ptr
    , double *canceled, int canceled_length, int canceled_ptr, int in_delay);
 *
 * This is an adaptive noise canceler based upon Figure 12.36 on page 352
 * of Widrow/Stearns "Adaptive Signal Processing". It is a self-tuning
   filter which passes only the periodic components.
 *
 \star +
 * input ----->+-------------------------->sum---> e
 * | ^ -
 \star \qquad \qquad \qquad \qquad \qquad \qquad \qquad \qquad \qquad \qquad \qquad \qquad \qquad \qquad \qquad \qquad \qquad \qquad \qquad \qquad \qquad \qquad \qquad \qquad \qquad \qquad \qquad \qquad \qquad \qquad \qquad \qquad \qquad \qquad \qquad \qquad 
                 * \-->delay-->adaptive filter->+----> periodic output
                                \overline{\phantom{a}}* |
 * e --/
 *
 * The delay is established by Supervisor() and is set by the constant
 * IN_DELAY_NUM_PERIODS (number of periods of the VCO center frequency).
 * Unlike the variable-length averaging filters, this number does not
   change after it is initialized by Supervisor().
 */
void in_lms(double *in_taps, double *input, int input_length, int input_ptr
     , double *canceled, int canceled_length, int canceled_ptr, int in_delay)
{
int i;
double e;
e = ReadQueue(input, input_length, input_ptr, 0) 
     - ReadQueue(canceled, canceled_length, canceled_ptr, 0);
/* multiply e by IN_LMS_STEPSIZE before the loop for efficiency */
e *= IN_LMS_STEPSIZE;
for (i=0,i<IN FILTER LENGTH;i++) in_taps[i] += e * ReadQueue(input, input_length, input_ptr, in_delay + i);
}
```
**Figure 5.23** The in\_lms() subroutine updates the coefficients of the adaptive filter used in the adaptive noise canceler. This provides a computationally inexpensive method of improving the signal-to-noise ratio of the input signal.

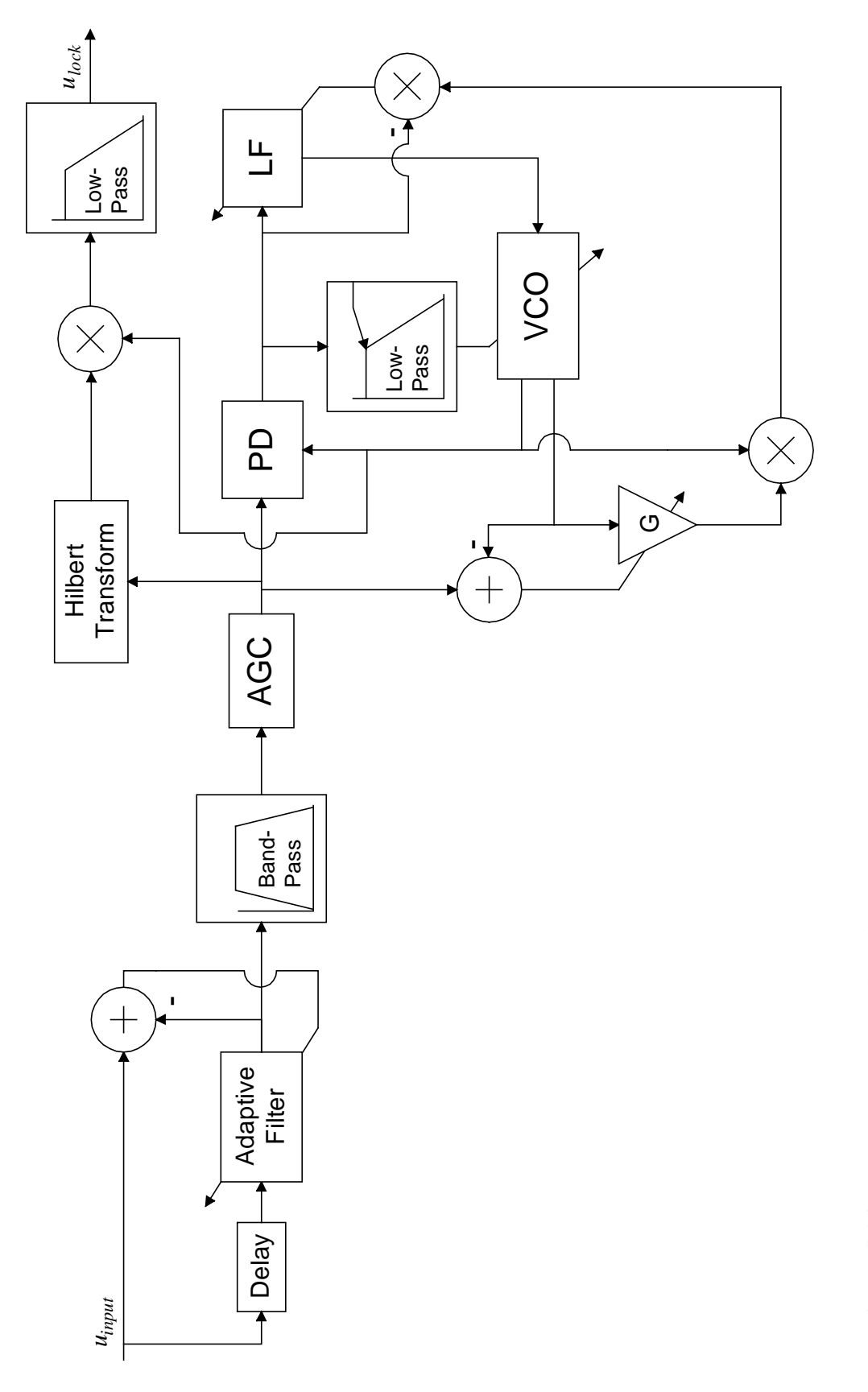

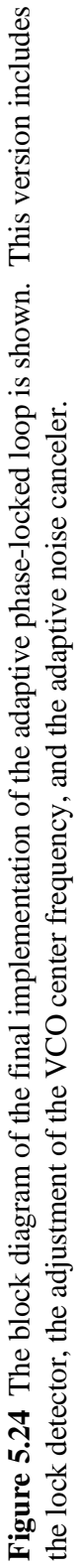

#### **5.2.3 Future Work**

The adaptive loop filter must be made robust in the presence of noise. After all, if noise were not present, there would be no need for a phase-locked loop. One method that does not use the adaptive algorithm presented here is to allow a subset of the Supervisor() algorithm to operate in the background, making incremental adjustments to the loop filter parameters  $\tau_1$  and  $\tau_2$  based upon the signal-to-noise ratio of the input signal. While this would never be able to create the notch filter of Fig. 5.10, the Supervisor() algorithm is known to be reliable and this method would likely prevent the PLL from ever unlocking due to noise. Tracking performance would be limited by the step size used to adjust the VCO center frequency  $\omega_{o}$ .

## **The Signal Generation Utility**

Variations on the following program were used to generate input signals for the software phase-locked loop. The basic version shown here as Fig. A.1 supports the generation of fixed frequency, swept frequency, and frequency modulated sinusoids with varying amounts of random noise.

```
/* 
 * siggen.c
 *
     This program is used to generate test signals for the PLL.
 *
    Three types are permitted:
 * 
 * - standard sine wave: specify frequency, amplitude of sine wave, 
 * amplitude of white noise (peak).<br>* - linear frequency sweep: given a lower
 * - linear frequency sweep: given a lower frequency, an upper frequency,
 * the delay before sweeping begins, the time required to sweep,<br>* and the amplitude of the sine wave, the program generates a
 * and the amplitude of the sine wave, the program generates a
 * wave beginning with the lower frequency and linearly increases
               the frequency until the upper frequency is reached.
    - modulated sine wave: given a center frequency and sinusoid amplitude,
 * the delay before modulation begins, and the amplitude and frequency<br>
of the modulator, the program concrates a wave whose frequency
 * of the modulator, the program generates a wave whose frequency<br>* waries around the center frequency by the amplitude of the
 * varies around the center frequency by the amplitude of the
               modulator. Both modulator and output are sinusoidal.
 */
#define PI 3.1415
#include <stdio.h>
#include <math.h>
#include <stdlib.h>
main()
{
FILE *binary; \begin{array}{ccc} \n \times & \times & \times \\
 \n \text{FILE } * \text{math} \n \end{array}FILE *matlab; \begin{array}{ccc} \n \star & \star & \star & \star & \star \\
 \n \text{FILE} & \star & \star & \star & \star & \star \\
 \n \end{array} /* ASCII output containing
                        /* ASCII output containing freq as function of sample # */float sampling freq;
long int response; /* user input */
float lower,upper; /* for sweeping frequency */
float center; \frac{1}{x} center of modulated frequency */
float amplitude; /* amplitude of main frequency */
float modtime; /* time allocated for sweeping or modulation */
```

```
float initdelay; \prime time allocated before sweeping or modulation begins */<br>float modamp; \prime * amplitude of modulation sinusoid */
float modamp; \begin{array}{ccc} & \mbox{/*} & \mbox{amplitude of modulation sinusoid} \\ & \mbox{float modified;} & \mbox{/*} & \mbox{frequency of modulation sinusoid} \end{array}float modfreq; \frac{1}{2} /* frequency of modulation sinusoid */<br>float noiseamp; /* amplitude of white noise */
                       /* amplitude of white noise */<br>s,initsamples; /* like modtime and initdelay */
long int modsamples,initsamples; /* like modtime and initdelay */
long int numsamples; /* total number of samples */
long int i;
double angle=0.; \prime angle (on unit circle) of "current" output point */<br>double value_out; \prime angle, after modification by random noise */
double value_out; \prime* angle, after modification by random noise */<br>double cur_freq; \prime * for use in modulating: where are we? */
                                  /* for use in modulating: where are we? */
double sweep_increment;<br>double modangle=0.;
                            /* angle of "current" modulation sinusoid */\verb|printf('\\n\\nPLL SignalGenerator\\n---------------\\n\\n";printf("Sampling Frequency: ");
scanf("%f",&sampling_freq);
do
\sim \sim \simprintf("\n\nThree options are available. You may:\n\n");
    printf("<S>weep the frequency between a given lower and upper value, \langle n'' \rangle;
     printf("<M>odulate a specified frequency with another sinusoid of given 
frequency and\namplitude, or\n');
     printf("<G>enerate a steady sinusoid with given frequency and 
amplitude.\n\n");
     printf("\nPlease select one: ");
     response=tolower(getche());
 }
while ((response != 's') && (response != 'm') && (response != 'g'));
printf(''\n\n'');
binary=fopen("samples.bin","wb");
matlab=fopen("samples.mat","w");
freq=fopen("samples.frq","w");
switch(response)
     {
     case 's':
         printf("\nLower frequency (Hz): ");
          scanf("%f",&lower);
          printf("\nUpper frequency (Hz): ");
          scanf("%f",&upper);
         printf("\nAmplitude: ");
         scanf("%f", &amplitude);
         printf("\nDelay before sweep (s): ");
          scanf("%f",&initdelay);
         printf("\nabla");
          scanf("%f",&modtime);
         printf("\nWhite noise amplitude: ");
          scanf("%f",&noiseamp);
          printf("\n\nGenerating signal, please wait...");
          modsamples=modtime*sampling_freq;
          initsamples=initdelay*sampling_freq;
          numsamples=modsamples+initsamples;
         sweep_increment=(upper-lower)/modsamples;<br>cur_freq=lower;<br>/* initialize */
                               /* initialize */
         for (i=0:i<numsamples;i++)
\{ if (i>initsamples)
                    cur_freq += sweep_increment;
```

```
angle += (2.0 * PI * cur_freq / sampling_freq);<br>if (angle > (2.0 * PI)) /* wraparound */if (angle > (2.0 * PI))
               angle - = (2.0 * PI); value_out=amplitude*sin(angle) + noiseamp*2.0*(0.5-rand()/32767.0);
             /* this generates random # from -0.5 .. 0.5 ^^^^^^^^^^^^^^^^^^^^^ */
            fwrite(&value_out,sizeof(double),1,binary);
            fprintf(matlab,"%f\n",value_out);
            fprintf(freq,"%f\n",cur_freq);
 }
        break;
    case 'm':
        printf("\nCenter frequency (Hz): ");
       scanf("%f", &center);
       printf("\nAmplitude: ");
       scanf("%f", &amplitude);
        printf("\nModulation frequency (Hz): ");
        scanf("%f",&modfreq);
       printf("\nModulation amplitude: ");
        scanf("%f",&modamp);
        printf("\nDelay before modulation (s): ");
        scanf("%f",&initdelay);
       printf("\nModulation time (s): ");
        scanf("%f",&modtime);
       printf("\nWhite noise amplitude: ");
        scanf("%f",&noiseamp);
        printf("\n\nGenerating signal, please wait...");
        modsamples=modtime*sampling_freq;
        initsamples=initdelay*sampling_freq;
       numsamples=modsamples+initsamples;<br>cur_freq=center; /* initial
                          /* initialize */
       for (i=0:i<numsamples;i++)
\{ if (i>initsamples)
 {
               cur_freq = center + modamp*sin(modangle); /* modulation */
               modangle += (2.0 * PI * modifierq / samplingfreq);if (modangle > (2.0 * PI))
               modangle -= (2.0 * PI);}<br>{}
           angle += (2.0 * PI * cur_freq / sampling_freq);<br>if (angle > (2.0 * PI)) /* wraparound */if (angle > (2.0 * PI))
               angle - = (2.0 * PI); value_out=amplitude*sin(angle)+noiseamp*2.0*(0.5-rand()/32767.0);
            /* this generates random # from -0.5 .. 0.5 ^^^^^^^^^^^^^^^^^^^^^^^^^* */
            fwrite(&value_out,sizeof(double),1,binary);
            fprintf(matlab,"%f\n",value_out);
            fprintf(freq,"%f\n",cur_freq);
 }
        break;
    case 'g':
       printf("\nFrequency (Hz): ");
       scanf("%f", &center);
       printf("\nAmplitude: ");
       scanf("%f", &amplitude);
       printf("\nSimulation Time (s): ");
        scanf("%f",&modtime);
       printf("\nWhite noise amplitude: ");
        scanf("%f",&noiseamp);
        printf("\n\nGenerating signal, please wait...");
```

```
 numsamples=modtime*sampling_freq;
         cur_freq=center;
        for (i=0:i<numsamples;i++)
\{angle += (2.0 * PI * cur_freq / sampling_freq);<br>if (angle > (2.0 * PI)) /* wraparound */if (\text{angle} > (2.0 * \text{PI}))angle - = (2.0 * PI); value_out=amplitude*sin(angle)+noiseamp*2.0*(0.5-rand()/32767.0);
             /* this generates random # from -0.5 .. 0.5 ^^^^^^^^^^^^^^^^^^^^^^^^* */
              fwrite(&value_out,sizeof(double),1,binary);
              fprintf(matlab,"%f\n",value_out);
             fprintf(freq,"%f\n",cur_freq);<br>}
 }
         break;
     }
printf("\rSignal generation is complete. \ln\ln");
fclose(binary);
fclose(matlab);
fclose(freq);
}
```
Figure A.1 The signal generation utility, siggen.c, was used to generate input signals for the software phase-locked loop. Other versions of this program were developed for specific purposes, such as the measurement of signal-to-noise ratios or allowing the noise level to increase with time.

### **The Phase-Locked Loop Program**

The subroutines used to implement the software phase locked loop were included as figures in the relevant chapters. The main program, consisting mostly of initialization, data collection, and function calls, is shown here as Fig. B.1.

The code was compiled with Microsoft C 6.0 using the command:

cl /AH /G2 pll.c

and with Turbo C 2.0 using the command:

tcc -w -mh -G -N -1 -O -Z -f87 pll.c

```
/*
   pll.c: Phase Locked Loop, main program
 *
   Kevin Rolfes, 01/16/1994
 *
   From block diagram:
 *
* 1. Samples from disk -> input[]
   2. Adaptive noise canceler: input[] -> canceled[]
* 3. Pre-loop filtering: canceled[] -> filtered_input[]
  4. Auto-Gain Correction of filtered_input[] -> agc[]
          (actually filtered_input[] -> agc_intermed -> agc[])
* 5. Phase detector: agc[] * vco_output[] -> pre_loop_filter[]
* 6. Loop filter: pre_loop_filter[] -> post_loop_filer[]
* 7. VCO: post_loop_filter[] -> vco_output[]
* 8. 90-degree phase shift: agc[] -> input_shifted[]
* 9. Lock Detector Multiplier: 
         * input_shifted[] * vco_output[delayed] = lock_pre_filter[]
* 10. Lock Detector Filter: lock_pre_filter[] -> lock_post_filter[]
* 11. Averaging filter applied to PD output:
         pre_loop_filter[] -> pd_out_avg[]
* 12. Averaging filter applied to LF output:
         * post_loop_filter[] -> post_loop_avg[]
* 13. Second VCO, 90 degrees out of phase with original VCO:
         post_loop_avg[] -> vco_shifted[]
* 14. Gain applied to vco_shifted to match agc output:
        vco_shifted[] * vco_shifted_gain -> vco_shifted[]
* 15. Construction of desired PD output:
         vco\_shifted[delayed by 1] * vco\_output[delayed by 1] = desired*/
```
/\* definitions \*/

#undef WRITE\_ALWAYS /\* (undef = log every 57 iterations) \*/ #undef DEBUG /\* (undef=off, def=on) \*/ #define SAMPLING\_FREQUENCY 1000 /\* for testing of fixed PLL, assume 1KHz\*/ #define INPUT\_LENGTH 1024 /\* length of input[] array \*/ #define SUPER\_POWER\_LENGTH 33 /\* initial length of power spectrum \*/<br>/\* performed by the Supervisor() \*/ /\* performed by the Supervisor()  $*$  /<br>/\* (must be  $2^N + 1$ ) \*/  $/*$  (must be  $2^N + 1$ ) #define SUPER\_ZETA 0.707 /\* initial value of zeta \*/<br>#define SUPER\_SNR\_THRESHOLD 20 /\* minimum SNR to exit Supervisor() loop\*/ /\* minimum SNR to exit Supervisor() loop\*/ /\* see Supervisor() comments for details\*/ #define LF\_FILTER\_LENGTH 200 /\* number of taps for loop filter \*/<br>/\* (must be < signal length) \*/  $/*$  (must be < signal length) #define FILTERED\_INPUT\_LENGTH INPUT\_LENGTH /\* length of filtered\_input[] \*/ INPUT\_LENGTH /\* length of canceled[] #define AGC\_LENGTH INPUT\_LENGTH /\* length of agc[] \*/ #define AGC\_READ\_LENGTH 200 /\* number of samples for averaging \*/ #define AGC\_OFFSET\_STEP\_PERCENT 0.005 /\* limit offset change to 0.5%/iter \*/ #define AGC\_GAIN\_STEP\_PERCENT 0.01 /\* limit gain changes to 1.0%/iter \*/ #define AGC\_INTERMED\_LENGTH AGC\_READ\_LENGTH /\* intermediate signal for rms measuring\*/  $0.707$  /\* target an rms value of  $0.707$ #define PRE\_LOOP\_FILTER\_LENGTH INPUT\_LENGTH /\* length of array \*/ #define VCO\_OUTPUT\_LENGTH INPUT\_LENGTH /\* length of array \*/ #define POST LOOP FILTER\_LENGTH INPUT\_LENGTH /\* length of array \*/ #define POST\_LOOP\_FILTER\_NUM\_PERIODS 50 /\* number of periods of VCO center frequency to average LF output over \*/ #define TWO\_PI 6.28318530718 #define PI 3.14159265359 #define HALF\_PI 1.5707963268 #define HILBERT\_LENGTH 51 /\* taps for Hilbert transform filter \*/ /\* must be odd for symmetry about the center\*/ #define INPUT\_SHIFTED\_LENGTH /\* length of phase shifted signal \*/ #define VCO\_SHIFTED\_LENGTH #define LOCK\_PRE\_FILTER\_LENGTH FILTERED\_INPUT\_LENGTH /\* length of pre-filter signal in lock detector \*/ #define LOCK\_POST\_FILTER\_LENGTH FILTERED\_INPUT\_LENGTH /\* length of post-filter signal in lock detector\*/ #define LOCK\_FILTER\_NUM\_PERIODS 10 /\* number of periods of vco center frequency to average samples over\*/ #define LOCK\_DETECTOR\_THRESHOLD 0. /\* if lock detector output drops below this value, call Supervisor()\*/ #define LOCK\_DETECTOR\_DELAY 4000 /\* 4 seconds @ fs=1KHz \*/ /\* iterations between call to Supervisor() and first lock detect test \*/ #define PD\_OUT\_AVG\_LENGTH INPUT\_LENGTH /\* length of circular queue for PD output after averaging filter \*/ #define PD\_FILTER\_NUM\_PERIODS 25 /\* number of periods of vco center frequency to avg PD output over \*/ #define VCO\_STEPSIZE 3.E-2 /\* step size used by proportional adjustment of the VCO center \*/<br>/\* frequency, when the magnitude of the average PD output is \*/ /\* frequency, when the magnitude of the average PD output is  $*$ /<br>/\* above the threshold set by PD AVG THRESHOLD.  $*$ / /\* above the threshold set by PD\_AVG\_THRESHOLD. /\* This step size is multiplied by the magnitude of the average \*/<br>/\* PD output before it is added or subtracted to/from the VCO \*/ /\* PD output before it is added or subtracted to/from the VCO  $*/$ <br>/\* center frequency. /\* center frequency. #define VCO\_STEP\_FRACTION 1. /\* this is multiplied by VCO\_STEPSIZE to produce the step size \*/ /\* used when the average PD output is below the threshold.  $*$ /<br>PD AVG THRESHOLD  $0.01$ #define PD\_AVG\_THRESHOLD 0.01 /\* the threshold below which the averaged PD output must fall \*/ /\* for us to consider the VCO center frequency = the input freq \*/<br>VCO SHIFTED GAIN STEP  $1.E-4$ #define VCO\_SHIFTED\_GAIN\_STEP /\* The step size used by the single-tap LMS filter used to make \*/ /\* the vco\_shifted signal amplitude approximately equal to that \*/<br>/\* of the input signal after the AGC  $/*$  of the input signal after the AGC. #define LF\_LMS\_DELAY 15000 /\* 15 seconds @ fs=1KHz \*/ /\* iterations between call to Supervisor() and first call to  $lf\_lms()$  \*/<br>LF LMS STEPSIZE  $1.E-4$ #define LF LMS STEPSIZE /\* step size for adaptive loop filter \*/<br>LF LMS LEAK 0. #define LF\_LMS\_LEAK 0. /\* multiplicative broadband leak applied to LMS taps of LF \*/ #define IN\_FILTER\_LENGTH 100 #define IN\_LMS\_STEPSIZE /\* step size for adaptive noise canceler on input signal  $*/$  IN DELAY NUM PERIODS 3. #define IN\_DELAY\_NUM\_PERIODS 3. /\* number of periods of the VCO center frequency to be used \*/  $/*$  as delay between input signal and adaptive filter. /\* includes \*/ #include <stdio.h> #include <stdlib.h> #include <math.h><br>#include <dos.h> /\* Turbo C, sound(), sleep(), and nosound() \*/ /\* function prototypes \*/ double ReadQueue(double \*start\_addr, int length, int first\_ptr, int index); void WriteQueue(double \*start addr, int length, int first ptr, int index , double value); int PushQueue(double \*start\_addr, int length, int first\_ptr, double value); void PowerSpectrum(double \*input\_addr, int input\_length, int input\_first\_ptr , double \*spectrum, int power\_length); int PreFilter(double \*input, int input\_length, int input\_ptr , double \*filtered\_input, int filtered\_input\_length, int filtered\_input\_ptr , double \*prefilter workspace); void CreateFilterTaps(double tau1,double tau2,double \*lf\_taps); int FilterSignal(double \*input\_addr, int input\_length, int input\_first\_ptr , double \*output\_addr, int output\_length, int output\_first\_ptr double \*taps, int filter\_length, int delay, double gain); int AGC(double \*input, int input\_length, int input\_ptr, double \*agc , int agc\_length, int agc\_ptr, double \*agc\_average

```
 , double *agc_rms, int agc_read_length, double *offset, double *gain
       , double *agc_intermed, int agc_intermed_length, int *agc_intermed_ptr);
int PhaseDetector(double *filtered_input, int filtered_input_length
      , int filtered_input_ptr, double *vco_output, int vco_output_length
      , int vco_output_ptr, double *pre_loop_filter
       , int pre_loop_filter_length, int pre_loop_filter_ptr);
int VCO(double *post_loop_filter, int post_loop_filter_length
      , int post_loop_filter_ptr, double *vco_output
      , int vco_output_length, int vco_output_ptr
       , double vco_center, double *vco_angle);
int CosineVCO(double *vco_shifted, int vco_shifted_length, int vco_shifted_ptr
      , double vco_shifted_gain, double vco_angle);
void FillHilbert(double *hilbert);
int HilbertTransform(double *input_addr, int input_length, int input_first_ptr
      , double *output_addr, int output_length, int output_first_ptr
       , double *hilbert);
int LockDetectorMultiplier(double *input_shifted
      , int input_shifted_length, int input_shifted_ptr
      , double *vco_output, int vco_output_length, int vco_output_ptr
      , double *output, int output_length, int output_ptr);
int AveragingFilter(double *pre_filter, int pre_filter_length
      , int pre_filter_ptr, double *post_filter, int post_filter_length
      , int post_filter_ptr, double vco_center, int *filter_length
      , int num_periods);
double Supervisor(double *vco_center, double *lf_taps, double *input_addr
      , int input_length, int input_first_ptr, double *prefilter_workspace
      , int *in_delay, double *in_taps, double *agc_average, int agc_read_length);
      /* loop gain is returned */
void lf_lms(double *lf_taps, double *pre_loop, int pre_loop_length
      , int pre_loop_ptr, double desired);
void in_lms(double *in_taps, double *input, int input_length, int input_ptr
      , double *canceled, int canceled_length, int canceled_ptr, int in_delay);
void main()
{ 
double *input; <br>int input_ptr=0; /* pointer for current 'start' of queue<br>
int input_ptr=0; /* pointer for current 'start' of queue (subscript) */<br>double *canceled; /* queue for input after adaptive noise cancelation */
double *canceled; /* queue for input after adaptive noise cancelation */<br>int canceled ptr=0; /* pointer for start of queue */
int canceled_ptr=0; /* pointer for start of queue */<br>FILE *samples; /* file from which incoming samples are read */
FILE *samples; \gamma /* file from which incoming samples are read */<br>double d, d2, e; \gamma /* generic doubles for temporary use */
double d, d2, e; \begin{array}{ccc} \n\text{1} & \text{2} \\
\text{2} & \text{3} \\
\text{3} & \text{4} \\
\text{4} & \text{5} \\
\text{5} & \text{6} \\
\text{6} & \text{7}\n\end{array} /* generic int for loops
int i; \qquad /* generic int for loops */
double *filtered_input;/* agc signal after pre-loop filtering */
int filtered_input_ptr=0; /* pointer for start of queue (subscript) */<br>double *agc intermed; /* after offset correction, before gain correction */
double *agc_intermed; /* after offset correction, before gain correction */<br>int agc_intermed_ptr=0; /* pointer for start of agc_intermed queue */
int agc_intermed_ptr=0; /* pointer for start of agc_intermed queue */<br>double *agc; /* input signal after auto-gain correction */
double *agc; \begin{array}{ccc} * & * & * \\ * & * & * \end{array} the signal after auto-gain correction \begin{array}{ccc} * & * \\ * & * \end{array}i^* pointer for start of queue i^*<br>i^* used by AGC() to keep running average i^*double agg\_average=0.; /* used by AGC() to keep running average */*<br>double agg\_rms=0.; /* used by AGC() to keep running RMS value */*
double agg\_rms=0.; /* used by AGC() to keep running RMS value */<br>double age\_offset=0.; /* current offset value used by AGC() */
double \text{age\_offset=0.}; /* current offset value used by AGC() */<br>double \text{age\_gain=1.}; /* current gain value used by AGC() */
                             /* current gain value used by AGC() \begin{array}{ccc} * & * \end{array} +/
double *pre_loop_filter; /* between phase detector and loop fiter */<br>int pre loop filter ptr=0.; /* pointer for start of queue */
          pre_loop_filter_ptr=0.; /* pointer for start of queue */<br>*vco_output; /* signal, after VCO */
double *vco_output; /* signal, after VCO */
int vco_output_ptr=0.; /* pointer for start of queue */<br>double *post_loop_filter; /* between loop_filter_and_VCO */
double *post_loop_filter; /* between loop filter and VCO */<br>int post_loop_filter_ptr=0.; /* pointer for start of queue */
int post_loop_filter_ptr=0.; /* pointer for start of queue */<br>double vco angle=0.; /* used by VCO() to keep track of current angle */
double vco_angle=0.; /* used by VCO() to keep track of current angle */<br>FILE *loql; /* for dumping data to disk for later analysis */
                             /* for dumping data to disk for later analysis
```

```
FILE *log2;<br>FILE *log3;
FILE *log3;<br>FILE *log4;
FILE *log4;<br>FILE *log5;
FILE *log5;<br>FILE *log6;
FILE *log6;<br>FILE *log7;
FILE *log7;<br>FILE *log8;
          *log8;FILE *log9;<br>FILE *log10
FILE *log10;<br>FILE *log11;
FILE *log11;<br>FILE *log12;
FILE *log12;<br>double *input_shifted;
double *input_shifted; <br>int input_shifted_ptr=0; /* pointer for start of queue */*/*
int input_shifted_ptr=0; /* pointer for start of queue */<br>double *vco_shifted; /* VCO output after 90 degree phase shift */
                                        /* VCO output after 90 degree phase shift
int vco_shifted_ptr=0;<br>double *lock_pre_filter;
double *lock_pre_filter; /* lock detector: after multiplication */<br>int lock_pre_filter_ptr=0;
int lock_pre_filter_ptr=0;<br>double *lock_post_filter;
double *lock_post_filter; /* lock detector: after filtering */
int lock_post_filter_ptr=0;<br>int lock_filter_length=0;
int lock_filter_length=0; /* lock detector filter length (dynamic) */<br>double *pd_out_avg; /* PD output: after filtering */
double *pd_out_avg; \frac{1}{2} /* PD output: after filtering int pd_out_avg_ptr=0;
         pd_out_avg_ptr=0;
int pd_filter_length=0; /* PD output filter length (dynamic) */<br>double vco center; /* center frequency of VCO in radians/sec */
double vco_center; /* center frequency of VCO in radians/sec */<br>double *lf_taps; /* tap weights for loop filter */*/
double *lf_taps; /* tap weights for loop filter */
double *in_taps; <br>int in_delay; /* delay between input and adaptive noise canceler */
int in_delay; /* delay between input and adaptive noise canceler */<br>double *hilbert; /* taps for Hilbert transform filter */
                             /* taps for Hilbert transform filter
double prefilter_workspace[4];
                         /* holds parameters & past outputs for PreFilter() -- */<br>/* see PreFilter() documentation for details. */
                         /* see PreFilter() documentation for details.
long int lock_test_disable_count;
                         /* timing variable for disabling of lock detector test */<br>/* after Supervisor() is called. */
                         /* after Supervisor() is called.
long int lms_disable_count;
                          /* timing variable for disabling of lf_lms algorithm */
                         /* after Supervisor() is called. */
double desired; /* desired PD output, constructed from VCO output \star/<br>double vco shifted gain=1.; /* gain factor applied to vco shifted \star/
double vco_shifted_gain=1.; /* gain factor applied to vco_shifted */
long int log_file_count; /* temporary variable to log every N iterations */<br>double loop gain; /* gain applied to output of normalized loop filter */
double loop_gain; /* gain applied to output of normalized loop filter
#ifdef DEBUG
printf("pll: start of code\n");
#endif
/* initialization - create arrays and clear the contents */
/************************************************************************/
/****** create and clear input queue (circular) */
if ((input=(double *)malloc(INPUT_LENGTH*sizeof(double)))==NULL)
\sim \sim \sim fprintf(stderr,"\npll: error creating input queue\n");
     exit(1); }
for (i=0;i<INPUT_LENGTH;i++)
     input[i]=0;/****** create and clear canceled curcular queue */
```

```
if ((canceled=(double *)malloc(CANCELED_LENGTH*sizeof(double)))==NULL)
\sim \sim \sim fprintf(stderr,"\npll: error creating canceled queue\n");
    exit(1); }
for (i=0;i<CANCELED_LENGTH;i++)
     canceled[i]=0;
/****** create space for loop filter tap coefficients */
if ((lf_taps=(double *)malloc(LF_FILTER_LENGTH*sizeof(double)))==NULL)
\sim \sim \sim fprintf(stderr,"\npll: error creating storage for loop filter taps\n");
    exit(1); }
/****** create space for adaptive noise canceler taps */
if ((in_taps=(double *)malloc(IN_FILTER_LENGTH*sizeof(double)))==NULL)
\sim \sim \simfprintf(stderr,"\npll: error creating storage for noise canceler taps\n");
    exit(1); }
/****** create and initialize filtered_input circular queue */
if ((filtered_input=(double *)malloc(FILTERED_INPUT_LENGTH*sizeof(double)))==NUL
L)
\sim \sim \sim fprintf(stderr,"\npll: error creating filtered_input queue\n");
    exit(1); } 
for (i=0;i<FILTERED_INPUT_LENGTH;i++)
     filtered_input[i]=0.0;
/****** create and initialize input_shifted circular queue */
if ((input_shifted=(double *)malloc(INPUT_SHIFTED_LENGTH*sizeof(double)))==NULL)
\sim \sim \sim fprintf(stderr,"\npll: error creating input_shifted queue\n");
    exit(1); } 
for (i=0;i<INPUT_SHIFTED_LENGTH;i++)
     input_shifted[i]=0.0;
/****** create and initialize agc_intermed circular queue */
if ((agc_intermed=(double *)malloc(AGC_INTERMED_LENGTH*sizeof(double)))==NULL)
\sim \sim \sim fprintf(stderr,"\npll: error creating agc_intermed queue\n");
    exit(1); } 
for (i=0;i<AGC_INTERMED_LENGTH;i++)
    agc_intermed[i]=0.0;
/****** create and initialize agc circular queue */
if ((agc=(double *)malloc(AGC_LENGTH*sizeof(double)))==NULL)
\sim \sim \sim fprintf(stderr,"\npll: error creating agc queue\n");
```

```
exit(1); } 
for (i=0;i<AGC_LENGTH;i++)
    aqc[i]=0.0;/****** create and initialize pre_loop_filter circular queue */
if ((pre_loop_filter=(double *)malloc(PRE_LOOP_FILTER_LENGTH*sizeof(double)))==N
ULL)
\sim \sim \sim \sim fprintf(stderr,"\npll: error creating pre_loop_filter queue\n");
    exit(1); } 
for (i=0;i<PRE_LOOP_FILTER_LENGTH;i++)
    pre_loop_filter[i]=0.0;
/****** create and initialize post_loop_filter circular queue */
if ((post_loop_filter=(double *)malloc(POST_LOOP_FILTER_LENGTH*sizeof(double)))=
=NULL)\sim \sim \sim fprintf(stderr,"\npll: error creating post_loop_filter queue\n");
    exit(1); } 
for (i=0;i<POST_LOOP_FILTER_LENGTH;i++)
     post_loop_filter[i]=0.0;
/****** create and initialize vco_output circular queue */
if ((vco_output=(double *)malloc(VCO_OUTPUT_LENGTH*sizeof(double)))==NULL)
\sim \sim \sim fprintf(stderr,"\npll: error creating vco_output queue\n");
    exit(1); } 
for (i=0;i<VCO_OUTPUT_LENGTH;i++)
     vco_output[i]=0.0;
/****** create and initialize vco_shifted circular queue */
if ((vco_shifted=(double *)malloc(VCO_SHIFTED_LENGTH*sizeof(double)))==NULL)
\sim \sim \sim fprintf(stderr,"\npll: error creating vco_shifted queue\n");
    exit(1); } 
for (i=0;i<VCO_SHIFTED_LENGTH;i++)
    vco_shifted[i]=0.0;
/****** create and initialize Hilbert transformer taps */
if ((hilbert=(double *)malloc(HILBERT_LENGTH*sizeof(double)))==NULL)
\sim \sim \sim fprintf(stderr,"\npll: error creating hilbert taps\n");
    exit(1); } 
FillHilbert(hilbert); /* initialize it */
/****** create and initialize lock_pre_filter circular queue */
if ((lock_pre_filter=(double *)malloc(LOCK_PRE_FILTER_LENGTH*sizeof(double)))==N
ULL)
```
 $\sim$   $\sim$   $\sim$ 

```
 fprintf(stderr,"\npll: error creating lock_pre_filter queue\n");
    exit(1); } 
for (i=0;i<LOCK_PRE_FILTER_LENGTH;i++)
     lock_pre_filter[i]=0.;
/****** create and initialize lock_post_filter circular queue */
if ((lock_post_filter=(double *)malloc(LOCK_POST_FILTER_LENGTH*sizeof(double)))=
=NULL)\sim \sim \sim fprintf(stderr,"\npll: error creating lock_post_filter queue\n");
    exit(1); } 
for (i=0;i<LOCK_POST_FILTER_LENGTH;i++)
     lock_post_filter[i]=0.;
/****** create and initialize pd_out_avg circular queue */
if ((pd_out_avg=(double *)malloc(PD_OUT_AVG_LENGTH*sizeof(double)))==NULL)
\sim \sim \sim fprintf(stderr,"\npll: error creating pd_out_avg queue\n");
    exit(1); } 
for (i=0;i<PD_OUT_AVG_LENGTH;i++)
     pd_out_avg[i]=0.;
/* open input file */
if ((samples=fopen("samples.bin","rb"))==NULL)
\sim \sim \sim fprintf(stderr,"\npll: cannot open samples.bin\n");
    exit(1); }
/* open log files */
log1=fopen("input.mat","w");
log2=fopen("agc.mat","w");
log3=fopen("unlocked.mat","w");
log4=fopen("filtered.mat","w");
log5=fopen("vco_outp.mat","w");
log6=fopen("pre_loop.mat","w");
log7=fopen("post_loo.mat","w");
log8=fopen("shifted.mat","w");
log9=fopen("pre_lock.mat","w");
log10=fopen("post_loc.mat","w");
log12=fopen("pd_avg.mat","w");
/* erase existing files that will be appended to in each iteration
* due to constraints on the number of open files */
log11=fopen("vco_shif.mat","w");
fclose(log11);
log11=fopen("desired.mat","w");
fclose(log11);
log11=fopen("center.mat","w");
fclose(log11);
log11=fopen("vco_gain.mat","w");
fclose(log11);
log11=fopen("canceled.mat","w");
fclose(log11);
```

```
log_file_count=0;
/* Before we call Supervisor() for some initial conditions, let's fill
* the input buffer with some samples for it to work with. */
i=0;while ((i<INPUT_LENGTH) && ((int)fread((void *)(&d),sizeof(double),1,samples)))
\sim \sim \sim input_ptr=PushQueue(input,INPUT_LENGTH,input_ptr,d);
   i++; }
/* test for premature EOF */
if (i<INPUT_LENGTH)
\sim \sim \sim fprintf(stderr,"pll: file does not contain enough samples.\n");
    exit(1); }
/* go to Supervisor() for initial guesses at vco_center and filter taps[]. */
loop_gain = Supervisor(&vco_center, lf_taps, input, INPUT_LENGTH
     , input_ptr, prefilter_workspace, &in_delay, in_taps, &agc_average
     , AGC_READ_LENGTH);
/* zero the lock detector and lms timers: disabled during lock process */
lock test disable count = 0;
lms_disable_count = 0;
/* write initial lf_taps to logfile */
log11=fopen("starttap.mat","w");
for (i=0;i<LF_FILTER_LENGTH;i++)
    fprintf(log11,"%f\n",lf_taps[i]);
fclose(log11);
/*** end of initialization ***************************************************/
/* main loop *****************************************************************/
#ifdef DEBUG
printf("pll: beginning main loop\n");
#endif
while ((int)fread((void *)(&d),sizeof(double),1,samples))
    { /* repeat until we reach the end of the file */
     /* put this sample in the input queue */
     input_ptr=PushQueue(input,INPUT_LENGTH,input_ptr,d);
     /* call the adaptive noise canceler */
     canceled_ptr = FilterSignal(input, INPUT_LENGTH, input_ptr
         , canceled, CANCELED_LENGTH, canceled_ptr, in_taps, IN_FILTER_LENGTH
         , in_delay, 1.);
     /* update the adaptive noise canceler taps */
     in_lms(in_taps, input, INPUT_LENGTH, input_ptr, canceled
         , CANCELED_LENGTH, canceled_ptr, in_delay);
     /* perform pre-loop filtering on input signal */
     filtered_input_ptr = PreFilter(canceled, CANCELED_LENGTH, canceled_ptr
         , filtered_input, FILTERED_INPUT_LENGTH, filtered_input_ptr
         , prefilter_workspace);
```

```
 /* Perform AGC on filtered input signal */
    agc_ptr=AGC(filtered_input, FILTERED_INPUT_LENGTH, filtered_input_ptr, agc
                 , AGC_LENGTH, agc_ptr, &agc_average
                 , &agc_rms, AGC_READ_LENGTH, &agc_offset, &agc_gain
                 , agc_intermed, AGC_INTERMED_LENGTH, &agc_intermed_ptr);
    /* call phase detector */
    pre_loop_filter_ptr = PhaseDetector(agc, AGC_LENGTH
         , agc_ptr, vco_output, VCO_OUTPUT_LENGTH, vco_output_ptr
         , pre_loop_filter, PRE_LOOP_FILTER_LENGTH, pre_loop_filter_ptr);
    /* call loop filter of PLL */
    post_loop_filter_ptr = FilterSignal(pre_loop_filter, PRE_LOOP_FILTER_LENGTH
         , pre_loop_filter_ptr, post_loop_filter, POST_LOOP_FILTER_LENGTH
         , post_loop_filter_ptr, lf_taps, LF_FILTER_LENGTH, 0, loop_gain);
    /* call VCO of PLL */
    vco_output_ptr=VCO(post_loop_filter, POST_LOOP_FILTER_LENGTH
         , post_loop_filter_ptr, vco_output, VCO_OUTPUT_LENGTH
         , vco_output_ptr, vco_center, &vco_angle);
     /* shift input signal 90 degrees for lock detection */
    input_shifted_ptr = HilbertTransform(agc, AGC_LENGTH, agc_ptr
         , input_shifted, INPUT_SHIFTED_LENGTH, input_shifted_ptr, hilbert);
    /* multiply shifted input signal with VCO output for lock detection */
    lock_pre_filter_ptr=LockDetectorMultiplier(input_shifted
     ,INPUT_SHIFTED_LENGTH, input_shifted_ptr
     ,vco_output, VCO_OUTPUT_LENGTH, vco_output_ptr
     ,lock_pre_filter, LOCK_PRE_FILTER_LENGTH, lock_pre_filter_ptr);
    /* filter output of LockDetectorMultiplier() for lock detection */
    lock_post_filter_ptr=AveragingFilter(lock_pre_filter
         , LOCK_PRE_FILTER_LENGTH, lock_pre_filter_ptr, lock_post_filter
         , LOCK_POST_FILTER_LENGTH, lock_post_filter_ptr
         , vco_center, &lock_filter_length, LOCK_FILTER_NUM_PERIODS);
    /* averaging filter for PD output - used by adaptive algorithm */
    pd_out_avg_ptr=AveragingFilter(pre_loop_filter
         , PRE_LOOP_FILTER_LENGTH, pre_loop_filter_ptr, pd_out_avg
         , PD_OUT_AVG_LENGTH, pd_out_avg_ptr, vco_center, &pd_filter_length
        , PD_FILTER_NUM_PERIODS);
     /* adjust gain applied to vco_shifted to make its amplitude
     * approximately equal to that of the AGC output (minus noise).
 * 
     * Changed 22-jun-93 to only adjust the gain after the PD output
     * falls below the threshold, indicating 90 degrees difference between
      * input signal and VCO output.
     * Changed 7-jul-93 to make the amount of change proportional to the
     * error and to use the previous iteration's AGC output since the
     * new vco_shifted hasn't been generated yet.
     */
    if (fabs(ReadQueue(pd_out_avg, PD_OUT_AVG_LENGTH, pd_out_avg_ptr, 0))
     < PD_AVG_THRESHOLD)
 {
        d = fabs(ReadQueue(agc, AGC_LENGTH, agc_ptr, 1));
        d2 = fabs(ReadQueue(vco_shifted,VCO_SHIFTED_LENGTH,vco_shifted_ptr,0));
        vco_shifted_gain += VCO_SHIFTED_GAIN_STEP * (d - d2) * d2;
 }
```

```
 /* get VCO output (shifted by 90 degrees) by using the cosine of
      * the present VCO angle (normal output is sine) and apply the
      * variable gain to this signal */
    vco_shifted_ptr = CosineVCO(vco_shifted, VCO_SHIFTED_LENGTH
         , vco_shifted_ptr, vco_shifted_gain, vco_angle);
     /* construct a desired PD output by multiplying the VCO output with
     * the shifted version of itself.
      */
    desired = ReadQueue(vco_shifted, VCO_SHIFTED_LENGTH, vco_shifted_ptr, 1)
              * ReadQueue(vco_output, VCO_OUTPUT_LENGTH, vco_output_ptr, 1)
             * -1.;
    /* perform adjustment of VCO center frequency:
        if the magnitude of the average PD output is greater than
         * PD_AVG_THRESHOLD, just add/subtract pd_avg * VCO_STEPSIZE to/from
     * the VCO center frequency. Otherwise, add/subtract pd_avg *<br>* VCO STED FRACTION * VCO STERSIZE to/from the VCO center fre
        VCO_STEP_FRACTION * VCO_STEPSIZE to/from the VCO center frequency.
   */<br>d = VCO STEPSIZE;
                             /* temporary variable for step size */
    if (fabs(ReadQueue(pd_out_avg, PD_OUT_AVG_LENGTH, pd_out_avg_ptr, 0))
      < PD_AVG_THRESHOLD)
         d *= VCO_STEP_FRACTION;
   vco_center += ReadQueue(pd\_out\_avg, PD\_OUT\_AVG\_LENGTH, pd\_out\_avg\_ptr, 0)<br>* d;
\star d;
     /* check the lock detector and lf_lms test counter: if these are not yet
      * enabled, increment the counters. Otherwise, test the output
      * of the lock detector to see if Supervisor() should be called,
      * and look at the PD output to see if lf_lms should be called. 
     */
     /* First, the lock detector: */
    if (lock_test_disable_count < LOCK_DETECTOR_DELAY)
 {
        lock_test_disable_count++;<br>fprintf(log3,"%d\n",1);
                                     /* test disabled: write 1 to log file */
 }
    else /* otherwise, perform lock detector test */
 {
         if (ReadQueue(lock_post_filter, LOCK_POST_FILTER_LENGTH
             , lock_post_filter_ptr, 0) < LOCK_DETECTOR_THRESHOLD)
                 { /* failed test */
             log11=fopen("badtaps.mat","w"); /* log taps to disk */
            for (i=0,i<LF_FILTER_LENGTH,i++) fprintf(log11,"%f\n",lf_taps[i]);
             fclose(log11);
             loop_gain = Supervisor(&vco_center, lf_taps, input, INPUT_LENGTH
                 , input_ptr, prefilter_workspace, &in_delay, in_taps
                  , &agc_average, AGC_READ_LENGTH);
            lock\_test\_display\_count = 0;lms\_disable_count = 0;<br>fprintf(log3, "%d\n",1);
                                      /* unlocked: write 1 to log file */
            sound(20); sleep(1); nosound(); /* notify me */
 }
         else
\{fprintf(log3,"%d\n",0); \qquad /* normal operation - write 0 to log */
 }
```

```
 }
     /* Then the lf_lms subroutine: */
     if (lms_disable_count < LF_LMS_DELAY)
         lms_disable_count++;
     else
         if (fabs(ReadQueue(pd_out_avg, PD_OUT_AVG_LENGTH, pd_out_avg_ptr, 0))
             < PD_AVG_THRESHOLD)
\{ /* error is desired - PD output */
             e = desired - ReadQueue(pre_loop_filter, PRE_LOOP_FILTER_LENGTH
                  ,pre_loop_filter_ptr, 0);
             lf_lms(lf_taps, pre_loop_filter, PRE_LOOP_FILTER_LENGTH
            ,pre_loop_filter_ptr, e);<br>}
 }
log_file_count++;
if (log_file_count == 200000L)
\sim \sim \sim log11=fopen("taps200s.mat","w");
     for (i=0;i<LF_FILTER_LENGTH;i++)
         fprintf(log11,"%f\n",lf_taps[i]);
     fclose(log11);
 }
if (log_file_count == 210000L)
\sim \sim \sim log11=fopen("taps210s.mat","w");
     for (i=0;i<LF_FILTER_LENGTH;i++)
         fprintf(log11,"%f\n",lf_taps[i]);
     fclose(log11);
 }
if (log_file_count == 220000L)
\sim \sim \sim log11=fopen("taps220s.mat","w");
    for (i=0,i<LF_FILYER_LENGTH,i++) fprintf(log11,"%f\n",lf_taps[i]);
     fclose(log11);
 }
if (log_file_count == 230000L)
\sim \sim \sim log11=fopen("taps230s.mat","w");
    for (i=0,i=LF FILTER LENGTH;i++)
         fprintf(log11,"%f\n",lf_taps[i]);
     fclose(log11);
 }
if (log_file_count == 240000L)
\sim \sim \sim log11=fopen("taps240s.mat","w");
     for (i=0;i<LF_FILTER_LENGTH;i++)
         fprintf(log11,"%f\n",lf_taps[i]);
     fclose(log11);
 }
if (log_file_count == 250000L)
\sim \sim \sim log11=fopen("taps250s.mat","w");
     for (i=0;i<LF_FILTER_LENGTH;i++)
         fprintf(log11,"%f\n",lf_taps[i]);
     fclose(log11);
```
}

```
if (log_file_count == 260000L)\sim \sim \sim log11=fopen("taps260s.mat","w");
    for (i=0,i<LF_FILTER_LENGTH,i++) fprintf(log11,"%f\n",lf_taps[i]);
     fclose(log11);
 }
if (log_file_count == 270000L)
\sim \sim \sim log11=fopen("taps270s.mat","w");
    for (i=0,i<LF FILTER LENGTH;i++)
         fprintf(log11,"%f\n",lf_taps[i]);
     fclose(log11);
 }
if (log_file_count == 280000L)
\sim \sim \sim log11=fopen("taps280s.mat","w");
     for (i=0;i<LF_FILTER_LENGTH;i++)
         fprintf(log11,"%f\n",lf_taps[i]);
     fclose(log11);
 }
if (log_file_count == 290000L)
\sim \sim \sim log11=fopen("taps290s.mat","w");
    for (i=0,i<LF_FILTER_LENGTH,i++) fprintf(log11,"%f\n",lf_taps[i]);
     fclose(log11);
     }
#ifndef WRITE_ALWAYS
if (log_file_count%57 == 0)
\sim \sim \sim printf("Time: %1.2f s\n",(float)(log_file_count)/SAMPLING_FREQUENCY);
#else
if (log_file_count*100 == 0) printf("Time: %1.1f s\n",(float)(log_file_count)/SAMPLING_FREQUENCY);
#endif
     /* write present values to log files */
     fprintf(log1,"%f\n",ReadQueue(input,INPUT_LENGTH,input_ptr,0));
     fprintf(log2,"%f\n",ReadQueue(agc,AGC_LENGTH,agc_ptr,0));
     fprintf(log4,"%f\n",ReadQueue(filtered_input,FILTERED_INPUT_LENGTH,filtered_
input_ptr,0));
     fprintf(log5,"%f\n",ReadQueue(vco_output,VCO_OUTPUT_LENGTH,vco_output_ptr,0)
);
     fprintf(log6,"%f\n",ReadQueue(pre_loop_filter, PRE_LOOP_FILTER_LENGTH, pre_l
oop_filter_ptr,0));
     fprintf(log7,"%f\n",ReadQueue(post_loop_filter, POST_LOOP_FILTER_LENGTH, pos
t loop filter ptr,0));
     fprintf(log8,"%f\n",ReadQueue(input_shifted,INPUT_SHIFTED_LENGTH,input_shift
ed\_ptr,0));
     fprintf(log9,"%f\n",ReadQueue(lock_pre_filter,LOCK_PRE_FILTER_LENGTH,lock_pr
e_filter_ptr,0));
     fprintf(log10,"%f\n",ReadQueue(lock_post_filter,LOCK_POST_FILTER_LENGTH,lock
_post_filter_ptr,0));
     fprintf(log12,"%f\n",ReadQueue(pd_out_avg,PD_OUT_AVG_LENGTH,pd_out_avg_ptr,0
));
     log11=fopen("vco_shif.mat","a");
     fprintf(log11,"%f\n",ReadQueue(vco_shifted,VCO_SHIFTED_LENGTH,vco_shifted_pt
r,0));
     fclose(log11);
     log11=fopen("desired.mat","a");
```

```
 fprintf(log11,"%f\n",desired);
 fclose(log11);
 log11=fopen("center.mat","a");
 fprintf(log11,"%f\n",vco_center);
 fclose(log11);
 log11=fopen("agc_gain.mat","a");
 fprintf(log11,"%f\n",agc_gain);
 fclose(log11);
 log11=fopen("agc_offs.mat","a");
 fprintf(log11,"%f\n",agc_offset);
 fclose(log11);
 log11=fopen("vco_gain.mat","a");
 fprintf(log11,"%f\n",vco_shifted_gain);
 fclose(log11);
 log11=fopen("canceled.mat","a");
 fprintf(log11,"%f\n",ReadQueue(canceled, CANCELED_LENGTH, canceled_ptr,0));
 fclose(log11);
 log11=fopen("tap0.mat","a");
 fprintf(log11,"%f\n",lf_taps[0]);
 fclose(log11);
 log11=fopen("tap1.mat","a");
 fprintf(log11,"%f\n",lf_taps[1]);
 fclose(log11);
 log11=fopen("tap2.mat","a");
 fprintf(log11,"%f\n",lf_taps[2]);
 fclose(log11);
 log11=fopen("tap3.mat","a");
 fprintf(log11,"%f\n",lf_taps[3]);
 fclose(log11);
 log11=fopen("tap4.mat","a");
 fprintf(log11,"%f\n",lf_taps[4]);
 fclose(log11);
log11=fopen("tap5.mat","a");
 fprintf(log11,"%f\n",lf_taps[5]);
 fclose(log11);
 log11=fopen("tap6.mat","a");
 fprintf(log11,"%f\n",lf_taps[6]);
 fclose(log11);
log11=fopen("tap7.mat","a");
fprintf(log11," f\n , lf_taps[7]) ;
 fclose(log11);
 log11=fopen("tap8.mat","a");
fprintf(log11, "f\n', lf_taps[8]);
 fclose(log11);
 log11=fopen("tap9.mat","a");
 fprintf(log11,"%f\n",lf_taps[9]);
 fclose(log11);
 log11=fopen("tap10.mat","a");
fprintf(log11," f\n,If_taps[10]);
 fclose(log11);
 log11=fopen("tap11.mat","a");
 fprintf(log11,"%f\n",lf_taps[11]);
 fclose(log11);
 log11=fopen("tap12.mat","a");
fprintf(log11,"f\ln, lf taps[12]);
 fclose(log11);
 log11=fopen("tap13.mat","a");
fprintf(log11," * f\n", lf_taps[13]); fclose(log11);
 log11=fopen("tap14.mat","a");
 fprintf(log11,"%f\n",lf_taps[14]);
```

```
 fclose(log11);
#ifndef WRITE_ALWAYS
 }
#endif
\rightarrow/* clean up and leave */
fclose(log1);
fclose(log2);
fclose(log3);
fclose(log4);
fclose(log5);
fclose(log6);
fclose(log7);
fclose(log8);
fclose(log9);
fclose(log10);
fclose(log12);
fclose(samples);
log11=fopen("finaltap.mat","w");
for (i=0,i<LF_FILTER_LENGTH,i++) fprintf(log11,"%f\n",lf_taps[i]);
fclose(log11);
log11=fopen("intaps.mat","w");
for (i=0:i<IN_FILTER_LENGTH,i++) fprintf(log11,"%f\n",in_taps[i]);
fclose(log11);
exit(0);
}
```
**Figure B.1** This program implements the adaptive phase-locked loop shown in Fig. 5.24 using the subroutines presented in chapters 1 through 5.

# **References**

[1] P.A. Nelson and S.J. Elliot, *Active Control of Sound* (Academic Press Limited, London, 1992).

[2] David C. Baumann (*The Modal Identification Approach to Multimodal Acoustic Cancellation in a Long Duct*, Ph.D. Thesis, UW-Madison 1992), personal correspondance, August 1993.

[3] Paul Horowitz and Winfield Hill, *The Art of Electronics*, 2nd ed. (Cambridge University Press, Cambridge, UK, 1989).

[4] Roland E. Best, *Phase-Locked Loops* (McGraw-Hill, New York, 1984).

[5] Rodger E. Ziemer, William H. Tranter, and D. Ronald Fannin, *Signals and Systems: Continuous and Discrete*, 2nd ed. (Macmillan Publishing Company, New York, 1989).

[6] Alan V. Oppenheim and Ronald W. Schafer, *Digital Signal Processing* (Prentice-Hall, Englewood Cliffs, NJ, 1975).

[7] Mitchell J. Gebheim (*Real-Time Implementation of a Digital Phase-Lock-Loop*, M.S. Thesis, UW-Madison 1993), personal correspondance, January 1994.

[8] C. S. Burrus and T. W. Parks, *DFT/FFT and Convolution Algorithms* (John Wiley & Sons, New York, 1985).

[9] Willis J. Tompkins, Ed., *Biomedical Digital Signal Processing*, manuscript, 1992.

[10] Bernard Widrow and Samuel D. Stearns, *Adaptive Signal Processing* (Prentice-Hall, Englewood Cliffs, NJ, 1985).

[11] R. A. Greiner, personal correspondance, March 1993.